## le 1<sup>er</sup> hebdomadaire des programmes informatiques

## DES PROGRAMMES POUR VOTRE JNATEUR: APPLE II et II°. CASIO FX 702-P. **COMMODORE 64 ET VIC 20. HEWLETT PACKARD HP 41 et** HP 75. MULTITECH MP-FII. ORIC 1. SHARP PC 1211, PC 1251, PC 1500, MZ 80. SINCLAIR ZX 81 et SPECTRUM. TANDY TRS 80. TEXAS TI-99/4A. THOMSON TO7.

# DEUX SUPER CONCOURS : 10 000 francs de<br>prix au meilleur programme CHAQUE MOIS. 1 VOYAGE en CALIFORNIE<br>pour le meilleur logiciel CHAQUE TRIMESTRE.

## Numéro 3

Pour ceux qui nous ont fait confiance dès le numéro un, nous allons avoir l'air de radoter. On le sait que la formule est originale et qu'HEBDOGICIEL n'est pas fait comme les autres ! Pourtant, pour les nouveaux venus, nous allons tout de même en reparler de cette fameuse formule. Les anciens, reculez de trois pas et allez directement à la suite!

Hebdomadaire d'abord, pour ne pas que vous attendiez un mois votre programme. Au moins un

28 octobre 83

Vous avez tous fait un programme plus ou moins long qui puisse intéresser les utilisateurs du même ordinateur que le vôtre, un programme de jeu, un programme qui facilite la programmation ou même une simple astuce qui augmente les performances de votre machine. Ce programme, HEBDOGICIEL va le publier, vous allez devenir les journalistes de votre journal.

Notre objectif est de faire circuler les programmes français et de, excusez du peu, faire circuler "La Pensée Informative Francaise"

Nous serons seulement les moteurs de ce mouvement en

Menu

Programmateurs ou programmeurs (I'un ou l'autre se dit ou se disent), mes frères (ou mes sœurs, car la mysoginie n'est pas de mise); à vos claviers! Comme d'habitude vos microprocesseurs vont avoir fort à faire!

Un petit coup de peinture avec le pinceau du TO7 de Bernard PACQUAUX et nous voilà prêts à attaquer une petite belote avec Jean-Pierre LALEVEE et son COMMODORE 64. Un peu de musique sur HP 75 avec Bernard

**Edito** 

Ça ne s'arrange pas, la grève de la poste est repartie pour un tour alors que nos chers postiers ne nous ont encore pas livré le courrier en retard. Mais cela n'a pas l'air d'affecter vos envois qui continuent d'affluer. Voilà le classement des programmes reçus à ce jour :

19.73%

14,00 %

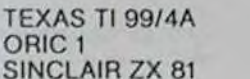

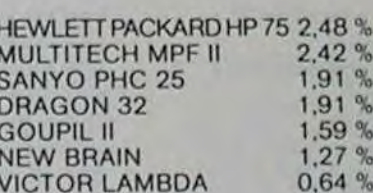

Surtout persévérez, défendez votre ordinateur et faites-le monter dans le Hit-parade. Même si nous ne publions pas des

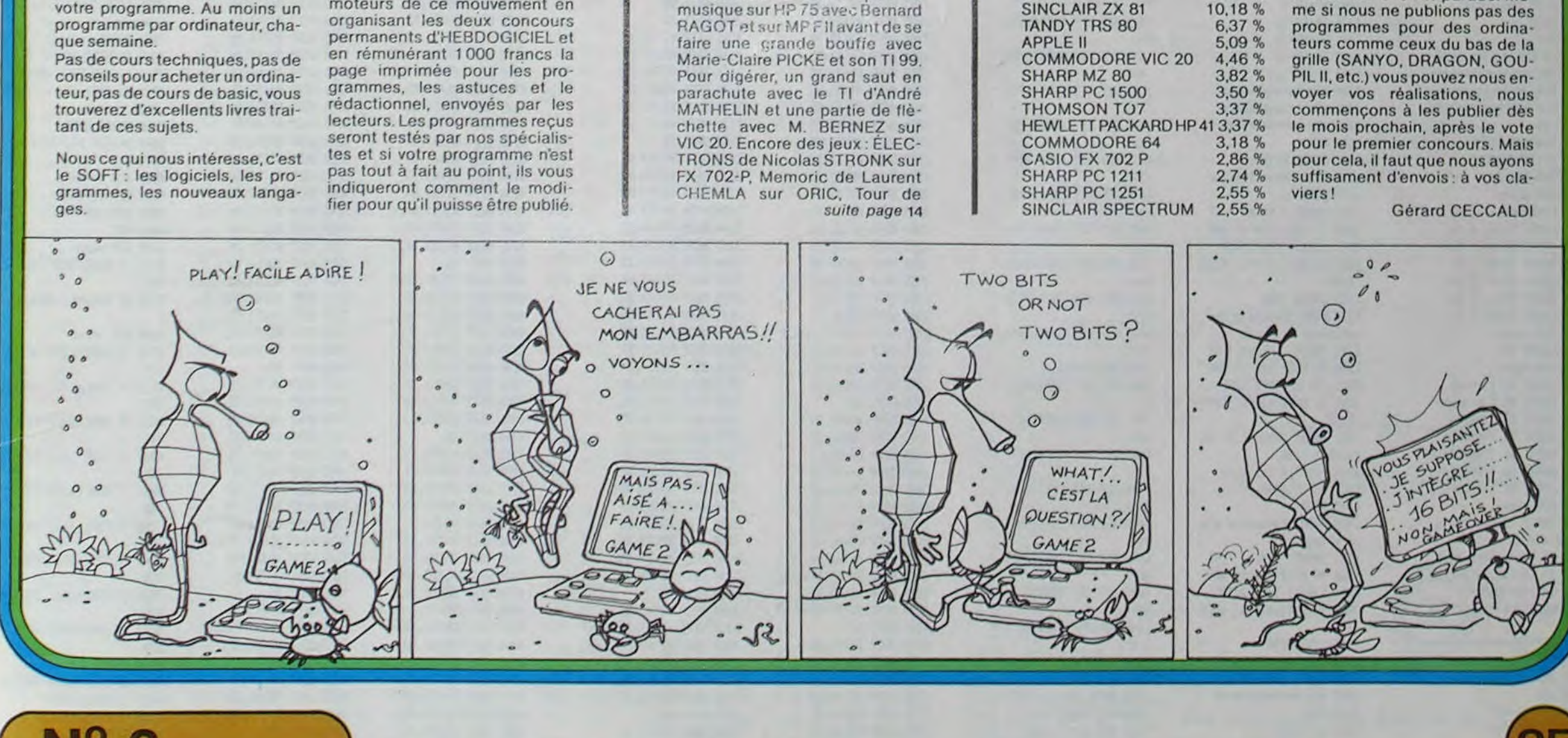

Allemagne 3,50 DM - Belgique 55 Frs - Canada 2,50 \$ - Luxembourg 57 Frs - Suisse 3 Frs -

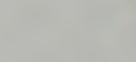

 $+15$ 

## - COMPOSITION MUSICALE

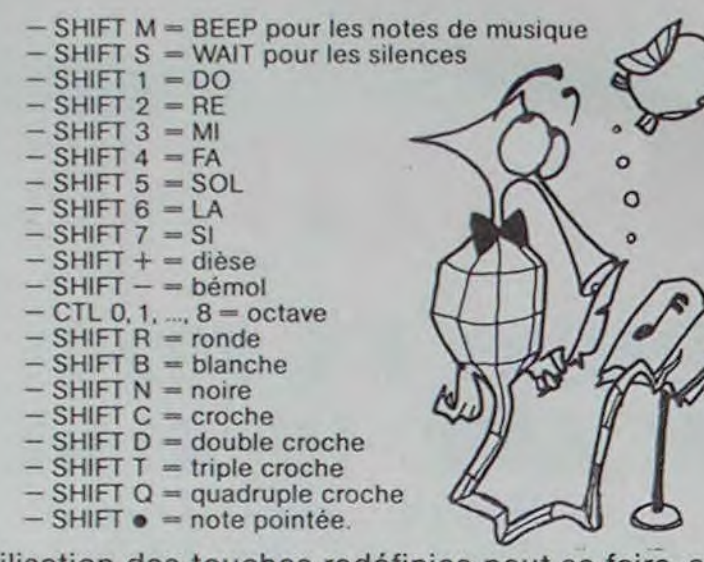

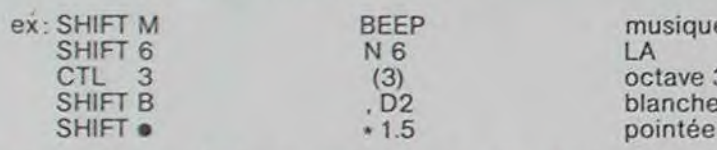

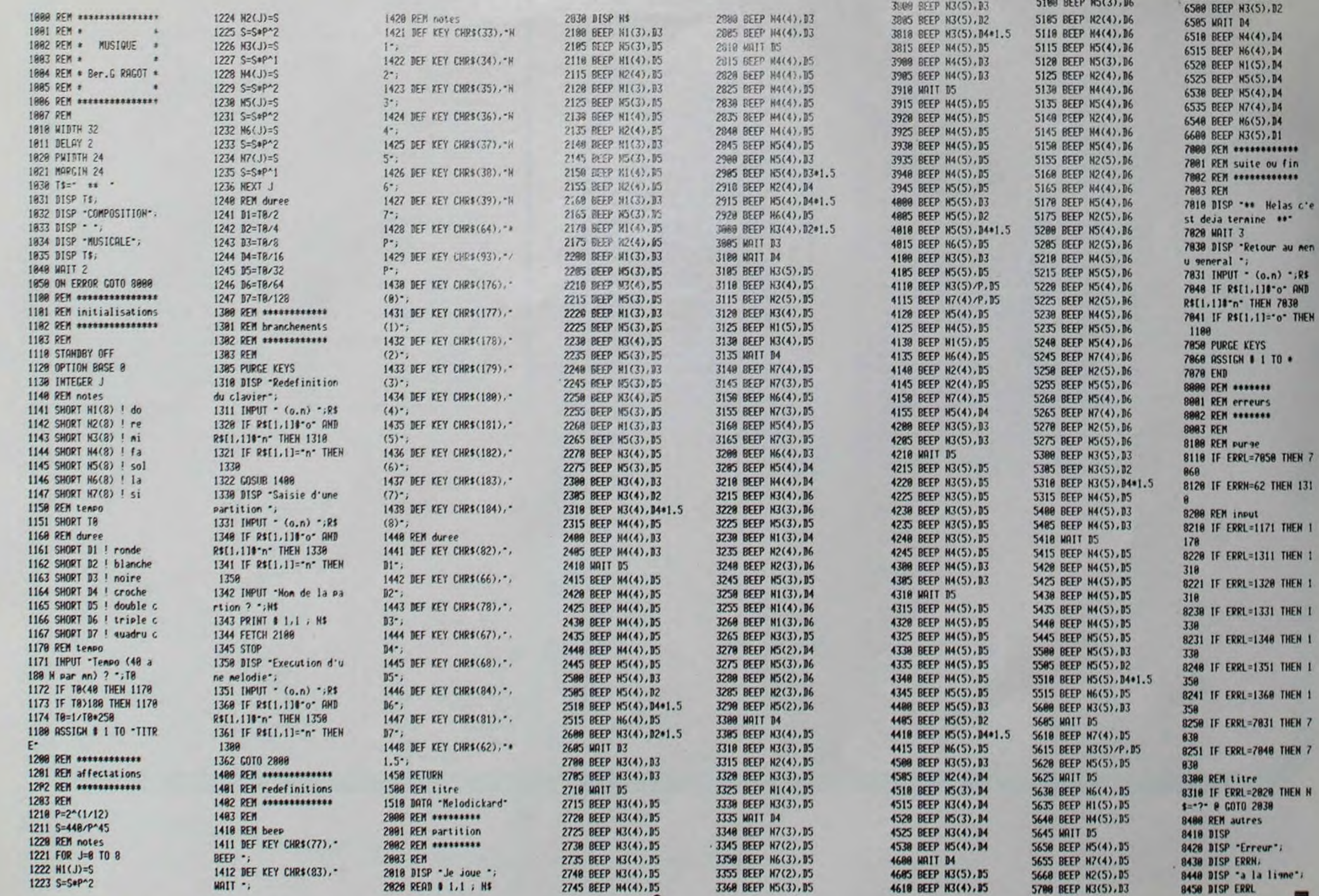

٠

5785 BEEP K3(5), 83<br>5710 KATT 85<br>5715 BEEP K3(5), 85

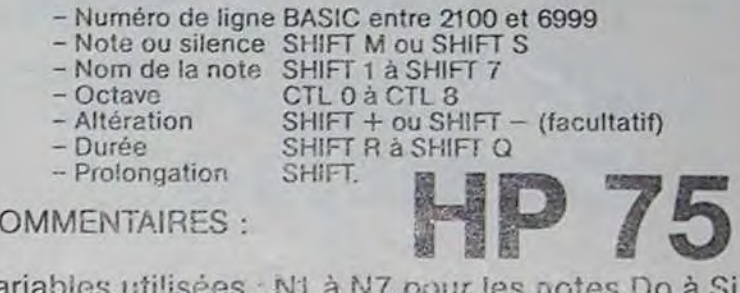

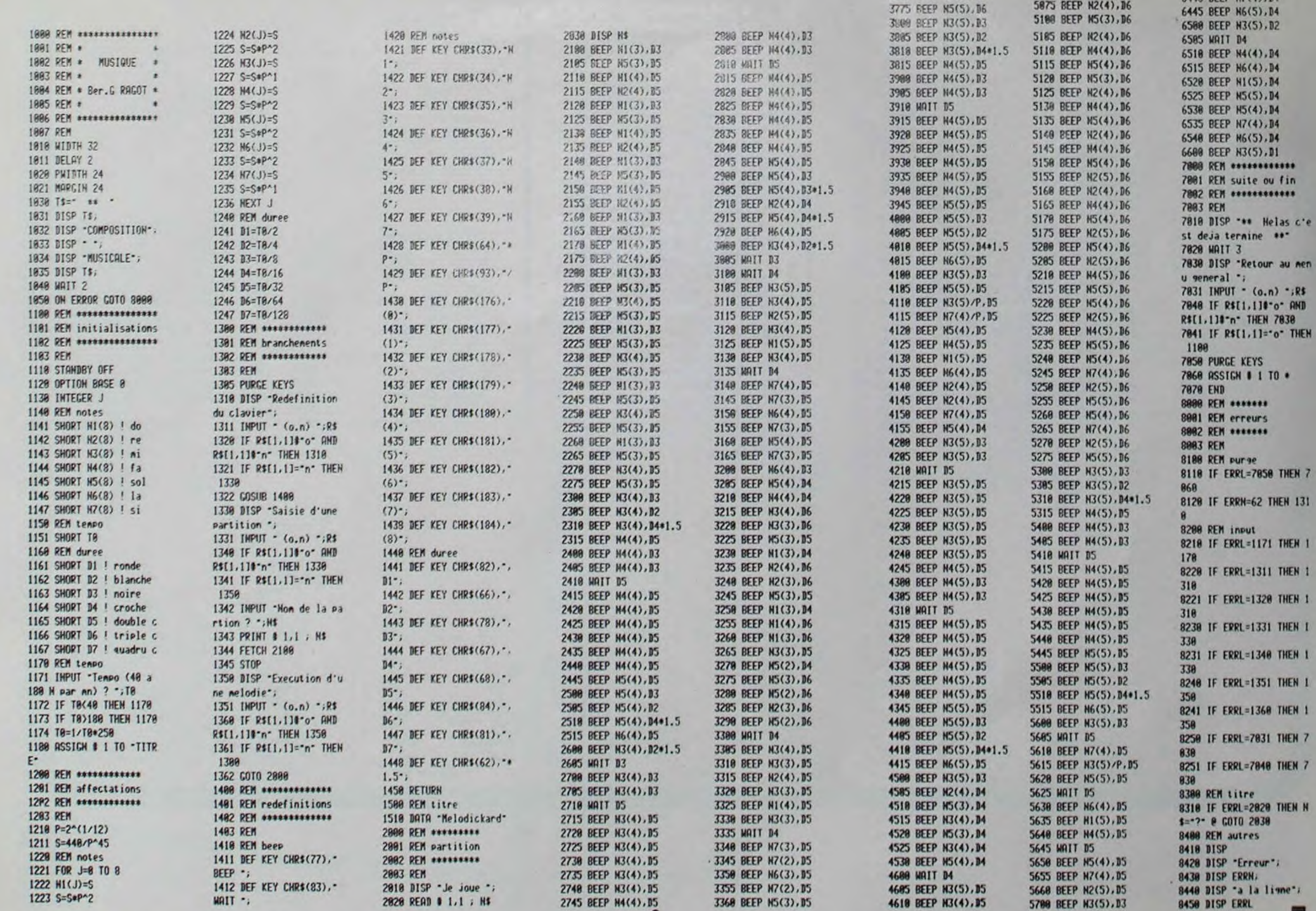

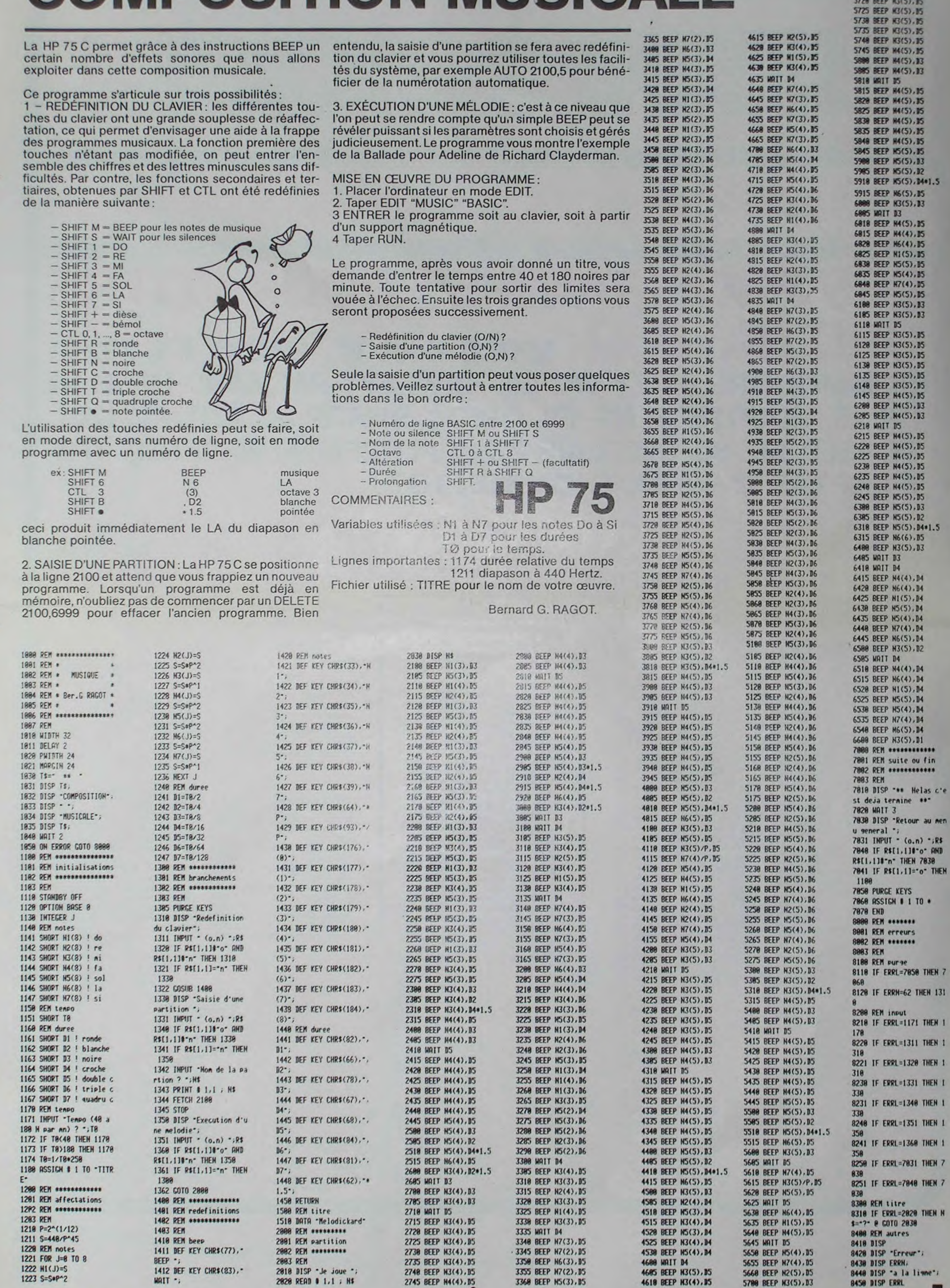

 $\mathbf{2}$ 

mh,

hu

 $\mathbf{r}$ 

 $\rightarrow$ 

 $\overline{\mathscr{P}}$ 

 $\overline{D}$ 

## **FACTORISATION**

Configuration : HP 41 C + 2 modules 64 registres ou<br>HP 41 CV. Ce programme d'analyse numérique permet<br>la décomposition en facteurs premiers d'un entier naturel inférieur à dix milliards.

La vitesse d'exécution a été obtenue en :

- 
- 1 limitant les adressages, GTO, Xeq...<br>2 éliminant les multiples 2,3,5,7 de la liste des diviseurs probables,
- 3 en mettant en mémoire les représentants des<br>48 classes d'équivalence modulo 210 et en ajoutant invariablement 210 pour obtenir de nou-<br>veaux représentants; on obtient alors les diviseurs probables.
- 4 en utilisant un seul test très court : DEE, pour 48 diviseurs en série.

L'écriture du programme demande 120 registres et son utilisation 50 registres supplémentaires pour mettre en mémoire les données. Aucune instruction synthétique n'est utilisée.

Mise en œuvre :

• SIZE 051

• ASN FAC XI (ou XI est une touche quelconque)

 $\bullet$  Nombre  $\leq 10^{10}$ 

 $\bullet$   $\boxtimes$ 

Attention, cela va très vite!

Joseph HECTUS.

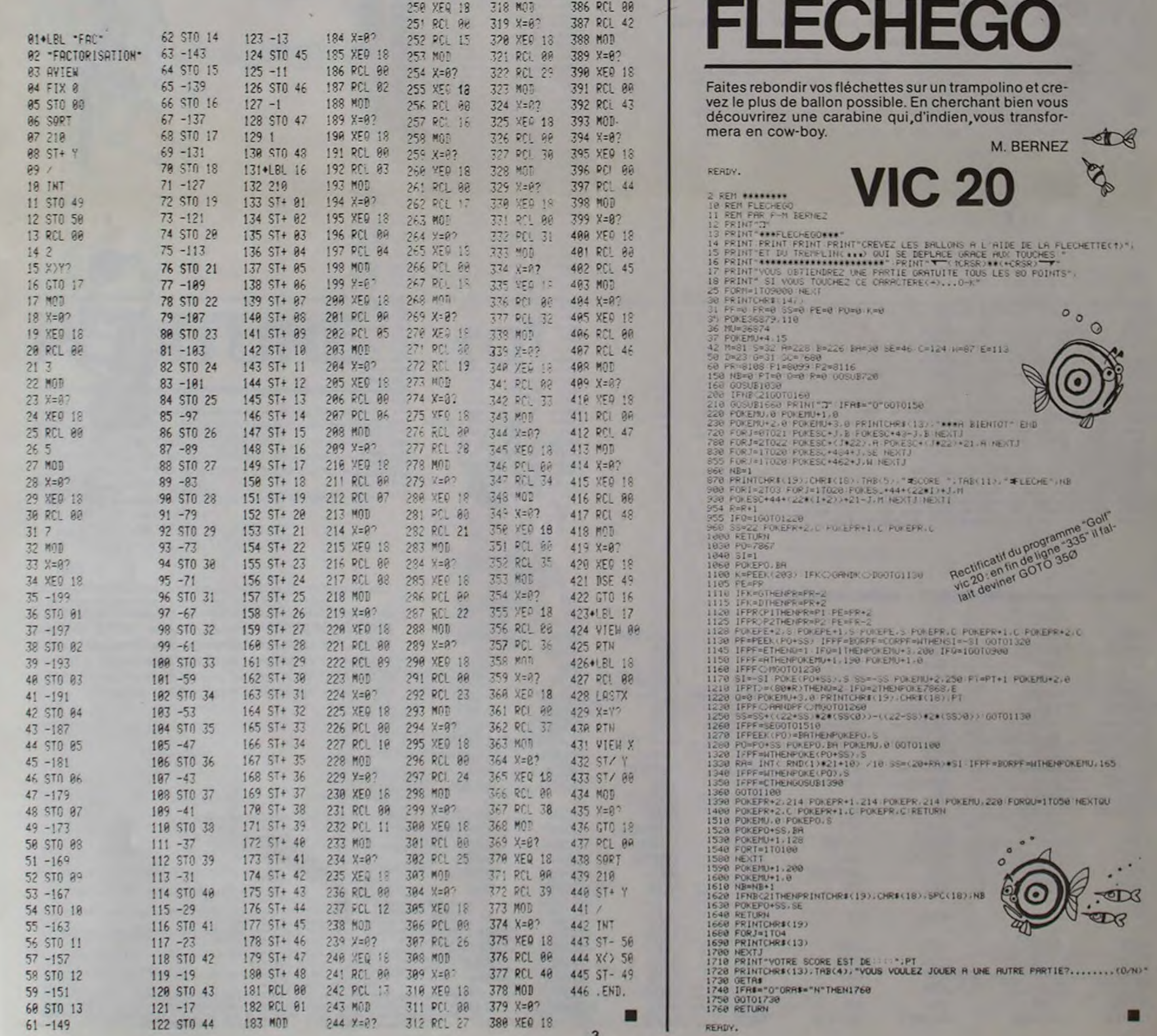

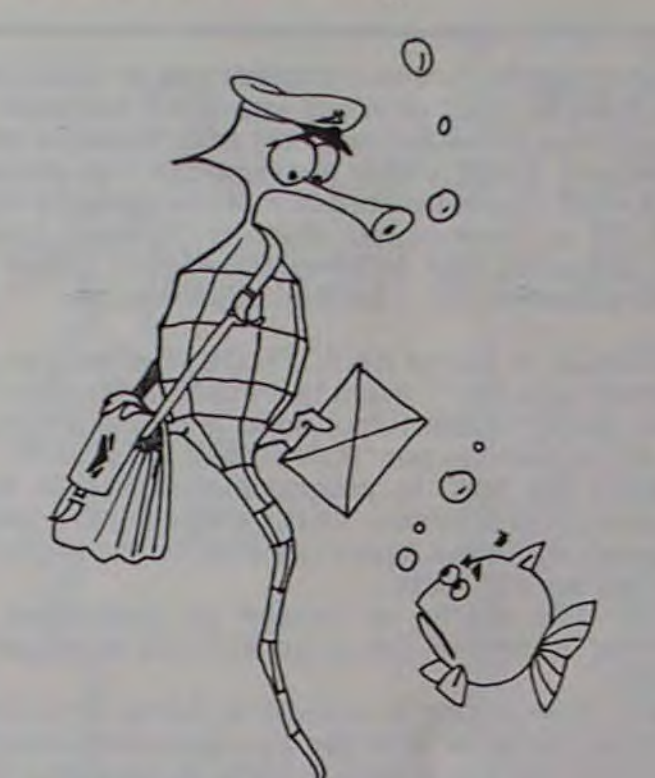

## **HP 41**

245 XFQ 18 246 PCL 90

247 RCL 14

248 MOD 249 %=0?

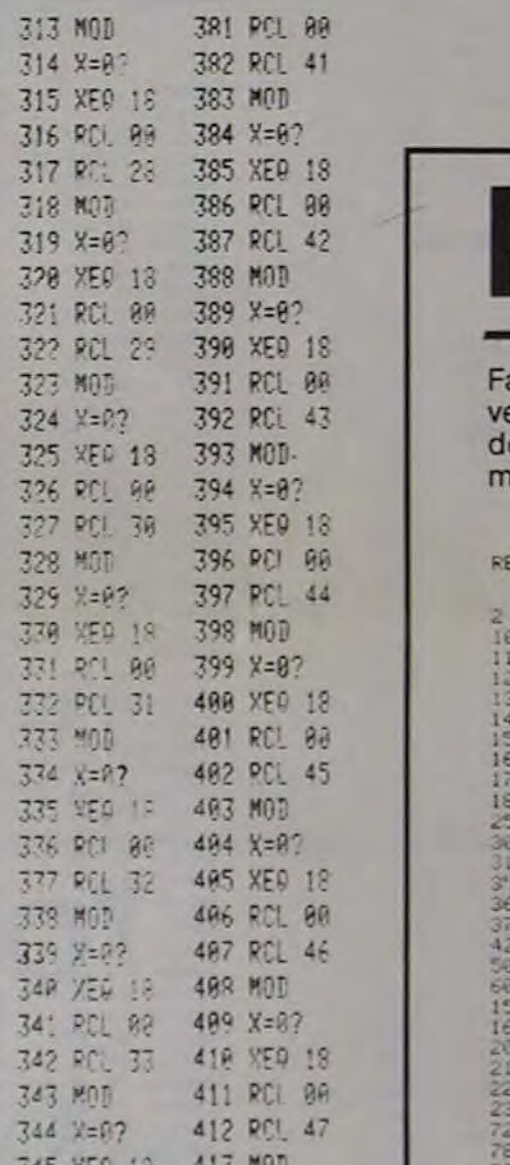

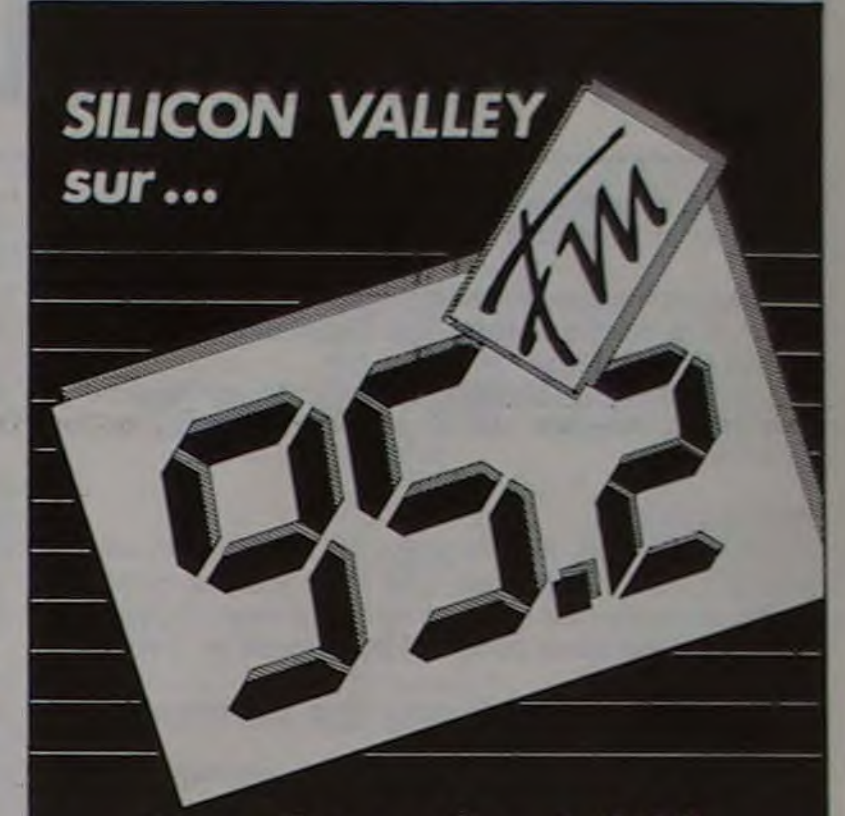

tous les soirs à 22h. avec **Bernard CHABBERT et** Philippe de PARDAILHAN

## **APPLE II PARLE FRANCAIS**

Pour ceux que l'usage de la langue anglaise rebute, l'Apple peut désormais dialoguer avec vous en Francais.

Cela n'apporte aucune modification au basic qui fonctionne à la même vitesse que l'Applesoft et avec les mêmes possibilités.

La configuration nécessaire demande un Apple II + avec carte langage (16 K supplémentaires) ou un Apple II<sup>e</sup>.

#### Méthode utilisée:

F

**R%** 

l'impossibilité de modification de l'Applesoft réside dans le fait qu'il réside en ROM. Pour tourner cette difficulté on a chargé la carte langage avec l'Applesoft d'origine, il est alors possible de le modifier à volonté.

Contraintes à respecter pour une personnalisation éventuelle :

la table des mots-clé doit avoir une longueur maxi de 399 caractères et chaque mot doit se terminer par un caractère dont le bit de poids fort est égal à 1.

#### Le programme CREA.BASIC.FR.OBJ:

il a permis de créer la table des mots-clé et vous pouvez l'utiliser pour modifier celle-ci.

Le programme commence réellement en 3000. On utilise HIMEM: pour protéger une zone mémoire dans laquelle les nouveaux mots-clé seront inscrits temporairement avant d'être sauvegardés sur disquette. MAX=107 c'est le nombre de mots réservés de l'Applesoft. CT est le compteur d'octets occupés, il ne doit pas dépasser 399. MEM=37071=\$90cf début de la zone mémoire. TS() tableau des mots-clé.

Remarque : le fichier BASIC.FR.OBJ doit exister et ne contenir que des '1' avant la première utilisation. (Voir ligne 10000-10020). Il faut donc, la première fois, lancer le programme par "RUN 10000", puis "RUN".

A partir de 3010 le programme charge le fichier, l'analyse et lit le tableau t\$(1). La ligne 3300 compte la longueur du fichier. A partir de 4000 on a la boucle portant sur les 107 mots.

Le S/P 100 affiche le nombre de caractères et le numéro du mot en cours. Le S/P 200 sauvegarde le fichier.

Le S/P 2000 affiche le mot-clé du fichier. On peut soit le conserver soit le changer. Il y a alors vérification puis le mot est écrit en mémoire. Enfin, le compteur CE est incrémenté et quand il atteint 20 le fichier est sauvegardé automatiquement.

### **OUF FAIRE POUR DISPOSER DU BASIC FRANCAIS?**

- Passer en mode moniteur (CALL-151)
- Taper le programme en langage machine
- Le sauver (ex.: BSAVE BASIC.OBJ, A\$800, L\$65)
- Créer le fichier "BASIC.FR.OBJ"
- Taper le programme "HELLO" suivant: 5 HIMEM: 36864 10 DS = CHRSC4) 20 PRINT DS; "BASIC.FR.OBJ"<br>30 PRINT DS; "BRUN BASIC.OBJ"
	-
- Puis RUN HELLO

J.-F. GROUSSIN

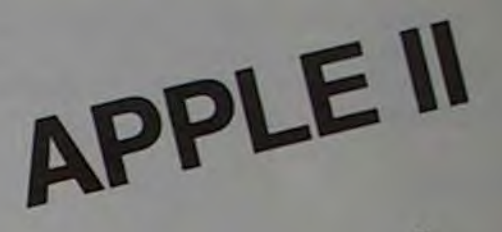

CREA . BASIC . FR . OBJ.

#### O REM BREEZEREEREEREEREEREERE REM  $\overline{1}$ 3 REM BASIC FRANCAIS J.F GROUSSIN  $\Delta$ REM REM 24650 CHANCELADE 1983  $5\overline{5}$  $\begin{array}{ll} \text{\tiny{6}} & \text{\tiny{REM}} \\ \text{\tiny{7}} & \text{\tiny{REM}} \\ \text{\tiny{7}} & \text{\tiny{REM}} \\ \text{\tiny{1}} & \text{\tiny{1}} \\ \text{\tiny{1}} & \text{\tiny{1}} \\ \text{\tiny{1}} & \text{\tiny{1}} \\ \text{\tiny{1}} & \text{\tiny{1}} \\ \text{\tiny{1}} & \text{\tiny{1}} \\ \text{\tiny{1}} & \text{\tiny{1}} \\ \text{\tiny{1}} & \text{\tiny{1}} \\ \text{\tiny{1}} & \text{\tiny{1}} \\ \text{\tiny{1}} & \text{\tiny{1}} \\ \text{\tiny{1}} & \text{\tiny{1}} \\ \text$ **GOTO 3000** 100 VTAB 3: HTAB 1: PRINT "CAR.: ";CT: VTAB 3: HTAB 30: PRINT "NO= "; I: RETURN 200 PRINT DS"BSAVEBASIC.FR.OBJ.AS90DO.L399" 205 RETURN 2000 VTAB 6: HTAB 1: PRINT "MOT ACTUEL: "; T\$(I): PRINT : PRINT "POUR LE<br>CONSERVER TAPER 'ESC'": PRINT "CHANGER 'RT' ";: GET ( 'RT' ";: GET A \$: PRINT A\$ 2010 IF ASC (AS) = 27 THEN RETURN<br>2020 IF ASC (AS) < > 13 THEN 2000<br>2030 PRINT: INPUT "VOTRE MOT: ";X\$: IF LEN (X\$) < 1 OR LEN (X\$) > 7 THEN PRINT "": GOTO 2000<br>2040 PRINT : PRINT "ETES-VOUS SUR? O/N ";: GET A\$: PRINT A\$: IF A\$ = "N" **THEN 2000** 2050 IF As < > "0" THEN 2040 2060 T\$(1) = X\$<br>
2100 LG = 1: FOR J = 1 TO MAX<br>
2110 IF LEN (T\$(J)) = 0 THEN J = MAX: GOTO 2140<br>
2115 IF LEN (T\$(J)) = 1 THEN K = 1: GOTO 2130<br>
2120 FOR K = 1 TO LEN (T\$(J)) - 1: POKE MEM + LG, ASC ( MID\$ (T\$(J), K, 1<br>
1) 2130 POKE MEM + LG, 128 + ASC ( MID\$ (T\$(J), K, 1))  $2135 \text{ LG} = \text{LG} + 1$ <br>2140 NEXT J 2200 CT = LG - 1: IF CT > 399 THEN HOME : PRINT "TROP DE CARACTERES": END 2210 RETURN 3000 HIMEM: 36864:MAX = 107:CT = 0:D\$ = CHR\$ (4):MEM = 37071: DIM T\$(MA  $XY$ 3010 PRINT DS"BLOADBASIC.FR.OBJ"<br>3020 TEXT : HOME : PRINT "CREA.BASIC.FR.OBJ": POKE 34,4 3020 | = 1<br>
3030 | = 1<br>
3030 | = 1<br>
3100 | F PEEK (MEM + 1) = 1 THEN 3500<br>
3110 FOR J = 1 TO 399:Y = PEEK (MEM + J): IF Y = 1 AND PEEK (MEM + J -<br>
1) < 128 THEN PRINT "ERREUR POUR J= "J: STOP<br>
3120 TE Y = 1 THEN J = 399: G 3200 NEXT  $3300$  FOR  $I = 1$  TO MAX; CT = CT + LEN (T\$(I)); NEXT<br>3500 HOME: PRINT "POUR COMMENCER TAPER RETURN"<br>3510 GET A\$: PRINT A\$ FOR  $I = 1$  TO MAX 4000 4010 HOME : GOSUB 100 4020 GOSUB 2000 4050 CE = CE + 1

#### **BASIC.LC.OBJ.**

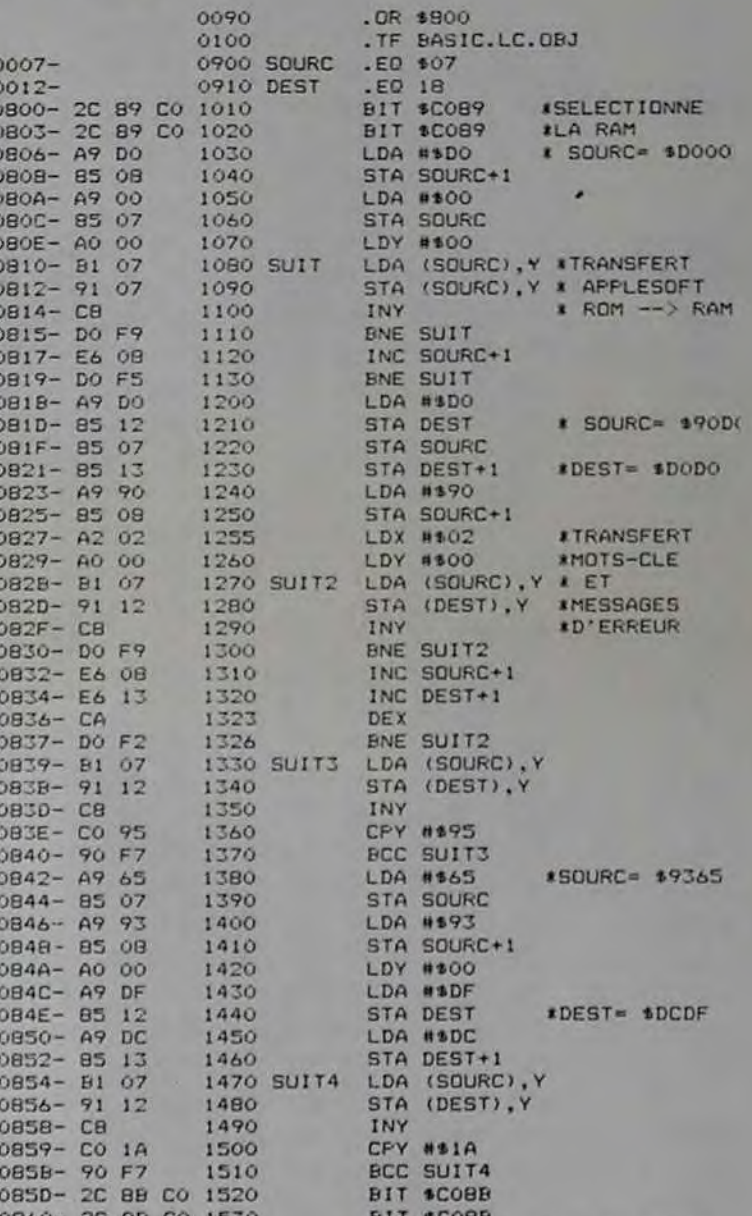

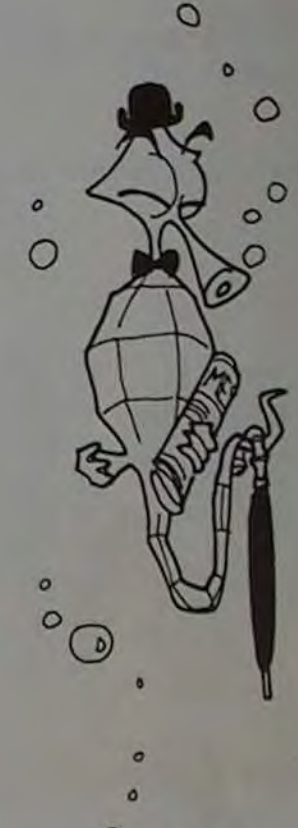

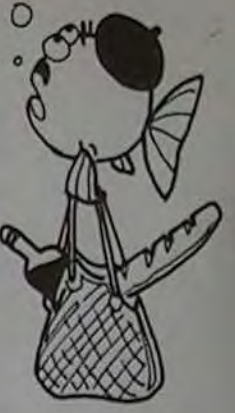

Le programme en basic ci-dessous, utilisant les fichiers créés

 $= 20$  THEN CE  $= 0$ : GOSUB 200 4100 NEXT I 4110 GOSUB 100: HOME : PRINT "TERMINE": GOSUB 200: END 10000 REM CREATION DE BASIC.FR.OBJ AVEC DES \$01 PARTOUT

10010 MEM = 37071: FOR I = 1 TO 399: POKE MEM + I, I: NEXT<br>10020 PRINT CHR\$ (4) "BSAVEBASIC.FR.0BJ, A\$90D0, L399"

JMP \$E000 \$SAUT AU BASIC

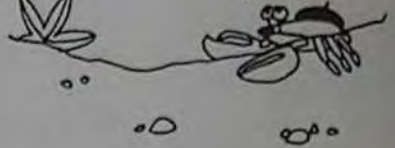

#### Table de conversion APPLESOFT - BASIC FRANCAIS

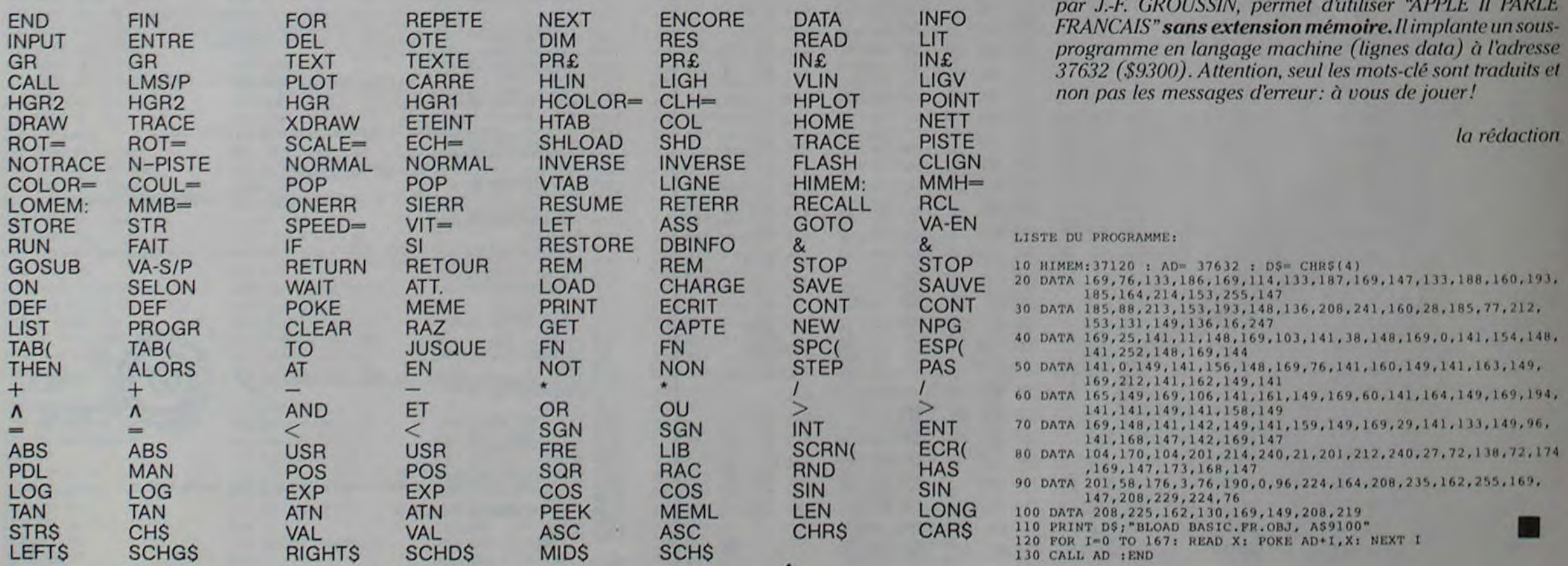

## **MICRO-SYNTHETISEUR 548 GOTO 628**

 $\circ$ 

MP-FI

290 NEXT IL = 3 C = 30

UTAB LI HTAB C

588 GOSUB 238 M(8,8) = 8

518 L = 15:C = 12<br>528 INVERSE : UTAB L HTAB C

530 PRINT "-QUELLE NOTE ?"

348 UTAB L HTAB C

368 UTAB L: HTAB C

490 REM CREATION

> 76 THEN 540

560 I = I + 1  $M(0,0) = 1$ 

570 A =  $45C (45) - 64$ 

580 M(1,0) =  $F(A - 1)$ 

388 RETURN

 $5051 = 0$ 

 $575B = A$ 

320

330

388 UTAB L'HTAB C<br>318 PRINT "RONDE -> 1" /L = L + 2

350 PRINT "NOIRE -> 4"/L = L + 2

370 PRINT "CROCHE -> 8" GOSUB 4588

540 GET AS IF ASC (AS) = 13 THEN 798

588 NORTH L HTAB C<br>598 NORMAL PRINT "-QUELLE NOTE ?"<br>688 L = L + 2 UTAB L HTAB C<br>518 INVERSE PRINT "-QUEL TYPE ?"<br>628 GET A1 IF ASC (A3) = 13 THEN 798<br>638 IF A1 = "1" OR A1 = "2" OP A1

= "4" OR A# = "8" THEN 650

550 IF ASC (AB) ( 65 OR ASC (AB)

PRINT "BLANCHE-> 2"L = L + 2

• Ce programme permet les fonctions suivantes (proposées sous forme de menu) : création de mélodies, en utilisant le clavier, qui seront enregistrées dans un tableau et exécution après composition; correction de mélodies préalablement enregistrées ; sauvegarde sur cassette ainsi que rechargement de mélodies sauvegardées antérieurement.

· Il utilise les possibilités graphiques et sonores du MPFII, ainsi que l'affichage alterné des pages primaires et secondaires.

· Pour la génération de sons, le chargement du programme machine est effectué en 5000-5030 (data en 20000-20010) et l'utilisation de ce générateur en 1760-1780 (POKE 768 pour la hauteur de la note, POKE 769 pour sa durée).

· Pour le graphisme, utilisation notamment de l'instruction DRAW avec une table des formes (data en 20020-20040) implantation en mémoire en 5100- $5150$ 

• L'affichage alterné des pages primaires et secondaires est obtenu au moyen des instructions MA (affichage page 1) et MP (affichage page 2). En 4000, POKE 72, 160 permet de tracer dans la page 2 pendant l'affichage de la page 1. En 4070, POKE 72, 32 restaure le tracé dans la page 1.

· Des modifications (ou améliorations) peuvent être apportées à ce programme. Il n'utilise qu'un seul octave, mais, sur les indications de "Compositeur", il est possible d'élargir jusqu'à 4 octaves (en divisant suivant le cas la hauteur de la note par 2, 4 ou 8).

#### >SPEED=255

 $21.187$ 10 DIM F(11) 28 DIM NOS(11) 30 DIM TIS(5) 49 DIM M(158,2) 188 HOME UTAB 18 HTAB 18 128 UTAB 12 HTAB 28 130 PRINT "D INITIALISATION" GOSUB 5888 GOSUB 5188 GOSUB 5288 148 GOSUB 5300 GOSUB 4000 179 MP 180 GET AS 190 IF As < "1" OR As > "6" THEN 180 195 MA - HOME<br>200 A = UAL (AS) IF A = 6 THEN HOME END 218 ON A GOTO 500.1500.2500.3000.3500 215 GOTO 170 228 REM AFFICHAGE ECRAN SAISIE<br>238 HGR L = 3 C = 1 HCOLOR = 6<br>248 FOR 1 = 8 TO 5 UTABL HTABC<br>258 PRINT CHR\$ (1 + 65);"-)"(NO\$(I)L  $= 1 + 2$ 268 NEXT L = 3 C = 11<br>278 FOR I = 6 TO 11 UTABL HTABC 280 PRINT CHRS (1 + 65):"-3";NOS(I) L

PEINTURE

Artiste peintre sur ordinateur, cela vous tente? oui... alors à vos pinceaux optiques et réalisez en musique le tableau de votre choix. Une fois votre œuvre achevée, vous pouvez la ranger sur cassette et l'exposer quand vous le désirez. Pour restituer l'image écran enregistrée, deux solutions :

688 PRINT \*- QUEL TYPE 7\*  $690 L = 2$ 695. IF B > 6 THEN B = 8 - 6 696 IF B = 1 THEN L = 3 697 IF B = 2 THEN L = 5 698 IF 8 = 3 THEN L = 7 IF 8 = 4<br>THEN L = 9 IF 8 = 5 THEN L = 11<br>IF 8 = 6 THEN L = 13 788 C = 8/ IF M(1,8) > 192 THEN C  $= 28$ 718 UTAB L' HTAB C 720 INVERSE PRINT "1" POKE 768, M(1.0) 730 748 POKE 769.M(1.1) 750 CALL 770<br>760 UTAB L' HTAB C HORMAL - PRINT - -778 788 798 HORMAL · TEXT : GOTO 178 1498 REM EXECUTION DE LA MELODIE<br>1588 IF M(0,0) = 0 THEN 1800<br>1518 HGR HOOLOR = 3 1528 HPLOT 60.49 TO 200.49 1530 HPLOT 60, 116 TO 200, 116  $1548$  X = 40 FOR I = 8 TO 7  $1558$  X = X + 20 1560 HPLOT X:49 TO X:116 HEXT<br>1570 X = 75 GOSUB 1630<br>1580 X = 95 GOSUB 1630 1590 X = 135 GOSUB 1630 1600 X = 155 GOSUE 1630 1610 X = 175 GOSUB 1630 1628 GOTO 1668<br>1638 FOR I = 8 TO 9<br>1648 HPLOT X + 1,49 TO X + 1,88<br>1658 NEXT RETURN  $1660$   $Y = 120$ 1670 FOR I = 1 TO 5 1680 HPLOT 0.Y TO 279.Y 1690  $Y = Y + 10$  NEXT 1700 SCALE= 5 1710 DRAW 1 AT 15.155  $1715 X = 40'Y = 180$  $1718$  ROT= 1 1720 FOR I = 1 TO M(0,0)<br>1730 IF I < = 8 THEN Y = Y - 5<br>DRAW 2 AT X.Y 1735 GOTO 1759<br>1748 IF I > 16 THEN 1750<br>1745 Y = Y + 5 DRAW 2 AT X.Y  $1750 \times x + 10$ 1760 POKE 768.M(1.0) 1770 POKE 769. MCI.1) 1788 CALL 778 1790 NEXT 1800 TEXT / GOTO 170 2500 GOSUB 230  $2518 L = 15C = 5$ 2315 UTABL HTABC<br>2328 UTABL + 2 HTABC<br>2338 PRINT " DE LA NOTE A MODIFIER -2548 UTAB L HTAB 27 2550 INPUT XXI 2560 IF MIDS (800,1.1) = "F" THEN 170 2580 A = VAL (XX\$) 2598 UTAB L + 41 HTAB 5<br>2600 PRINT " QUELLE EST LA NOUVELLE NOT 2618 GET AS 2628 B = ASC (As) - 64 2630 M(A.B) =  $F(B)$ 

2648 GOTO 2518

3000 HOME

650 A = UAL (A1)

660 M(1,1) = 160 / A

678 HORMAL . UTAB L. HTAB C

3868 PRINT \*APPUYEZ SUR UNE TOUCHE POUR COMMENCER\* 3878 GET AS DE EST TERMINEE . 3088 STORE M 3090 GOTO 170 3500 номе 3300 NUNE<br>3518 UTAB 18 HTAB 5<br>3528 PRINT \* PLACEZ UNE CASSETTE ET MET EZ LA EN MODE PLAY" 3538 UTAB 15 HTAB 5 3548 PRINT \* FRAPPEZ SUR UNE TOUCHE LOR SQUE VOUS ETES PRET \* 3560 PRINT . AU DEUXIEME BIB. LE CHAPGE MENT EST TERMINE" 3578 GET AS 3588 RECALL M 3598 GOTO 178<br>3998 PEM TRACE DU MENU DANS PAGE 2 4888 POKE 72.168 4818 TEXT L = 6 C = 18<br>4828 FOR I = 8 TO 3<br>4838 UTAB L HTAB C 4848 PRINT I + 1:" - ":TI#(I) 4858 L = L + 2 NEXT 4078 POKE 72.32 4080 RETURN 4500 UTAB 24 HTAB 2 4510 PRINT "I POUR REVENIR AU MENU FRAR. ER RETURN 1" 4520 RETURN<br>5000 REM CHARGEMENT POM MUSICAL<br>5010 FOR I = 0 TO 20 5020 READ A POKE 770 . I.A NEXT 5838 RETURN S100 REM CHARGEMENT FORMES 5128 READ A POKE 816 . I.A NEXT<br>5138 POKE 232.48 5140 POKE 233.3 5158 RETURN 5200 REM CHARGEMENT FREQUENCES 5220 READ FOID NEXT 5230 RETURN 5300 REM CHARGEMENT DES NOTES 5310 NOS(0) = "DO" 5312 NOR(1) = "DON' 5314 NOS(2) = "RE" 5316 NOS(3) = "RE#" 5318 NOS(4) = "MI" 5320 NOS(5) = "FA" 5321 NOS(6) = "FAB"<br>5323 NOS(7) = "SOL" 5325 NOS(8) = "SOL# 5326 NOS(9) = "LA" 5327 NOS(10) = "LAB 5328 NORTH = "SI"<br>5338 REM CHARGEMENT DES TITRES<br>5358 TIR(0) = "CREER UNE MELODIE"<br>5368 TIR(1) = "OUER UNE MELODIE"<br>5378 TIR(2) = "MODIFIER UNE MELODIE" 5388 TI#(3) = "SAUVER UNE MELODIE" 5398 TIS(4) = "CHARGER UNE MELODIE" 5400 TIS(5) = "QUIT" **5410 RETURN** 20000 DATA 173.48.192.136.208.5.206.1  $3,240.9$ 

**CONT** 

17883 / \*\*\*\*\*\*\*\*\*\*\*\*\*\*\*\*\*\*\*\*\*\* 17884 COLOR7, COFCONSOLE 19, 24, LISCREENT, 17885 G=1:0=1:W=1<br>17818 CONSOLE . . . 0<br>17899 RETURN<br>40880 ' 40884 CONSOLE 8<br>40884 CONSOLE 8<br>40885 CLS:PRINT:PRINT<br>40918 Ts=" Ce programme permet de tr<br>acer des " FOR L=1 TO LEN(Ts) : COLORI:<br>ATTRB8, 1:PRINT MID\$(T\$,L.1):: PLAY"PP" :<br>ATTRB8, 1:PRINT MID\$(T\$,L.1):: PLAY"PP" : 40012 Y=300:GOSUB 43000 48813 PRINT:PRINT:ATTRB8,0<br>48814 FOR NP=1 TO 3<br>48815 PH#(1)="Choisissez d'abord la coul<br>eur,puis l'em-placement et la taille de<br>votre figure,":PH[#(2)="Determiner 2 po ints avec le crayon":PH\$(3)="-> diagonal<br>e de la figure"<br>40016 FOR L=1 TO:LEN(PH\$(NP)):COLOR NP+1<br>:PRINT MID\$(PH\$(NP),L,1);:PLAY"PP":NEXTL<br>:NEXT NP 48818 7=2888:GOSUB 48888<br>48828 BOX (8,188)-(328,175),5<br>48838 PSET(88,138),7: PLAY"05SI": Y=888: GOSUB 48888<br>48835 PSET(150,150),7:PLAY\*05SI": GOSUB 48888<br>48848 BOXF(88,138)-(158,158),7<br>48858 GOSUB 48888<br>40855 PSET(210,128),2: PLAY"OSSI":GOSUB 48868 PSET(258,178),2: PLAY"0551":GOSUB<br>48888 40065 BOXF(210,120)-(250,170),2:PLAN N2<br>4T6A104PPPSIMILAPPPP\* 48975 GOSUB 45888<br>48975 GOSUB 45888<br>"0450":LOCATE 8,3 :ATTRB8,1 :COLOR 1,8 :<br>PRINT" ATT TE N T 1 O N ":Y=188:GOSUB<br>488881MEXT HEPEINT:PRINT<br>48991 BRE= " S i V O M # 6 D \* 6 48891 BRS- WINDOWS 1 WOULD AN AREA AND A RESIDENCE OF A PRINT MIDELBRS. V.<br>48892 ATTRBB.1:COLOR 4:PRINT MIDELBRS. V.<br>1. (PLAY"P":NEXT V:PLAY"PL480200L12PL48D **OPPPP** 40093 BNF= "Position incorrecte du tras en optische du luminosite de l'ecran in<br>suffisante :PRIMI:PRIMI:FOR V=1 TO LENG<br>M\$)<br>40094 ATTRE0, 8:COLOR 4:PRIMI MID\$(BN\$,V,<br>1)IIPLAY "LL2P":NEXT V 1)::PLAY "LI2P":NEXT V<br>48896 GOSUB 45888<br>45888 ' ATTENTE ...<br>45888 ' ATTENTE ...<br>45888 ' ATTENTE ...<br>45875 LOCATE 2,240000R 7,8100CATE 2,231<br>15875 LOCATE 2,240000R 7,8100CATE 2,231<br>15875 LOCATE 2,240000R 7,8100CATE 2,231<br>1 45099 RETURN 48885 FOR YI=1 TO YINEXT<br>48899 RETURN

49888<br>58888 '\*\*\*\*ITPE LANCEMENT\*\*\*<br>58881 '\*\*\*ITPE LANCEMENT\*\*\*<br>58882 SCREEN .0.81V=INT(FND\*6)+1:80X(20,<br>28)-(380,160,-(V+1): ON V GOSUB 2008,30<br>88,4880,5880,6888,7888<br>58885 Y=400:GOSUB 48888 50005 V=400:GOSUB 48000<br>
50005 V=400:GOSUB 48000<br>
50005 LOCATES,14:ATTRB0,1:COLOR1,4:PRINT<br>
"C o B P O S 1 L1 O D S"<br>
50007 LOCATES,15:ATTRB0,0:COLOR7,0:PRINT<br>
50008 BOXF(36,54)-(130,70),-V<br>
50009 BOXF(165,34)-(130,70),-V<br> 62882<br>62883 CP=POINT(248,128)<br>62885 ON ERROR GOTO 63880<br>62886 LOCATE8,21:COLOR1:PRINT "Votre home<br>2 (8 lettres maximum)":COLOR 2:PRINT "S 1 vous ne desirez eas signer.<br>1 aeg ENTREET<br>62007 LOCATE 30.16:COLOR 0,-CCP+17: LINE<br>INPUT N\$:COLOR7.CCCCCLS<br>62010 PRINT "Enregistement"::1NPUT E#:CL S<br>
62020 IF LEFT#(E#,1)()\*0\* AND LEFT#(E#,1<br>
62025 Z#=INKEY\*<br>
62025 Z#=INKEY\*<br>
62025 Z#=INKEY\*<br>
62030 LOCATE 0,21:COLOR 6:PRINT "Magneto<br>
600064,3: PRINT "ENTREE":COLOR ,CC<br>
62035 IF 2#=" OR Z#()CHR#(13)THEN 62025<br>
62035 I 62100 62100 FND<br>63800 FMD<br>63800 FMD<br>63802 FMD TRAIT, ERR WWW<br>63802 FMD TRAIT, ERR WWW<br>63810 IF ERRES3 THENCLS:PLAY"02000000000<br>FCOLOR TIPRINT"MAGNETOPHONE NON BRANCHE"<br>COLOR TIPRINT"MAGNETOPHONE NON BRANCHE"<br>COLOR TIPRINT"MAGNET 63205 / ################## 63218 / BBBCH PROGR. BINGSS 63220 CLS: POKE &HE7C3,1:LOADM "F"<br>63230 POKE &HE7C3,0:LOADM"C"<br>63240 SCREEN , ,CC:LOCATE1,21,0: END

suite page 14

3818 UTAB 18 HTAB 5<br>3828 PRINT "METTEZ UNE CASSETTE #"

3848 PRINT "PLACEZ LA EN MODE RECORD #"

3838 UTAB 13 HTAB 5

3858 UTAB 15 HTAB 5

1 - le programme est en mémoire : RUN 63200

2 - il n'y est pas, entrez:

10 POKE & HE7C3,1 : LOADM "F" 20 POKE & HE7C3, Ø: LOADM "C"

### **RUN**

Les commentaires contenus dans le programme permettent d'identifier chacune des fonctions.

CONSOLE8,24 **Bernard PAQUAUX**  $CC = 0$ 6 CC=0<br>
18 CLS<br>
28 GOSUB 58888<br>
21 LOCATE 1,22:00LOR7:PRINT\*Voulez-vous<br>
16 instructions? (0 ou N)":is=INKEYS:IF<br>
15 = THEN 21<br>
22 IF IS - O" AND IS()"N" AND IS()"o"<br>
400 IS()" AND IS()"o"THEN 25<br>
23 IF IS - O" AND IS()"o" 24 GOSUB 40000<br>25 CONSOLE@1CLS:SCREEM ,7,CC<br>90 C1=2:LI=168:L2=198<br>100 FOR P=0 TO<br>110 BOXF(C1,L1)-(C1+45,L2),-8<br>111 BOXFC1,L1)-(C1+45,L2),-2<br>111 BOXFC1,L1)-(C1+45,L2),-2 115 PEN(P); (CI, LI) - (C1+45, L2) 120 C1=C1+45 140 PLAY"A1T405L2431L36MIPL24PSIMIPA2L36 LAPP-<br>
158 LOCATE 2,22:ATTRE 1,1:COLOR6,6:PRINT<br>
"PLAY"05A2T3L18SIPP"<br>
151 LOCATE 8,22:COLOR 1,1:PRINT" ":PLAY"<br>
LAPP-152 LOCATE 13,22:COLOR 2,2:PRINT ... FLAY 153 LOCATE 19,22:COLOR 3,3:PRINT\* \*\*PLAY 154 LOCATE 25, 22: COLOR 4, 4: PRINT " ": PLAY LOCATE 31,221COLOR 5,5:PRINT- "IPLAY 155 LO<br>"REPP" IST LOCATE 35,22:00LORG,7:ATTRB9,1:PRINT<br>"Fin":PLAY"DD":Y=500:00SUB 40000:ATTRB0, 178 CONSOLE8, 19<br>188 Y=500:GOSUB 48000 198 0=8<br>
200 BOX(2,2)-(318,149),1<br>
200 BOX(2,2)-(318,149),1<br>
200 BOXF(0,152)-(320,157),CC<br>
210 ON PEN GOSUB 11000,12000,13000,14000<br>
.15000,16000,17000<br>
211 IF 0=8 THEN PLAY "02DODO":GOTO 210

₩ 212 PLAY "04LA"<br>213 Y=1000:COSUB 48000<br>215 IF G(>1 THEN COSUB1000<br>300 IF W(>1 THEN 180<br>400 BOX(2,2)-T318,149),1<br>998 LOCATE:21,0:CONSOLE 21,24:CLS<br>998 LOCATE:21,0:CONSOLE 21,24:CLS 999 GOTO 62999 1001 / 889888888888888888 1882 '\*\*\* DEF BOXF \*\*\*\*<br>1883 '\*\*\*\*\*\*\*\*\*\*\*\*\*\*\*\*\*\*\*\*<br>1885 ' 1985 1885<br>
1818 INPUTPEN C.LIIF L>145 THEN PLAY"02<br>
DODO":GOTO 1818<br>
1811 IF C<8 OR L<8 THEN PLAY"02D0D0":<br>
GOTO 1818<br>
1815 PLAY"0551":Y=898:GOSUB 48888<br>
1815 PLAY"0551":Y=898:GOSUB 48888<br>
1816 INPUTPEN R.RI:IF R1)145 THEN PLAY COTO 1816<br>1818 PLAY "0581"<br>1828 BOXF(C,L)-(R,R1),Z<br>1899 PETURN<br>2888 1885 0=1<br>1899 RETURN<br>12885 0=1<br>12885 0=1<br>12899 RETURN<br>13899 RETURN<br>13899 RETURN<br>14885 2=-4<br>14885 2=-4 2000 14888 2=-4<br>14885 0=1<br>14899 RETURN<br>15888 2=-5<br>15888 2=-6<br>16898 2=-6<br>16885 0=1<br>16885 0=1 9000 10000 '\*\*\*\*\*\*\*\*\*\*\*\*\*\*\*\*<br>11000 '\* S/P COULEURS \*<br>11001 '\*\*\*\*\*\*\*\*\*\*\*\*\*\*\*\*\*  $11884$  Z=-7 5

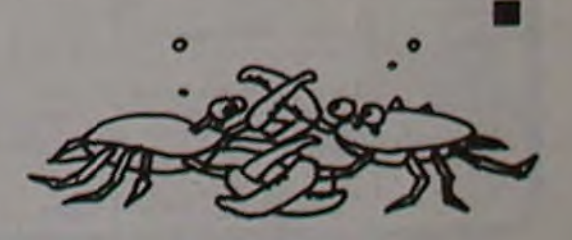

## LARGAGE

Vous êtes le pilote d'un hélicoptère qui doit larguer des parachutistes sur une cible multicolore. Vous déplacez votre engin avec les flèches du clavier et larguez vos parachutistes avec la touche "1". Un drapeau vous<br>indique la direction du vent et l'ordinateur affiche la force du vent en permanence. Attention de ne pas descendre trop près du sol, il faut "un certain temps" au parachute pour s'ouvrir.

André MATHELIN

**10 CALL CLEAR** 20 DIM TOT(5) 30 REM COULEUR DESSIN TITRE 40 CALL SCREEN(B) 50 CALL COLOR(6,14,8) 60 CALL COLOR(5.14.8) 70 CALL COLOR(7,14,8) 80 CALL COLOR(8,14,8) 90 CALL COLOR(12,7,8) 100 CALL COLOR(13,13,8) 110 CALL CHAR(128."FFEFFFFFFFFFFFFFFFF") 120 CALL CHAR(120, "FEFFFFFFFFFFFFFFFFF") 130 PRINT 140 PRINT TAB(11); "LARGAGE" 150 PRINT 160 PRINT ::::::::::::::::: 170 PRINT "AUTEUR: MATHELIN ANDRE" 180 REM DESSIN HELICOPTERE 190 CALL HCHAR(2,8,120,18) 200 CALL RCHAR(7.8.120.18) 210 CALL VCHAR(3,8,120.4) 220 CALL VCHAR(3,25,120,4) 230 CALL HCHAR(14,18,128) 240 CALL HCHAR(15,16,128,7) 250 CALL HCHAR(16,15,128,4) 260 CALL HCHAR(16,22,128,3) 270 CALL HCHAR(17.10.128.9) 280 CALL HCHAR (18, 15, 128, 10) 290 CALL HCHAR(17.24.128) 300 CALL HCHAR(19,16,128,7) 310 CALL HCHAR(20,16,128) 320 REM ROTATION PALES HELICOPTERE 330 FOR 1-1 TO 20 340 CALL SOUND(1,300,0) 350 CALL SOUND(9,110,0) 360 CALL HCHAR(16.10.128) 370 CALL HCHAR(13.13.128.6) 380 CALL HCHAR(18.9.128) 390 CALL HCHAR(20.22.128) TI-99 4/A 400 CALL HCHAR(13.13.32.5) 410 CALL HCHAR(16,10,32) 420 CALL HCHAR(18.9.32) 430 CALL HCHAR(13,19,128,5) 440 CALL HCHAR(16,9,128) 450 CALL HCHAR(18,10,128) 450 CALL HCHAR(13,19,32,5) 470 CALL HCHAR(16.9.32) 480 CALL HCHAR(18,10,32)

Y.

490 NEXT 1 500 CALL CLEAR SIO PRINT TAB(5); "REGLES OU JEU" 520 PRINT 530 PRINT "VOUS DEVEZ LARGUER UN PARA", "AU DESSUS D'UNE ZONE REPEREE", "PAR DES C **QULEURS, LA ZONE**\* 540 PRINT "BLANCHE EST LE TOP NIVEAU", "VOUS MARQUEZ DES POINTS EN"

550 PRINT "FONCTION DES COULEURS", "ET DE LA VITESSE DU VENT"

560 PRINT "VOUS PILOTEZ UN HELICOPTERE AVEC LES", "COMMANDES(W.E.R.S.D.Z.X.C)" 570 PRINT "TOUCHE(1) POUR LARGUER" SHO PRINT "UN DRAPEAU AU SOL VOUS", "INDIQUE LA DIRECTION DU VENT", "LA FORCE DU V ENT EST REPEREE(1a5) \* 590 PRINT "ATTENTION AUX LARGAGES", "EFFECTUES TROP BAS" 600 PRINT "VOUS EFFECTUEZ 5 SAUTS", "SEREZ VOUS PROMU LARGUEUR", "OPERATIONNEL!" 610 INPUT "APPUYER SUR (ENTER)":AS **620 REM INITIALISATIONS**  $630$   $1-25$ 640 Y-23 650 CALL-CLEAR 660 MSGS-"VENT DE FORCE " 670 COL=3 1370 GOTO 1450 680 ROW-1 690 GOSUB 3140 1390 GOTO 1450 700 MSGS="SAUT No" 710 COL=22 720 ROW-1 730 GOSUB 3140 740 REM COULEURS DU JEU 750 CALL COLOR(10,11.8) 760 CALL COLOR(5,7,8) 770 CALL COLORIA 7 BL 780 CALL COLOR(7.7.8) 790 CALL COLOR(8,7,8) 800 CALL COLOR(9,2,8) 810 CALL COLOR(16,16,8) 820 CALL COLOR(13,13,8) 1520 DV-0 830 CALL COLOR(14,13.8) 840 CALL COLOR(15,14.8) 1550 6070 1620 850 REM DESSIN DU JEU 860 CALL CHAR(158, "387CFF8142241818") 870 CALL CHAR(96, "FFFFFFFFFFFFFFFFFF") 880 CALL CHAR(104."FFFFFFFFFFFFFFFFFFFF 1590 REM 890 CALL CHAR(149, "387CFFB142241818") 900 CALL CHAR(152."FFFFFFFFFFFFFFFFFFFF 1600 DV=1 910 CALL CHAR(143, "FFFFFFFFFFFFFFFFFF") 920 CALL CHAR(142, "FFFFFFFFFFFFFFFFFFF") 930 CALL CHAR(141, "FFFFFFFFFFFFFFFFFF") 940 CALL CHAR(146, "070F3FFF7F3F0F07") 950 CALL CHAR(150, "0101010101010101") 960 CALL CHAR(147, "8080808080808080" 970 CALL CHAR(145, "808080808080808060")<br>980 CALL CHAR(148, "EOFOFCFFFEFCFCEO") 1680 хд-х 1690 YA-Y 990 CALL CHAR(149."387CFF8142241818") 1000 CALL CHAR(133, "07043FE3837F3F20") 1010 CALL CHAR(134, "F00080C4FCC18080" 1020 CALL CHAR(159, "4224995ABD5A3C18") 1030 CALL HCHAR(24,1,141,12) 1040 CALL CHAR(144, "FFFFFFFFFFFFFFFFFFFF") 1050 CALL HCHAR(24,13,104) 1060 CALL HCHAR(24,14,96) 1070 CALL HCHAR(24,15,144) 1080 CALL HCHAR(24,16,152) 1090 CALL HCHAR(24,17,144) 1100 CALL HCHAR(24,18,96) 1110 CALL HCHAR(24,19,104) 1810 VU-Y 1120 CALL HCHAR(24.20,141.12) 1820 HU-X 1130 CALL CHAR(128, "1F0003477F870302") 1140 CALL CHAR(129, "CO4OFBBE82FCF808") 1150 CALL CHAR(130, "FE021F71413F1F10") 1160 CALL CHAR(131, "0000COE1FEE2C040") 1170 CALL CHAR(136,"000003877F470302")<br>1180 CALL CHAR(137,"7F40F88E82FCF808")<br>1190 REM INITIALISATION MARQUAGE POINTS 1890 6070 1640 1200 TOTAL=0 1900 Y-Y-1 1210 FOR 1=1 TO 5 1220 TOT(1)=0 1920 Y=Z 1230 NEXT 1 1240 FOR P=1 TO 5 1250 CALL HCHAP(1,30,48+P) 1950 Y=Y+1 1260 RFM 1270 XA-1  $1970 Y = 23$ 1280 YA-1 1980 60TO 1620  $1290 1 - 1$ 1990  $X - X - 1$ 1300 REM TIRAGE ALEATOIRE 2000 AS=1

1330 VI-(110-1+1) \*\* NO 1+1 1340 CI-INT(VI) 1350 CM C1 GOTO 1360, 1360, 1380, 1380, 1400, 1400, 1420, 1420, 1440, 1440 1360 CALL HCHAR(1.16.49) 1380 CALL HCHAR(1,16,50) 1400 CALL HCHAR(1,16,51) 1410 6070 1450 1420 CALL HCHAR(1.16.52) 1430 GOTO 1450 1440 CALL HCHAR(1,16,53) 1450 VENT-INT(2\*RND)+1 1460 CALL VCHAR(22,3,32.2) 1470 CALL VCHAR(22,4,32,2) 1480 CALL VCHAR(22.5.32.2) 1490 IF VENT-2 THEN 1500 ELSE 1560 1500 CALL HCHAR(22,4,146) 1510 REM DIRECTION VENT 1530 CALL HCHAR 22.5.147) 1540 CALL HCHAR(23.5.145) 1560 CALL HCHAR(22.4.148) 1570 CALL HCHAR(22.3.150) 1580 CALL HCHAR(23,3,150) 1610 IF AS-1 THEN 3070 1620 CALL HCHAR(YA, XA, 32) 1630 CALL HCHAR(YA,XA+1,32) 1640 CALL HCHAR(Y,X,128) 1650 CALL HCHAR(Y.X+1.129) 1660 CALL HCHAR(Y, X, 136) 1670 CALL HCHAR(Y.X+1.137) 1700 REM GESTION CLAVIER 1710 CALL KEY(0.E.F) 1720 IF E=69 THEN 1900 1730 1F E=88 THEN 1950 1740 IF E=83 THEN 1990 1750 IF E=68 THEN 2040 1760 IF E=87 THEN 2090 1770 IF E=82 THEN 2170 1780 IF E-90 THEN 2250 1790 IF E=67 THEN 2330 1800 IF E-49 THEN 1810 ELSE 1860 1830 REM DEPLACEMENT HELICOPTERE 1840 IF VU-23 THEN 1710 1850 60TO 2410 1860 IF E=67 THEN 2330 1870 IF LAR=1 THEN 2410 1880 IF AS-1 THEN 3090 1910 IF Y<2 THEN 1920 ELSE 1620 1930 IF AS-1 THEN 3070 1940 GOTO 1620 1960 IF Y>23 THEN 1970 ELSE 1620 2010 IF X<2 THEN 2020 ELSE 3070 2020 X-2

2030 6010 3070 2040 X-X+1 2050 AS-0 2060 IF X>31 THEN 2070 ELSE 1620  $2070$   $X - 31$ 2080 GOTO 1520 2090 T=T-1 2100 AS-1 2110 IF Y<2 THEN 2120 ELSE 2130 2120 Y=2  $2130$   $x - x - 1$ 2140 IF X<2 THEN 2150 ELSE 3070  $2150$   $X=2$ 2160 6070 3070 Z170 Y=Y-1 2180 AS=0 2190 IF YOZ THEN 2200 ELSE 2210 2200 Y-2  $2210 X - 1$ 2220 IF JU31 THEN 2230 ELSE 1620 2230 X=31 2240 50TO 1620  $2250 Y = Y + 1$ 2260 1F Y>23 THEN 2270 ELSE 2280 2270 Y-23  $2280 1 - 1$ 2290 AS=1 2300 IF X<2 THEN 2310 ELSE 3070  $2310$   $X=2$ 2320 60TO 3070  $2330 Y*Y*1$ 2340 AS-0 2350 IF Y>23 THEN 2360 ELSE 2370 2360 Y-23 2370 X-X+1 2360 IF X>31 THEN 2390 ELSE 1620 2390 X-31<br>2400 GOTO 1620 2410 1AR-1 2420 IF DV-1 THEN 2440 ELSE 2460 2430 REM DESCENTE PARA 2440 H-HD+INT(I\*VI/20) 2450 GOTO 2470 2460 H-HU-INT(1\*V1/20) 2470 V-VU+1/2<br>2480 REM TEST ARRIVEE SOL 2490 IF V=23 THEN 2520 2500 IF H=32 THEN 2520 2510 1F HP1 THEN 2520 ELSE 2540 2520 CALL SOUND(100,450.0) 2530 60TO 2610 2540 CALL HCHAR(V.H.149) 2550 FOR K-1 TO 10 2560 NEXT K 2570 CALL HCHAR(V.H.32)  $2580 1 - 1 - 1$ 2590 6070 1620 2600 REM TEST RESULTAT LARGAGE 2610 CALL GCHAR(V+1.H.G) 2620 REM TEST CRASH PARA 2630 IF VUX8 THEN 3240 2640 LAR+0 3380 GOTO 2760

2650 1F GH152 THEN 2660 ELSE 2680 2000 TOT(P)-100°C1 2670 0070 2760 7680 IF G+144 THEN 2690 ELSE 2710 13\*02\*(#)10T 0990 2700 6070 2750 2710 1F G-96 THEN 2720 ELSE 2740 2720 101(P)-25\*C1 2730 6070 2750 2740 IF 9-104 THEN 2750 ELSE 2760 2750 TOT(P)-10\*CI 2760 NEXT P 2770 FOR J=1 TO 50 **Z780 NEXT J** 2790 CALL CLEAR 2800 REM AFFICHAGE POINTS 2810 PRINT TAB(5); "RESULTATS LARGAGE" 2820 PRINT :: 2830 PRINT "SAUT No 1 ";TOT(1);TAB(20);"POINTS"<br>2840 PRINT "SAUT No 2 ";TOT(2):TAB(20);"POINTS" 2850 PRINT "SAUT No 3 "; TOT(3); TAB(20); "POINTS" 2860 PRINT "SAUT No 4 "; TOT(4); TAB(20); "POINTS" 2870 PRINT "SAUT No 5 "; TOT(5); TAB(20); "POINTS" **Z880 PRINT ...** 2890 TOTAL=TOT(1)+TOT(2)+TOT(3)+TOT(4)+TOT(5) 2900 PRINT "VOUS AVEZ REALISE ";TOTAL;" POINTS" 2910 1F TOTAL<2000 THEN 2920 ELSE 2940<br>2920 PRINT "VOUS N'AVEZ PAS VOTRE BREVET", "OE LARGUEUR OPERATIONNEL" 2930 6010 3010 2940 REM TEST POINTS 2950 IF TOT(1)=0 THEN 2920 2960 IF TOT(2)-0 THEN 2920 2970 IF TOT(3)=0 THEN 2920 2980 IF TOT(4)-0 THEN 2920 2990 IF TOT(5)=0 THEN 2920 3000 PRINT "BRAVO! VOUS ETES PRONU", "LARGUEUR OPERATIONNEL" 3010 PRINT :: 3020 INPUT \*VOULEZ VOUS REJOUER? (0/N)":AS<br>3030 IF AS-"0" THEN 3040 ELSE 3060 3040 CALL CLEAR 3050 60TO 630 3060 END 3070 CALL HCHAR(YA,XA,32) 3060 CALL HCHAR(YA,XA+1,32) 3090 CALL HCHAR(Y.X.130) 3100 CALL HCHAR(Y,X+1,131) 3110 CALL HCHAR(Y.X.133) 3120 CALL HCHAR(Y.X+1.134) 3130 60TO 1680 3140 Z2-ROM 3150 23-001-1 3160 FOR 21-1 TO LEN(MSGS) 3170 Z3=Z3+1 3180 IF 23<-32 THEN 3210 3190 22-22-1 3200 Z3-1 3210 CALL HCHAR(22.23.ASC(SEG\$(MSG\$.21.1))) 3220 NEXT 21 3230 RETURN 3240 CALL SOUND(1000,-7,0) 3250 CALL HCHAR(V.H.159) 3260 LAR=0 3270 MSGS-"LARGUAGE TROP BAS" 3280 COL-3 3290 ROM-2 3300 GOSUB 3140 3310 FOR J-1 TO 100 3320 NEXT J 3330 CALL HCHAR(V.H.32) 3340 MSGS-" 3350 COL-3 3360 ROW-2 3370 GOSUB 3140

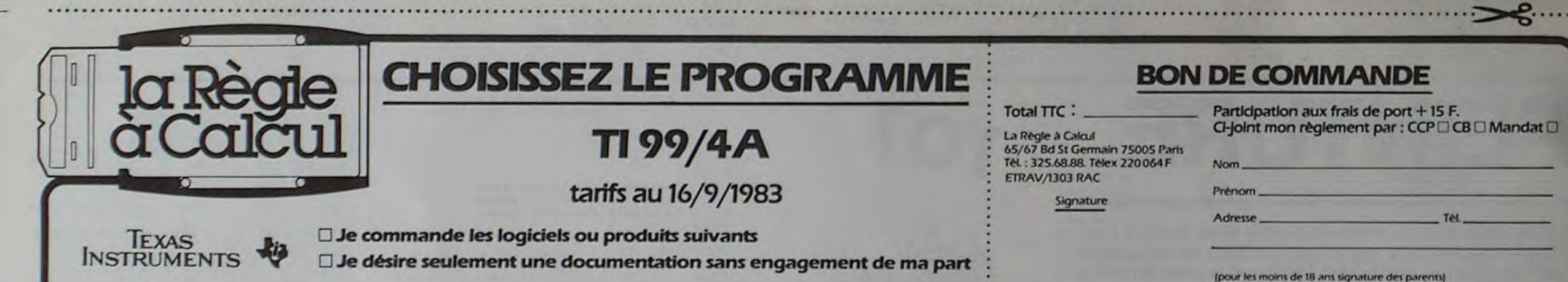

1310 RANDOMIZE

1320 CI-0

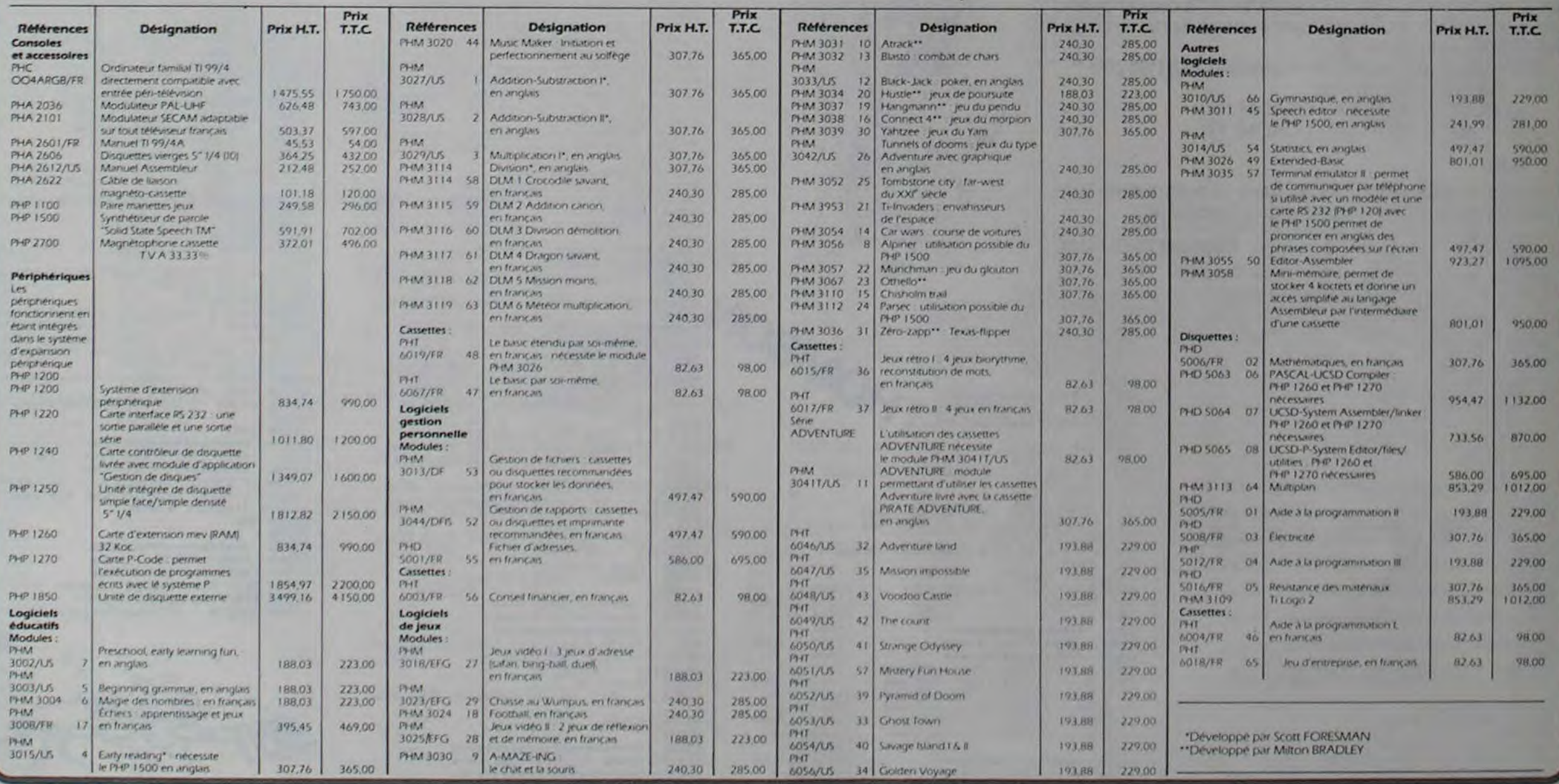

6

Voici un programme qui permettra aux mordus du jeu de BELOTE de pratiquer facilement leur sport favori, et aux autres. de s'initier facilement à ce jeu bien francais.

## BELOTE

Le logiciel qui vous est proposé ci-dessous obéit aux règles habituelles du jeu, ce qui ne perturbera aucun joueur.

Bien que le programme ait été écrit pour le nouveau COMMODORE 64, il pourra tourner sur les autres CBM à écran 40 colonnes, en modifiant toutes les instructions comportant un élément "couleur". II s'agit en particulier de la ligne 320, et des chaînes de caractères en PRINT qui contiennent des caractères de contrôle de la couleur. Enfin, dans les lignes 3590 à 3610, il suffira de remplacer le nombre 204 par 167, et le nombre 198 par 158. La ligne 320 et les caractères de contrôle seront simplement supprimés.

Notre version occupant 11 Koctets, vous pourrez gagner de la place en mémoire en éliminant lors de la frappe toutes les lignes de REM.

- DÉROULEMENT DU PROGRAMME (P) ET ACTION DU JOUEUR (J) : Distribution des 6 premières cartes et apparitions de la carte
	- d'atout, à prendre éventuellement. J : Le joueur parle le premier. puisque c'est l'ordinateur qui a distribué. S'il souhaite prendre la carte d'atout proposée. il
- appuie sur la touche "O", ou sur "N" dans le cas contraire. 2 - P : L'ordinateur parle à son tour, et prend ou non cette carte. S'il
	- la refuse, il propose au joueur un autre choix d'atout. J: Il choisit une couleur d'atout en appuyant sur les touches
- A2,S, ou X" qui portent le dessin de la couleur correspondante. Ou il peut appuyer sur "N" si aucune couleur ne lui convient.
- 3 P : Si le joueur ne prend pas, le programme fait son choix également, et l'indique. Eventuellement, une nouvelle donne est effectuée, et le cycle reprend.
- 4 P : La carte d'atout est attribuée à celui qui l'a demandée, et les dernières cartes sont distribuées. Puis les 9 cartes du joueur sont rangées par couleur et valeur sur l'écran.
- 5 P: Le programme recherche les annonces qu'il peut posséder, et les affiche à l'écran pour obtenir l'accord éventuel du joueur.
	- J: Le joueur accepte ou refuse l'annonce de l'ordinateur en appuyant sur les touches "O" ou "N^. Puis il affiche la valeur de ses propres annonces, en tapant leur valeur, suivie de l'appui

sur RETURN. A noter que le programme ne contrôle pas

- l'exactitude de la réponse du joueur.<br>6 P: Quand le joueur doit poser une carte, l'ordinateur le lui indi que en haut d'écran.
- J : Le joueur pose une carte en tapant au clavier le numéro de cette carte, qui est indiqué sous celle-ci. L'ordinateur contrôle (sans tricher!) la validité du coup.
- 7 P : Les cartes posées apparaissent dans le tapis de jeu pendant quelques secondes, puis disparaissent, tandis que le score est affiché. L'ordinateur indique qui fait le "pli"
- 8 P : Le 10 de der est également en compte au profit du dernier qui ramasse. Le programme indique enfin qui est le vainqueur. en tenant le compte du score conformément aux règles habituelles.
	- J : Le joueur a la possibilité de recommencer une partie, en appuyant sur "O" ou "N".

Belote. Rebelote et dix de der!

TES SPECIALES +++++

Jean-Pierre LALEVEE.

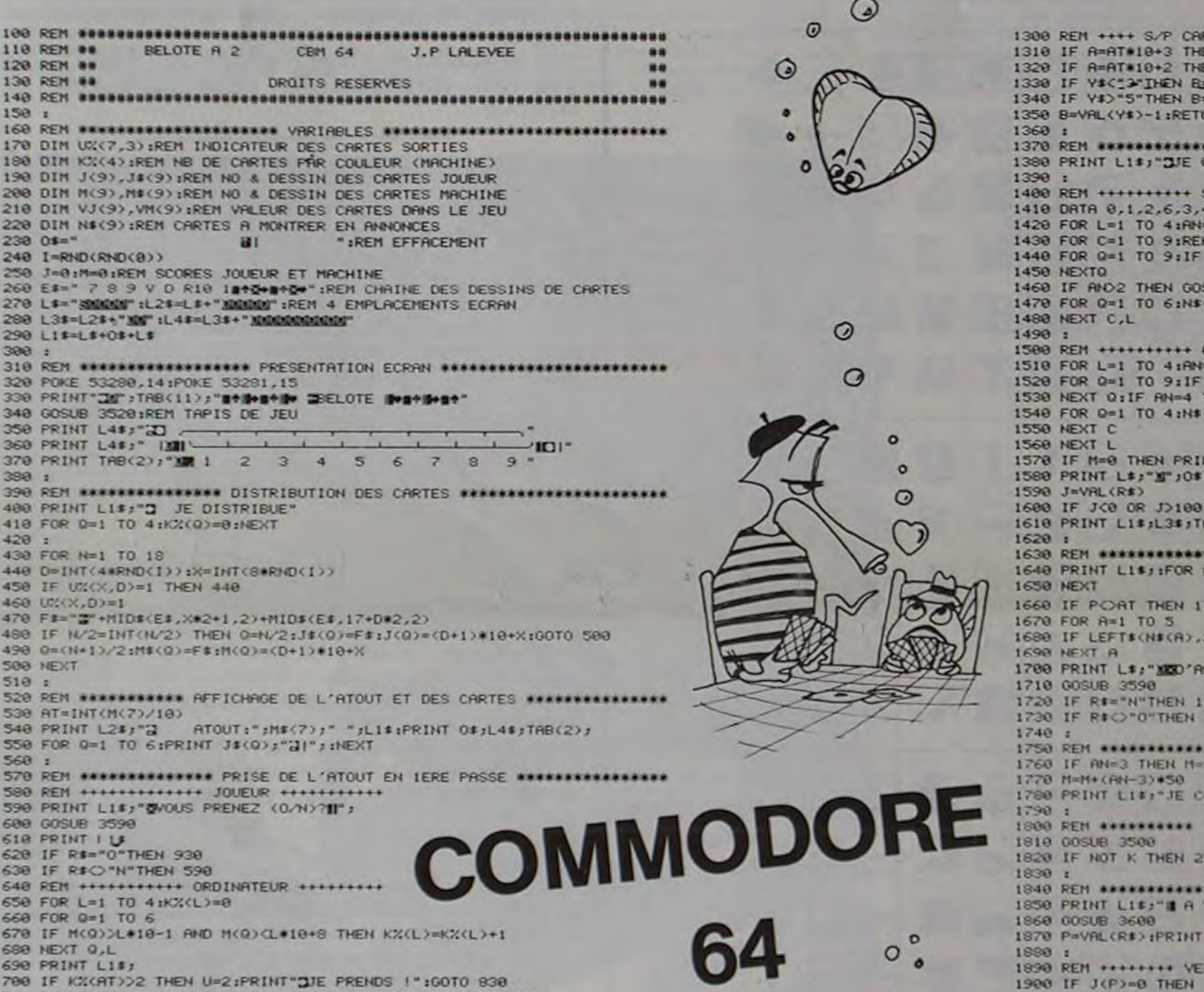

1310 IF R=AT#10+3 THEN B=20:RETURN 129 IF R=AT+10+2 THEN 6=14:RETURN 19 LEETURN VAL (YS)+4:RETURN 1350 8=VAL(Y\$)-1;RETURN Q 1360: - 13: 0 REM •+++++++++++•• KECn^cWHE DES F4t+I(\*CES •++++++t++++t• 13\$0 PRINT L1\$:" .JE CHERCHE MES RN,TA\*zCES' 1400 REM +..++++.++ SUITES +++..........  $1, 5, 7, 9$ 0:RESTORE 10 R:R=L#10+R H(Q)=R THEN RN=RN+1:N\$(RN)=M\$(Q):GOTO 1480 1460 IF AND2 THEN GOSUB 1640:REM VOICI UNE SUITE<br>1470 FOR 0=1 TO 6:N\$(Q)="":NEXT:AN=0 1500 REM ++++++++•+ CARRES ++++++++r++•♦ 10:FOR C=0 TO7 152>0 FOR 0-1 TO 9:IF M<Q>-Lt1O+C THEN AN=tH+1 :Nt<NN Mt(0)1GOTO %50 HEN GOSUB 1640:REM VOICI UN CARRE 1540 FOR 0-1 TO 4:NS(O>e"" zNEXT:OZOTO 1560 IT LI#; "SUE N'AI PAS D'ANNONCE !" 1NPUT" WALEUR DES VOTRES ";RS:PRINT LS;""";OS OR RIGHT\$(STR\$(J),1)C"@"THEN 1580 1610 PRINT LISIL3S;TAB(5);"XMEVOUS: ";J:PRINT TAB(5);"ZVIOI: 0";M:GOTO 1820 \*\*\* REFICHAGE DES ANNONCES \*\*\*\*\*\*\*\*\*\*\*\*\*\*\*\*\*\*\*\*\* 1=1 TO 9:IF N#(A)O""THEN PRINT N#(A)" 1660 IF PORT THEN 1700 2) = " D"ANDLEFT\$(N\$(A+1),2) = " R"THENPRINT" BELOTEE!":M=M+20 CCORD (O.N) ?II"; 1710 GOSUB 3590<br>1720 IF R#="N"THEN 1780 1730 IF R#C "O"THEN 1700 VALEUR DE L'ANNONCE AFFICHEE \*\*\*\*\*\*\*\*\*\*\*\*\*\*\*\*\*\*\* 1-20:00TO 1780 INTINUE":PRINT OF:RETURN TOUR SUIVANT + A OUI DE JOUER ? \*\*\*\*\*\*\*\*\*\*\*\*\*\*\*\*\* 1820 IF NOT K THEN 2740 1940 REM •s•+t•••+•+r++••.♦ AU JOUEUR... ♦•.r+•+s++•+.+++s..++trrr..• 1801 PRINT Lis:"l A VOLIS OE tr,NrER:L"t:Alt 1370 P=VAL(R\$)+PRINT L1\$ 15.43 : 0 **RIFICATION** +++++++++ 1900 IF J(P)=0 THEN 1990<br>1910 L=INT(J(P)/10):IF Y=0 OR L=Y THEN 2010 1920 H=0:R=0 **O** 1930 FOR A-1 TO 9 1940 IF J(A)>=Y#10 AND J(A)(Y#10+8 THEN H=1 1950 IF J(A)>=AT+10 AND J(A)<AT+10+8 THEN R=1 1960 NEXT 1970 IF H=0 RHD(L=AT OR R=0)THEN 2010 1980 PRINT L1\$;"I REJOUEZ SVP '":00TO 1860 1990: 2000 REM +++++++ CARTE ACCEPTEE \*\*\*\*\*\*\*\* 2010 GOSUB 3160:REM AFFICHAGE DE LA CARTE 2020 IF E THEN 2350 2030: 2040 REM •\*\*\*\* JEU DRNS LA COULEUR \*\*\*\*\* 2050 IF L=RL THEN 2158\_~ 2060 R=0:FOR 0=1 TO 9:S(0)=-1:NEXT 2070 FOR 0=1 TO 9:1F M(Q)>=L\*10 AND M(Q)(L\*10+8 THEN R=1;S(Q)=VM(Q) 2080 NEXT: IF R=0 THEN 2150 2090 FOR 0=9 TO 1 STEP-1:IF S(0))VJ(P)THEN 2340 2100 NEXT 2110 FOR 0=1 TO 9:IF S<O)>-8 THEN 2340 2120 NEXT 2130 . 2140 REM \*\*\*\*\*\*\*\*\* JEU A L'ATOUT \*\*\*\*\*\*\* 2150 R=0:FOR 0=1TO 9:S(0)=-1:NEXT 216O FOR Q-1 TO 9:IF M'0)>\*RT•I0 AND M(O1(AT\*I0+8 THEN R-13S<O)-VP(Q) 2170 NEXT 2180 IF R=0 THEN 2300 2190 IF LOAT THEN 2240<br>2200 FOR 0=1 TO 9:IF S(Q)>VJ(P) AND S(Q){14 THEN 2340 2210 NEXT 2220 FOR 0-1 TO 9:IF S<O)>YJ(P) THEN 2340 2230 NEXT 2240 FOR 0-1 TO 9:1F S(0))-1 AND S(0)(14 THEN 2340 2250 NEXT 2260 FOR 0=1 T09:IFS(0))13 THEN 2340 2270 NEXT 2280 1 2290 REM ••••••••• DEFAUSSE ••••••••••••• 23W FOR C•0 TO I1iFOR 0-1 TO 9tIF VM<O)-C ANO M(0)<>0 TIEN 2340 2310 NEXT O,C 2320 t 2330 REM \*\*\*\*\*\*\*\*\*\*\*\*\*\*\*\* QUI RRMASSE ? \*\*\*\*\*\*\*\*\*\*\*\*\*\*\*\*\*\*\*\*\*\*\*\*\*\*\*\* 2340 **00SUB** 3330 2350 PRINT L3#;" \* POUR "; 2360 IF L-Y THEN 2400 2370 IF L=AT THEN 2420 2380 IF V-AT THEN 2430 2390 ON K+2 GOTO 2420,2430 2400 IF VM(Q)>VJ(P) THEN 2430<br>2410 IF VM(Q)≈VJ(P) AND M(Q)>J(P)THEN 2430 2420 PRINT"YOUS \*"sJ=J+VJ(P)+VM(0)sK=-1s00T0 2440 Suite page 10 2430 PRINT"MOI \* ":M=M+VJ(P)+VM(O):K=0 2440 M(Q)=0;J(P)=0 2450 PRINT L3\$;TAB(5);"MEVOUS;"';J:PRINT TAB(5);"EVIOI:s";M 2460 t 2470 REM \*\*\*\*\*\*\*\*\*\*\* RESTE T'IL DES CARTES ? \*\*\*\*\*\*\*\*\*\*\*\*\*\*\*\*\*\*\*\*\*\*\*\* 2480 FOR 0-1 TO 9:S(0)-1:NEXT • •

710 PRINT"<mark>d</mark>je laisse i":Print"<mark>d</mark>et ailleurs (\*.\*.\*.\*/n)?**U"**;<br>720 Gosub 3590 730 PRINT LI\$<br>740 IF R\$="A" OR R\$="Z"THEN AT=INT(ASC(R\$)/30)-1:GOTO 930 750 IF R\$="S" OR R\$="X"THEN AT=INT((ASC(R\$)-64)/6):GOTO 930 760 IF RfG'N"THEN 710 770: 788 REN \*\*\*\*\*\*\*\*\*\*\*\*\*\*\*\* PRISE DE 2EME PASSE \*\*\*\*\*\*\*\*\*\*\*\*\*\*\*\*\*\*\*\*\*\*\*  $790$   $Q=1$ 800 IF K%(0)(3 THEN 850 810 U=2:AT=0:PRINT LI\$;"JE TENTE '":PRINT OS 830 GOSUB 3640 IREM TEMPORISATION 848 GOTO 1888 850 (4-0+1: IF OC5 THEN 800) 860: 870 PRINT L1\$; "SJE REDISTRIBUE" 880 FOR 0-0 TO 3:FOR X-0 TO 7 890 U.A.O.P0 900 NEXT X,D:GOTO 410 910 i 920 REM \*\*\*\*\*\*\*\*\*\*\*\*\* LE JOUEUR PREND:INVERSIONS \*\*\*\*\*\*\*\*\*\*\*\*\*\*\*\*\*\*\*\*  $\circ$ 938  $K=-1$ :U=1 94e FOR 0=7 TO 9 950 Z=J(Q):J(Q)=M(Q):M(Q)=Z 960 Z\$=J\$(0):J\$(0)=M\$(0):M\$(0)=Z\$  $\circ$ 970 NEXT 900: 990 REM \*\*\*\*\*\*\*\*\*\*\*\* AFFICHAGE DES DERNIERES CARTES \*\*\*\*\*\*\*\*\*\*\*\*\*\*\*\*\*  $\circ$ 1000 PRINT L4\$;TAB(26);J\$(7);"QI";J\$(8);"QI",J\$(9);"QI"  $\circ$ 1010 PRINT L21; TAB(4):"3. 1029 PRINT Ti+Et• 4." JiA7OiJT ^MIUfEt,I5R?02,2^I':PP1141 T:rC:.4."'-- 1030 . 1040 REM \*\*\*\*\*\*\*\*\*\*\*\*\*\*\* RANGEMENT DES CARTES \*\*\*\*\*\*\*\*\*\*\*\*\*\*\*\*\*\*\*\*\*\*\*  $\circ$ 1050 PRINT L1t;"O JE PAIGE LE JEU" 106e FOR O-9 TO S  $\odot$ 1070 IF J(Q)(J(Q+1)THEN 1100 1080 8s=Js(Q):Js(Q)=Js(Q+1):Js(Q+1)=B\$ 1090 R=J(Q):J(Q)=J(Q+1):J(Q+1)=R:0OTO 1060 1100 NEXT 1110 PRINT L4\$;TAB(2);:FOR 0=1 TO 9:PRINT J\$(0);"21";:NEXT:PRINT 1129: 1130 FOR Q-0 TO 8 1140 IF M(0) CM(0+1)THEN 1170 1150 Bs=Ms(0):Ms(0)=M\$(0+1):MS(0+1)=B\$ 1160 A=M(Q):M(Q)=M(Q+1):M(Q+1)=A:GOTO 1130 1170 NEXT 1180 : 1190 REM ######## ACQUISITION DES VALEURS DES CARTES \*\*\*\*\*\*\*\*\*\*\*\*\*\*\*\*\* 1200 FOR 0-1 TO 9 1210  $Y = RIGHT* (STR*(J(Q)), 1)$ 1220 A=J(Q):GOSUB 1310 1230 VJ<0>=B:NEXT O 1240 c 1250 FOR 0=1 TO 9 1260 YS=RIGHTS(STRS(M(Q)),1) 1270 A-M(Q):GOSUB 1310 1200 VM(Q)=B:NEXT:GOTO1380  $1290:1$ 

7

O

Vends MULTITECH MPF - II + joystick (neufs sous garantie) : 2500F + carte RUB SECAM SONOTEC pour APPLE II : 400F. Alain, 522.58.60 ou 252.05.77.

 $\overline{\phantom{a}}$ 

Utilisateur PC 1500 en cherche d'autres, parisiens de préférence. Tél. 588.48.45. J.-C. LAUWEREINS. 10, rue Vandrezanne, 75013 PARIS

Vends programme pour PC 1500 PC WORD (logiciel de traitement de texte) : 200 F ou échange contre PC PLOT ou PC GRAPH. Vends extension mémoire 4 K octet : 150F. José GOMEZ, 14 bis, rue R.-Salengro, 93160 Noisy-le-Grand. Tél. 304.63.46.

Vends SANYO PHC 25 + cordons + cassette de démonstration: 1800F. Etat neuf. Stéphane PARDO, 4 bis, chemin du Boisde-l'Aumone, 13011 MARSEILLE.

Recherche correspondants possédant TI-99/4A. S. PIGUET, 82, rue du Bois-Hardy, 44100 NANTES.

Vends ORIC 1 48 K acheté le 15 juin 83 avec tous les nouveaux programmes existants: Xenon - Frogger 3D Maze - Poker - ULTRA - Pengoric - Doctor Genius + guide ORIC + 2 revues Mic'ORIC + pts progs. Peritel incluse. Le tout pour 2500F avec garantie 8 mois. David GUEZ. 4, rue des Laitières, 94300 VINCENNES Tél. 374.54.71, après 19 h.

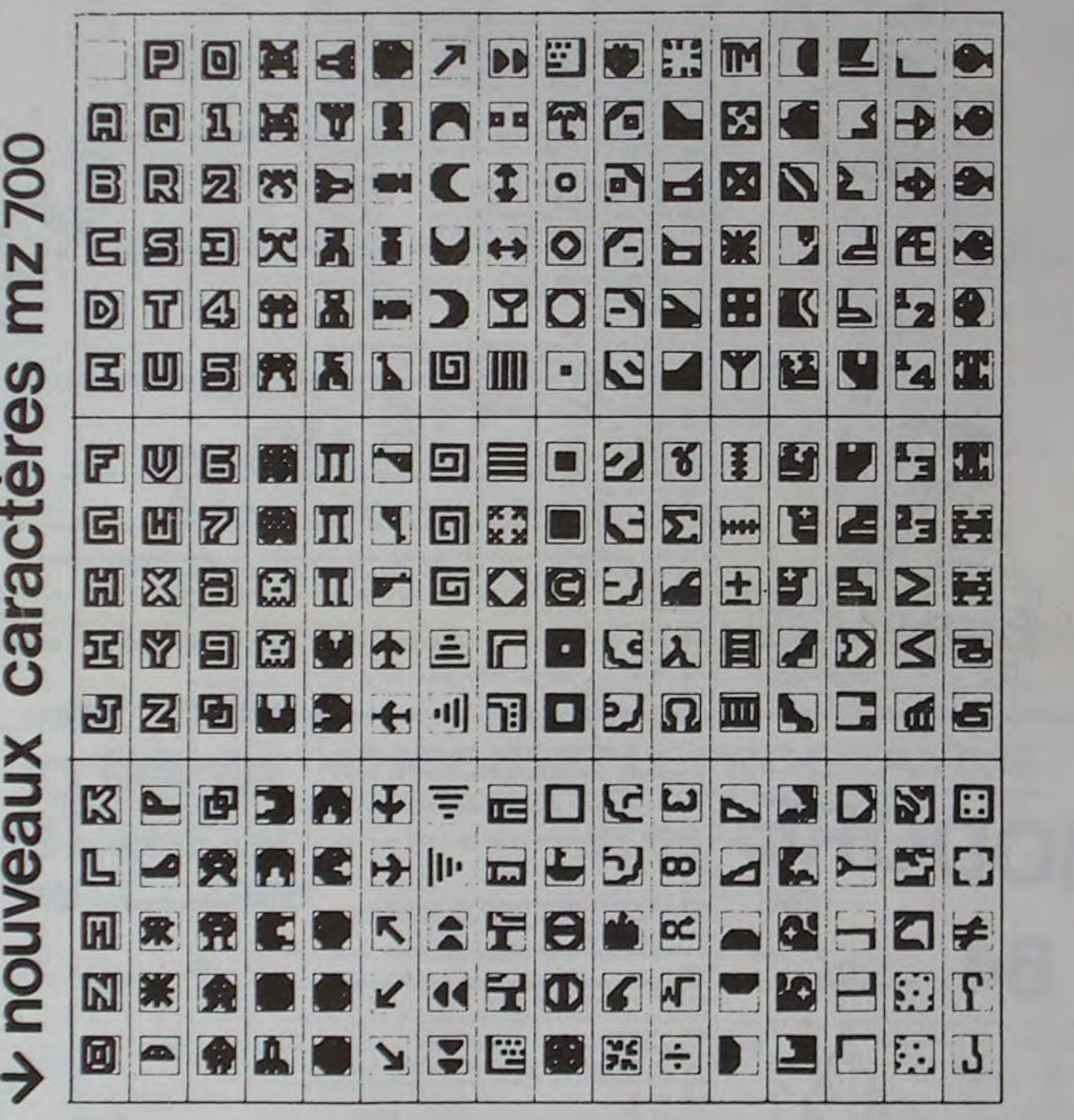

## **C'EST NOUVEAU, CA VIENT DE SORTIR**

#### UN NOUVEAU SHARP : le MZ 700

Notre vocation n'est pas de parler des derniers ordinateurs sortis, nous ferons toutefois une exception pour le SHARP MZ 700 qui reste compatible avec les anciens MZ 80 et MZ 80 A (le basic n'étant pas résident, il suffit de charger l'ancien basic 5025 sur le MZ 700 pour avoir une compatibilité totale avec les anciens matériels). De plus, et c'est ce qui motive notre article, la politique de SHARP sur ce produit est à l'avantage de l'utilisateur. En effet, le MZ 700 apporte des avantages non négligeables non seulement par rapport à la gamme SHARP mais également face à la concurrence, jugez plutôt : pour environ 5000 francs, vous avez droit à la couleur, une imprimante 4 couleurs et un lecteur de cassette incorporés, une page de caractère graphique supplémentaire, la possibilité de travailler sans écran avec l'imprimante, 64 K de RAM (36 K basic chargé), des paddles adaptables, l'accès direct au langage machine, un clavier très complet et une documentation complète en FRANÇAIS . Quand on saura que dix jeux sur cassette sont disponibles avant

> Plus sérieux et plus cher - environ 200 francs - une disquette ASSEMBLEUR, DESASSEMBLEUR et ÉDITEUR.

la fin de l'année, que VIFI-NATHAN développe des logiciels pour cet ordinateur, que plusieurs livres sont prêts à être imprimés et que HEBDOGICIEL publie le premier programme (en couleurs !) pour cet ordinateur, il ne vous reste plus qu'à vous conseiller de demander une documentation chez SHARP ou au journal ou à vous précipiter au plus vite chez votre distributeur préféré pour titiller le clavier du MZ 700.

Le premier package du MZ 700 (2 cassettes avec manuel en FRANÇAIS) comporte 10 jeux : SUPER PACKMAN - BATTLE GAME (jeu de balle) - CIRCUS STAR où vous devez, grâce à des performances de plus en plus dangereuses, sauver le cirque dont vous êtes la vedette - MOVING SEARCHER, LAND ESCAPE, ROUND SHOOT et SEND 1, jeux d'arcade qui vous emportent dans le cosmos, PAINFUL MAN et MAN HUNT, jeux de labyrinthe et SNAKE AND SNAKE, jeu d'adresse contre l'ordinateur.

> Vends ZX 81 + Ext.16 K + 2 livres Etudes pour ZX 81" et "ZX 81 à la conquête des jeux"+ garantie 6 mois : 1100F. Dominique KNEUBUHL, 56, rue de la Paix, 68300 SAINT-LOUIS. Tél. 67.47.53.

### Cours de BASIC APPLESOFT "LENA 1".

Vends 1 HP 41 C (janvier 83)  $-$ 1 module 82170 A "QUAD MEMORY" (mai 83) — 1 module 82180 A "X FUNCTIONS" (mai 83) avec manuel d'utilisation en français — 1 module 82181 A "X MEMORY" (mai 83) — 1 module 82106 A "MEMORY MODULE" (février 83) — 1 batterie rechargeable 82120 A (sept. 83) -1 chargeur 82066 B (sept. 83) -1 livre "Games" (Users' library solutions). Vends le tout pour 3500F ou le tout sans la HP 41 2000F. Jean-Louis QUEIMADO, 8. rue Louis Haussmann, 78000 VERSAILLES. Tél. 951.49.68 (à partir de 20 h).

## **offres 0.>**  d'emploi

Pour 475 francs, 26 leçons de basic pour APPLE II, APPLE II+, APPLE II et compatibles. Le cours est en français et se présente sous la forme de 3 faces de disquettes et d'un memento de 80 pages 21 x 29,7. Vous saurez tout sur le graphisme basse et haute résolution, sur la musique avec Apple. 120 programmes sont présentés, commentés et essayés à l'écran. 140 questions sont traitées. Plus d'excuses pour ne pas envoyer des programmes géniaux à Hebdogiciel ! Documentation au journal ou à André FINOT - 8, Allée BUFFON. 91000 ÉVRY COURCOURONNES.

Vends ZX 81 16 K + CLA ABS +<br>2 livres + revues + cassettes (Mazogs. Chess, Gulp. ZXAS-DB... une vingtaine en tout) + progs sur listing : 1550F. D. FRANÇOIS, 79. rue Truffaut, 75017 PARIS. Tél. 627.90.61.

### Nouveautés pour MULTITECH MPF-II

recherche DÉMONSTRATEUR<br>connaissant ZX81 ou ZX SPEC-TRUM. Période: novembre et<br>décembre. Stage de formation (1.0 jours) rémunéré. Téléphoner de 9 h à 18 h au 256.16.16.

**DIRECO &** 

12 cassettes à environ 75 francs: AUTOBANK, HIGH DRIVER, courses de voitures - PYRAMID, casse tète pour sortir de la pyramide - COUNTRY CARNAVAL, SPACE INVADERS pour enfants - OX GAMES, un OTHELLO - SABOTAGE, une histoire de parachutistes en mission - ALIENS, poursuite spatiale - Quatre jeux éducatifs, Multiplication, Addition, Soustraction et Division.

> Revendeur PARIS 10° recherche vendeurs expérimentés en informatique grand public. Salaire fixe plus intéressement au chiffre d'affaire. Écrire à HEBDOGI-CIEL , 27, rue du Gal FOY. 75008 Paris. Sous référence<br>OE 101.

### ORIC FRANCE ANNONCE DE NOUVEAUX LOGICIELS

### BIORYTHME

#### Prix de vente T.T.C. : 80 F

Il s'agit d'un programme de biorythme classique pour s'amuser entre amis. D'après votre date de naissance, vous apprenez immédiatement votre forme physique, intellectuelle et émotionnelle. Vous pouvez poser la question sur la période ou le jour que vous désirez. D'autre part, vous pouvez comparer votre cycle bionique avec celui de votre partenaire sur le plan intellectuel, émotionnel et physique. Une moyenne de l'ensemble vous permet de savoir si le couple concerné possède ou non des chances de se maintenir.

### ORIC PHONE

Prix de vente T.T.C. : 200 F (avec cordon de raccordement téléphone)

ORIC PHONE est en fait un fichier téléphonique avec possibilité d'appel en tapant le nom de la personne ou de la société à joindre. ORIC PHONE fonctionne comme un véritable composeur téléphonique. 1000 noms peuvent être exploités grâce au fichier mis en mémoire avec l'ORIC.

Un cordon relier directement l'ORIC au téléphone. Le fichier peut être corrigé ou complété par simple intervention sur le clavier à tout moment.

### ORIC MUSICIEN

Prix de vente T.T.C. : 70 F

Vous voulez créer un morceau musical : vous choisissez votre niveau sonore, l'octave désirée et un clavier de piano s'affiche à l'écran (chaque touche étant affectée d'une lettre). Maintenant, vous pouvez composer votre morceau musical et même le mémoriser. Vous avez la possibilité bien sûr de mémoriser plusieurs morceaux et de les sauvegarder sur cassette. D'autre part, 4 morceaux sont pré-programmés, par exemple : le classique "Au clair de la lune".

Suite page 13

## **PETITES ANNONCES GRATUITES FEIILS ANNONCES GRAIUILS**<br>
TRUM. Période: novembre et

Recherche tous programmes pour PC 1251. ainsi que génial inventeur d'interface vidéo pour PC 1251. Pierre Lenganey, pay. 4, "Les Hauts Champs". 76170 LILLEBONNE - (35) 38.47.75.

70 F la ligne H.T., TVA 18,6%

Possesseur APPLE II". carte CPM, cherche à échanger tout programme APPLE ' CPM. Envoyer liste des programmes ou catalogue sur Visicalc. Docteur TOMASINI, Polyclinique Ste-Marguerite, 89000 AUXERRE Réponse assurée.

Vends imprimante à marguerite. Etat neuf. Sous garantie. 17 cps. Compatible matériel OUME : 4000E Michel ROUSSEAU, 8, rue du Poirier-de-Narsay, 75014 PARIS. Tél. 542.88.90.

HEBDOGICIEL recherche passionnés d'informatique pour reportage chez les constructeurs et les importateurs de matériels et de logiciels. Rédaction des articles, essais de matériel. Possibilité de travail à temps partiel. Envoyez lettre de candidature à HEBDOGICIEL. 27. rue du Gal FOY 75008 Paris. Ne pas se présenter.

HEBDOGICIEL cherche chef de publicité. Temps partiel ou complet. Tél. au 294.28.50 pour rendez-vous.

## **DEUX SUPER-CONCOURS PERMANENTS**

## 10000 francs de prix au MEILLEUR LOGICIEL du MOIS et un VOYAGE EN CALIFORNIE au meilleur logiciel du TRIMESTRE.

Un concours de plus!

formule, pourtant nous essayons de faire quelque chose de différent : nous organisons un concours permanent tous les mois et tous les trimestres! Et avec des prix dignes des programmes que vous allez nous envoyer!

De plus, ce seront les lecteurs eux-mêmes qui voteront pour suelle.

proposer à nouveau.

Pour participer, il vous suffit de Rien de bien original dans cette nous envoyer vos programmes accompagnés du bon de participation ainsi que toutes les explications nécessaires à l'utilisation de ce programme. Vous pouvez obtenir gratuitement des bons de participation en écrivant au Journal. Bonne chance!

## Réglement:

leurs programmes préférés sur ART. 1: HEBDOGICIEL organise la grille récapitulative men- de façon mensuelle et trimestrielle un concours doté de prix concours mensuei sera remis au Pas de Jury, pas de décision ar- récompensant le meilleur logi-<br>bitraire, HEBDOGICIEL n'inter- ciel du mois et du trimestre. venant que dans le choix des ART. 2: Ce concours est ouvert à ART. 6: Le prix alloué pour le programmes qui devront être tout auteur de logiciel quelque concours trimestriel sera remis ORIGINAUX et FRANÇAIS. Si soit le matériel sur lequel il est au plus tard un mois après la clôvotre programme n'est pas tout réalisé. L'envoi d'un logiciel en à fait au point, un de nos spé- K7 ou disquette accompagné ART. 7 : Le présent règlement a cialistes vous dira comment d'un bon de participation dé-été déposé chez Maître Jauna-l'améliorer pour pouvoir nous le coupé dans HEBDOGICIEL ou tre, 1, rue des Halles 75001 Paris. envoyé gratuitement sur de-

mande par la rédaction de notre ve le droit d'interrompre à tout didature.

ART. 3: La rédaction d'HEBDO-GICIEL se réserve le droit de sélectionner sur la base de la qualité et de l'originalité les logiciels qui sont publiés dans le journal.

ART. 4: Ce sont les lecteurs qui, par leur vote, déterminent les meilleurs logiciels mensuel et trimestriel.

ART. 5: Le prix alloué pour le Sera déclaré gagnant le proplus tard un mois après la clôture du concours mensuel.

ture du concours trimestriel. été déposé chez Maître Jauna-ART. 8: HEBDOGICIEL se réser-

journal constitue l'acte de can- moment le présent concours en en avisant les lecteurs un mois avant

ART. 9: La participation au con-<br>cours entraîne l'acceptation par les concurrents du présent réglement.

**HEBDOGICIEL: 27, rue du Gal FOY - 75008 PARIS.** 

gramme qui aura obtenu le plus fort pourcentage de vote par rapport à la totalité des programmes reçus pour un même ordinateur. Ainsi, pas de favoritisme pour

les ordinateurs plus puissants ou très diffusés. Nous reviendrons plus en détail

à la fin du mois sur le système de dépouillement du vote.

## **BON DE PARTICIPATION**

Nom: Prénom :

Age: Adresse n<sup>°</sup> téléphone Nom du programme : Nom du matériel utilisé :

déclare être l'auteur de ce programme qui n'est ni une imitation ni une copie d'un programme existant. Ce programme reste ma propriété et j'autorise HEBDOGICIEL à le publier. La rémunération pour les pages publiées seront de 1 000 francs par page (un programme n'occupant pas une page entière sera rémunéré au prorata de la surface occupée). Signature obligatoire

(signature des parents pour les mineurs).

Le programme doit être expédié sur support magnétique (cassette<br>ou disquette) accompagné d'un Descriptif Détaillé du Matériel utilisé, d'une Notice d'Utilisation du Programme, et d'un emballage timbré permettant la réexpédition du matériel non publié

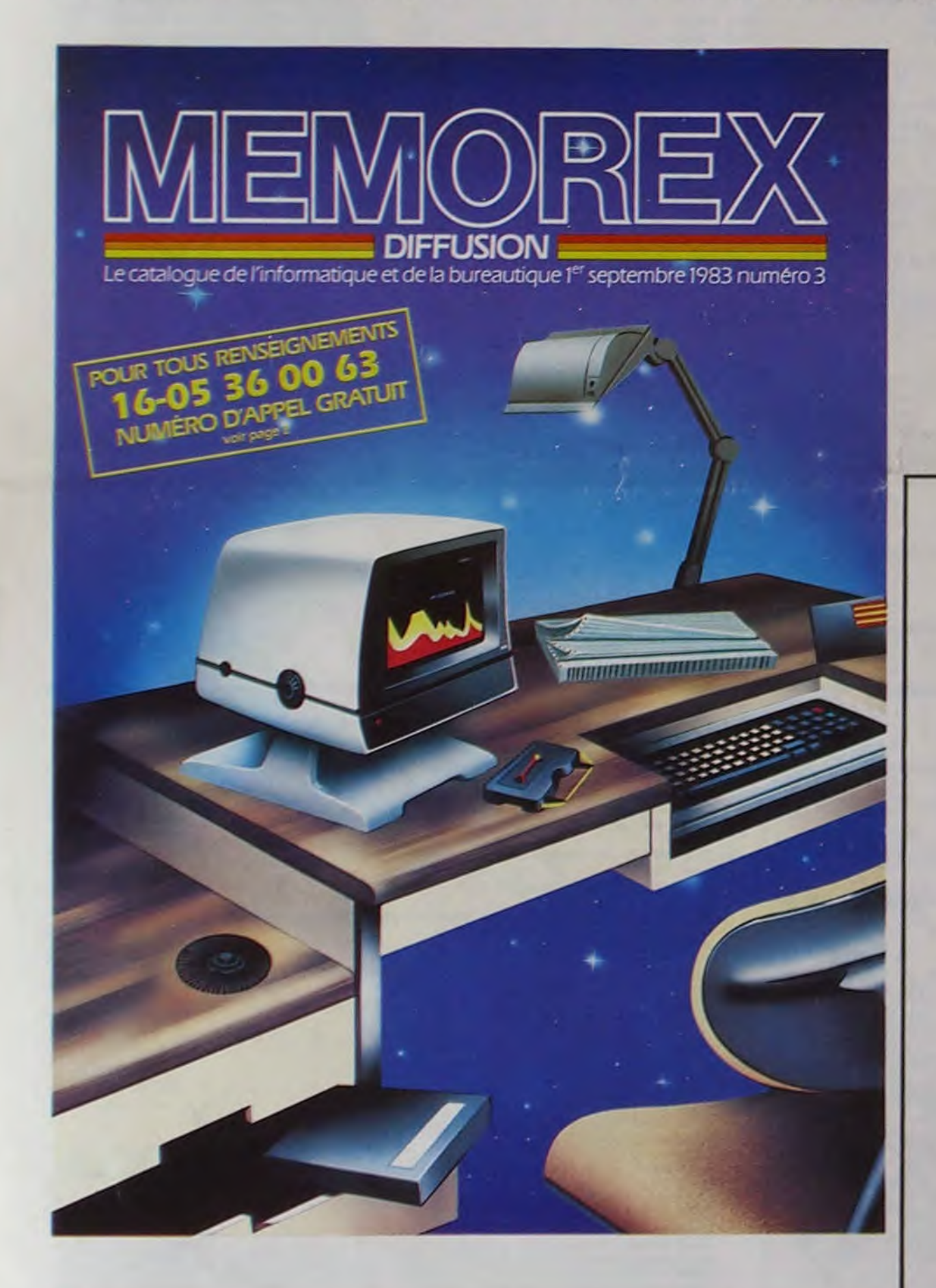

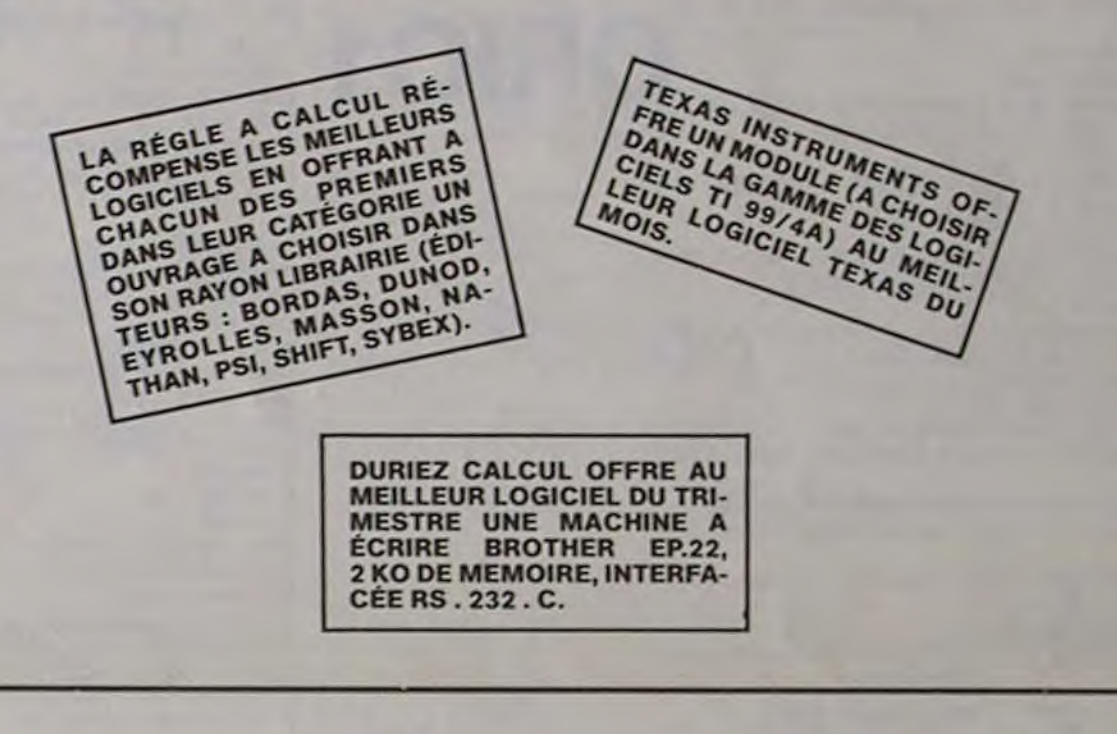

10 DEFFNA(X)=(X-INT(X/40)x40-291x10 20 TEMPOR JEN = "FOFOFOFT" 30 C=19/756 (R\*10) 42 A=48 B=1. (X=80885+12x48) S& DIMO(45):FORI=8TD18:C(I)=RND(3)\*8:CLI +301+RN0(2)x2+1 INEXT1 60 COLOR, 7.8 PRINT B SCORE : 0" (TABE32  $7.104$ 

28 PRINT -- $-LCF$ 

80 CLRSOR8.24:PRINT ":POKE103E2,29

98 Z=198+FDR1=2T023+CURSOR30,1+PRINT1202 82828282828282805

88 FORJ=38T038:COLORJ, I, C(J-38), C(J):HE

XTJ, I 110 FOR1=\$D000+80T0\$D000+23\*40STEP40:POK

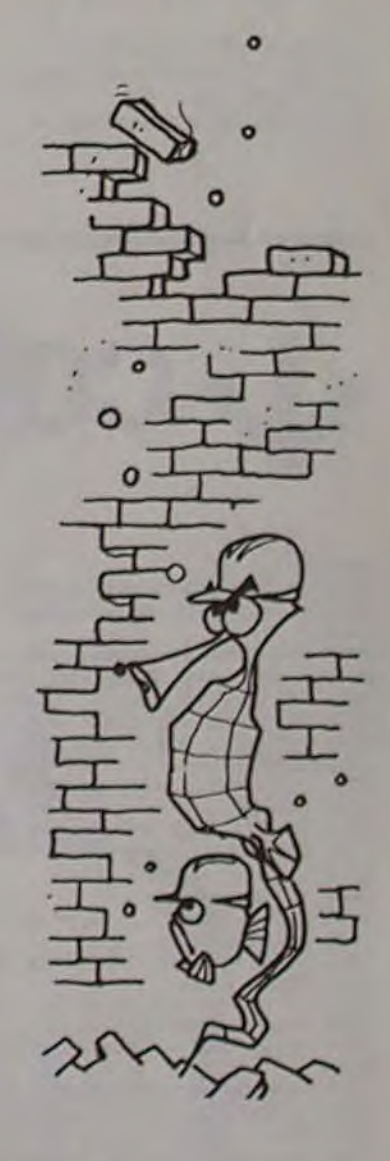

MZ 700

## **MURDE BRIQUES**

Comme promis la semaine dernière, voilà une version de mur de brique utilisant toutes les possibilités de ce nouveau matériel (rapidité, couleurs et manettes de jeu). Même le listing est en couleurs! **Simon CHAGNOUX**   $\circ$ O

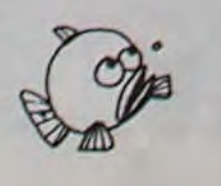

 $\mathbf{9}$ 

E1,248:NEXT1 120 CURSOR1, RIPRINT" BH BH BB "3 130 R=JOTE13\*C+2 140 CURSORI, R:PRINT"CENBE2NBE2NBOD"; 158 PDKEX, 8 168 X=X+A+B 178 T=PEEK(X): [FTO@THEN198 180 POKEX, 21: 60T0128 198 IF(T-62)+(T=54)THENA=-A)X=X-B:GOTO16

**P** 

200 IF(1-123)THENB--B:GOT0160 218 IF (T-288) THENBI-1 (A=48XSGN(A) (PDKEX, 8:POKEX+\$888,112:MUSIC"-C8":S=S+FNA(X-\$D 8801:CURSOR18, 0:PRINTS;: 7-2-1:ONSON(2)+1 GOTOSB, 168

220 | F(T=93)+(T=29)THENA - 0:8 - 8:USR(62) 16010168

238 IF(1-53)THENB=-B:USR(62):GOT0168 248 MUSIC\*A9+B2R1ARBRBRBRRAA2BRBR-C9" 250 IF BONN THEN318

268 PRINT'B Pour servir presser le bout on gauche

228 IFJ0Y(4)=8THEN228

288 PRINT"B" (SPC(39):

298 K=\$D82A+INT(R)#48:A=-48:B .5 300 B\$=LEFT\$(B\$,LEN(B\$)-1);PRINT"B SCOR E :";S;TAB(32);B#:GOTO120 318 COLOR, , 2, 8: CURSOR10, 12: PRINT"UNE AUT RE PARTIE(D/N) ? "; 328 GETG#:IF(G#O"0")#(G#O"N")THEN328 338 IFG\$="0"THENRUN 348 COLOR, , 2, 1 : PRINT "B" : END

### ATTENTION 99

Les codes hexadecimaux en nouge daivent ethe nemplac es par le caractere ASCii correspondant

## MEMORIC

Le jeu regroupe de deux à neuf joueurs qui ont tous pour but de ramasser un maximum de paires de cartes. Après avoir entré le programme ligne par ligne, tapé RUN et admiré le générique, vous répondez à la question "NOMBRE DE JOUEURS ?" puis vous entrez un par un le nom de chaque joueur. Les soixante cartes composant les trente paires sont alors mélangées et affichées faces cachées. Le joueur dont le nom est inscrit en haut et à gauche retourne deux cartes en indiquant pour chacune d'abord le chiffre de la rangée puis la lettre de la colonne. Si les deux cartes que vous avez retourné forment une paire, elles sont automatiquement retirées du jeu et le même joueur doit rejouer. Le compteur affiche à droite du nom du joueur est incrémenté de 1. Si les deux cartes sont différentes il ne vous reste plus qu'à essayer de les garder dans votre mémoire humaine et presser la barre espace pour passer au joueur suivant. Quand toutes les paires ont été trouvées le classement des joueurs et leurs scores s'affichent.

I00 fATAB,28,7H,U2,a2,42,8,2B 1060 DATAB, 20, 8, 42, 63, 42, 8, -8 1870 DATA0, 8, 28, 62, 28, 8, 0, 0 1023 FORI=2T011:INK(2\*(INT(RNO(1)\*6+11)\* (1,?-INT.I'?))):uo1TISO 1874 NEX1 I075 CLS:PRINT:PRINT:PLATO.0.0.0 I000 PRINT" INDIGUEZ LA CARTE A RETOURNER I890 PRINT (PRINT"EN INDIQUANT D'ABORD LA LIGNE"<br>1895 PRINT:PRINT"PUIS LA COLOMNE;" 1100 PRINT:PRINT"PAR EXEMPLE:" (l1tf f'R!tfl:<sup>P</sup>R1NI rPRINT" IC fill SII" I120 1'kINT :PRINT :pRINI 1130 PRINT"NOMBRE DE JOUEURS ? "; 1131 A\*\*KEY\*:IFA\*=\*\*THENRN=RNO(1):G01011 II II3? JN uni(AII :IRIN1 JN 1140 JO-JO · 1: IFJO-JN · ITHENJO-1 1150 PRINT 1100 DIML1\*(30),L2\*(30),L3\*(30),C(60),PC (60), CC(60), CF(60), NOS(JN) 1165 FORI=1TOJN:PRINT"NOM OU JOUEUR ";ST Re(I); 1186 INPUTNOS(I):IFLEN(NOS(I))(I0THEN116 9 1107 PKINT:PRINT"MOINS DE 10 LETTRES S.0 .P":GOT01166 1168 PRINT:NEXT 1120 FORI=11030 1180 READLIS(I),L2\$(I),L3\$(I) 1190 NEXI 1200 P=48122:CLS:LORES0 1210 FORI=65T024:POKEP, I:P=P+4:NEXT 1220 P 48160 1230 FORI=49T054 : POKEP, I :P=P+160 : NEXT I 1248 PRINT" - TENORIC'S 70 P=40201 1275 Xe= "!\*\*\*'()\*\*,-./0123456789:;<=>?@ QWERTYLIOPASDFGHJKLZXCVBNML  $13 - 8$ 1280 FORI=1T06 1290 FORJ=1T010 1295 X-X•1 1310 Z=INT(RND(1)\*(LEN (X\*)-2)+2) 1320 CF(X)=ASC(MID\$(X\$, 2, 1))-35 1340 X#=LEFT#(X#,2-1)+RIGHT#(X#,LEN(X#)- $\mathbf{Z}$ 1430 POKEP-1,2 1440 IFCF(X))3019ENCF(X)-CF(X)-70 1450 POKEP, 126:POKEP+1, 126:POKEP+2, 126 1460 POKEP'39,2 :POKEP.40,I26RPOKEP•41.1 26 : POKEP • 42, 126 1470 POKEP+79,2 :PONEP+80,126:PO-EP+81,1 26:POKEP+82, 126 1500 PC(X)-P:ZAP l'î10 P P•4 1570 NEXTJ 1530 P-P+120 1540 NEXTI l'550 FORI=0TOS:POKE48324+1\*160,2:NEXT  $1570$  FORI=0TO12:PLOT1.0," ":NEXT:POKM480 53, 6:POKE48067, 5 1571 PLOT1,0,NO\$(JO) 1522 SCS STRSCTLJ011 1523 PLOTLEN(NO\$(JO))+1,0,5C\* 1580 NAS-"lere CARTE":PLDT28,8,NAS 1590 GETR\* 1600 IFUAL(R\$)<18RUAL(R\$))6THENI590<br>1610 GETS\$ I620 IFASC(S\$)<650RASC(S\$1>74THEN1610 ItJ30 CI\$ K\$.S\$:C\$ CI\$ 1640 GOSUB1920 1670 IFCC(C1)=1THEN1590

Quand vous serez devenu imbattable à ce jeu vous pourrez toujours modifier le programme pour que l'Oric devienne votre adversaire, un adversaire avec une mémoire infaillible...

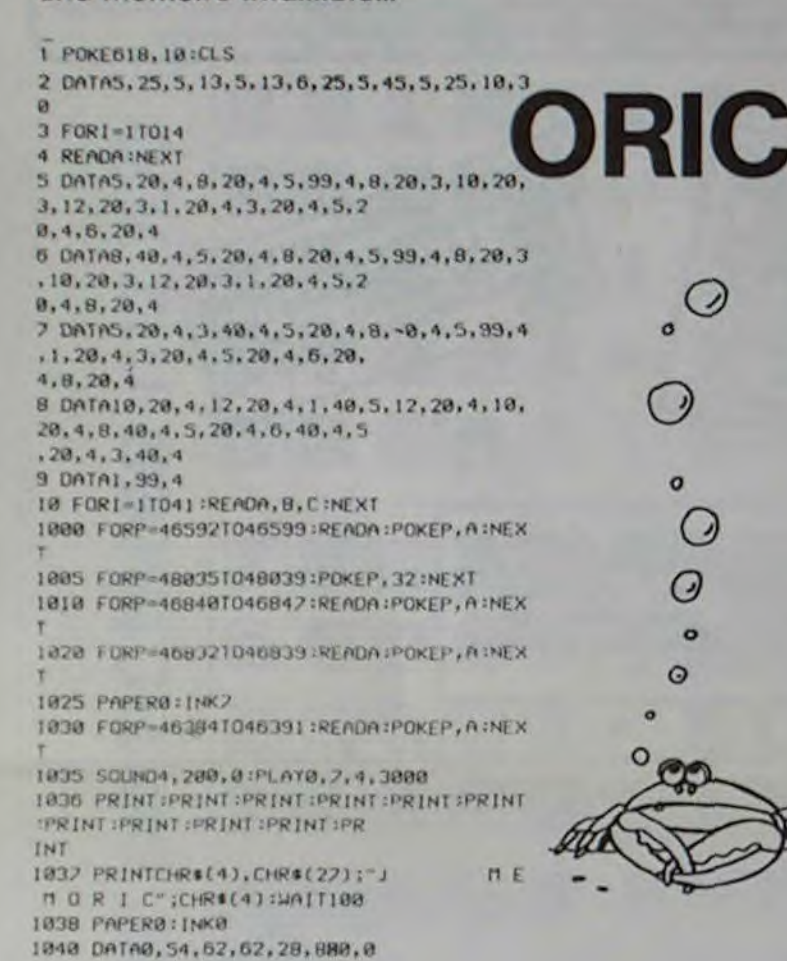

12

1680 605UH1999 (890 III Ctrt):PIPC(cl):ul Cl 1700 NIs="2eme":PLOT2B.0,NI\$ 1210 GETR\$ 1720 IFUAL(R\$)(IORUAL(R\$)) 6THEN1718 1730 GETS\* 1240 IFASCES#)<br/>(6508ASCES#)>241HEN1238 1750 C2# R\$+5\$:C\$-C2\$ I755 IFC1# C2# THENG0T01700 1760 GOSUB1920 I)'K) IFC(')(:11 •IT14U1/(0 1800 60Sta1980 1810 02-CF(CI):P2=PC(CI):W2-Cl 1850 IFUI-U2THENGOSUB2120: IFTT (68THEN189) H 1860 1FTT-60THEN2340 1865 GET2\$ : IF2\$ <> "THEN1865 1820 GOSUB2240 IBB8 JO=J0+1:IFJ0>JNTHENJ0=1 1890 60101570 1920 XI\$ LEFT\$(C\$, 1):X UAL(XI\$) 1930 YI\$ RIGHT\$(C\$,1):Y=ASC(Y1\$)  $1940$  Cl=(X-1)\*10+7-64 1950 RETURN 1980 GC' Cf (cl) 1990 S\$(1)=L1\$f6C):S\$(2)=L2\$(6C):S\$(3)=L 3\$(GC) 2000 P=PC(C1) 2001 SOUND4,100.0:PLAT0, 7,6,200 2002 UNITIS: PLATO, 0, 0, 0 2010 FORT=1T03 2020 AS-SS(I):us-LEFTs(AS, 2):A-UAL(US) 2030 POKEP, A 2048 B#=MID\$(A\$,3,2):B=UAL(8\$) 2050 POKEP.1.B 2060 C\$=RIGHT\$(A\$,2):C=UAL(C\$) 2065 PK'~F'•3 2066 IFPEEK(PK)<br />
27HENPK=PK+4:GOT02066 2067 POKEPK.2 2068 IF(A- )8ORA'64)OR(O. - 300RK'64)OR(C-38 ORC=64) THENPOKEP-1, 1:GOTO20 10 2069 POKEP-1, 6 2070 POKEP+2,C 2060 P P.40 2090 NINI 2091 SOUND4, 1000, 0:PLAT0, 2, 2, 30 2100 PLAYB. 8.8.0:RETURN 2120 RESTORE 2121 P=P1:FOR1=1TO7:READA,B:MUSIC1,3,A,0 (PLAT7, 0, 1, 1000 : WAITE : NEXT : PLAT0, 0, 0.0 2130 FORI=1102:FORJ=1103 2140 POKEP-1,4:POKEP,96:POKEP+1,96:POKEP<br>+2,96  $*2,96$ <br>2141 PK -P $*3$ 2142 IFPEEK(PK) <> 2THENPK=PK+4:G0T02142 2143 POKEPK, 2 2150 P-P+40 :NEXT 2120 P=P2  $2180$   $T = TT + 1$ 2190 NEXT 2195 PING 2200 I( JO) = I( JO) +1 +CC(W) 3=1 +C +(W2) = 1 2210 RETURN 2240 P-PI 2250 FORI-1102 2260 POKEP-1, 2:POKEP, 126:POKT P+1, 126:POK  $EPr+2, 126$ 2220 POKEP+39, 2: POKEP+40, 126: POKEP+41, 12 6 :POKEP+42, 126 7280 POKEP+29, 2:POKEP+80, 126:POKEP+81, 12 0 :POKEP+82, 126  $2290$   $P = P2$ 2300 NEXT 2305 PING **2310 RETURN** 

2340 CLS:PRINT:PRINT :PRINT :PRINT 2341 FORI-JNTOISTEP-1 1342 rORJ-1T01-1 2343 IFT(J+1)(T(J)THEN2346 7744 It 11J):11)I-T(J•1):(J•!)lI <sup>7</sup>•345 I I fi -1()\$ (J) : MO\$ t J) -NOS (J • 1 Il :,,el ( j • i ) 111 7346 NEXT:NEXT 350 1ÙR1"ITOJNSTEP7 2360 PRININO#(1);" A ";T(I);"PAIRES". 2370 IFI(9THENPRINTHD#(1+1);" A "(T(I+1)) PAIRES":PRINT: PR INT : FR IM 2388 NEX1 2381 FORT-11041 READA.B.C HUSICI.C,A.15: rus 1C2, C-1, A, 10 2382 rusIC3.c-2.A. 7:PLAT7.B.1.500 2383 UNITB:NEXT 2384 PLAr0.0.O,0 2390 END 7420 UATA3737J2,328432.37373? 24\_+0 061A:123737.3730.37.373232 2448 DATA323232,329532,323232 7450 UATn373732.329437,32)232 2460 DA1A326432, 323232, 326432 2470 DATA323832, 323232, 323832 2480 DATA329532, 323232, 329532 7490 ()ATA379432.727231,37903? 2500 0AT043232',32643?.323264 2510 0AT6383737.32383?,773738 2520 DATA953232,329532,323295 2530 DATA943232, 329432, 323294 2540 DATA643264, 323232, 643264 2550 DATA383238,323232,383238 2560 DATA953295, 323232, 953295 2570 081894)294. 323732.543294 2580 0818543794, 375437.943794 2590 DATA953295, 329532, 953295 2600 0818843764,376432.,643264 2610 DATA383238, 323632, 383238 2628 DATA643264,643264,643264 7630 UA1n383738.383738,383238 2640 DATA953295, 953295.953295 2650 DATA943294,943294,943294 2668 DATA643264,6464464,643264 2628 DATA383238, 383838, 383238 2688 DATA953295, 959595, 953295 2690 DATA943294, 949494, 943294 2708 DATA646464, 643264, 646464 2210 DATA383838, 383238, 383838

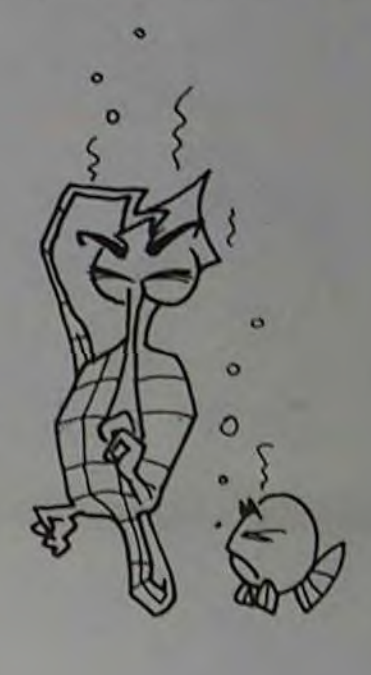

3020 FORD=1T04:FORQ=1T091IF M<0)=D#10+4RHD M<0)<hT#10+4THEN 3130 3030 NEXT 0, D 30.10 t

- 
- 3050 REM ++++++++++ OU ROI +++++++++++++
- 
- 3060 FOR D=1 TO 4:0≈9<br>3070 IF M(0)-D#10+5 AND M(0)©AT#10+5 THEN 3130 3080 Q-0-1:IF Q THEN 3070
- 3090 NEXT D
- 3100 1
- 3110 REM + OU DERHIERE CARTE DISPONIBLE
- 
- 

 $2490$   $0=1$ 2588 IF M(0) OB THEN E=0:Y=0:00TO 1818 2510 Q=0+1:IF OC10 THEN 2500 2520 1 2530 REM \*\*\*\*\*\*\*\*\*\*\*\*\*\*\*\*\* FIN DU JEU \*\*\*\*\*\*\*\*\*\*\*\*\*\*\*\*\*\*\*\*\*\*\*\*\*\*\*\*\*\* 2540 PRINT L4\$; "IIII NOS JEUX: ":PRINT" "; 2550 FOR 0-1 TO 9 (PRINT ME(0) ;" " J INEXT 2560 PRINT:PRINT:PRINT TAB(2);<br>2570 FOR 0=1 TO 9:PRINT J\$(0)"**N"**;iMEXT 2580 REM •••••••• DIX DE DER •••••••••••• 2590 IF K THEN J=J+10:00TO 2610 2600 M-M.10 2610 IF MOJ THEN PRINT L3#; "WEITE SUIS VAINQUEUR" (ON U GOTO 2630, 2650 2620 PRINT L3\$; "SHEVOUS ETES GRONANT":ON U GOTO 2650,2640 2630 M-M+J:J-0:00TO 2650  $2640$  J=J+M<sub>i</sub>M=0 2650 PRINT TAB(4);J;"|| A";M;"|| ":GOSUB 3510 2660 PRINT L3\$;0\$ 2670 PRINT LIST'N UNE AUTRE PARTIE (0/N) ?I"; 2680 GOSUB 3590 2690 IF R#="O"THEN RUN<br>2700 IFR#O"N"THEN 2670 2710 FRINT"JIU REVOIR I" IEND 2720 r 2730 REM ############### L'ORDINATEUR JOUE \*\*\*\*\*\*\*\*\*\*\*\*\*\*\*\*\*\*\*\*\*\*\*\*\* 2740 RRINT LI\$;"3 JE REFLECHIS";L31/08<br>2750 REM •...•• JEU A L'ATOUT •...•.•••••• 2760 R=0iFOR0=1T09:IF M(0)=AT#10+1 OR M(0)=AT#10+4 THEN R=R+1<br>2770 R=0iFORQ=1T09:IF M{0)=AT#10+1 OR M(0)=AT#10+4 THEN R=R+1 2700 NEXT : IF R<2 THEN 2020 2790 FOR 0-9 TO 1 STEP-1:IF M(Q)=AT\*10+7 THEN 3130<br>2000 NEXTO 2010 REM ••••• RECHERCHE UN AS ••••••••• 2020 FOR D=1 TO 4<br>2030 FOR 0-9 TO 1 STEP-1<br>2040 IF M<0)-D\*10+7 AND M<0)◇AT\*10+7THEN 3130 2850 NEXT 0,0 2060 t 2070 REM + RECHERCHE UN 10 OU DEFAUSSE + 2000 0-INT(1+2\*RND(I)):IF0-2THEN2930 2090 FORD=1TO4sFORQ=1TO9sIF M(Q)=D#10+6 AND M(Q)<DAT#10+6THEN 3130 2900 NEXT Q, D 2910 t 2920 REM ••••••••• OU 7,8,9 ••••••••••••• 2930 FORD=1T04+FORQ=1T09<br>2940 IF(M(Q)=D#10 OR M(Q)=D#10+1 OR M(Q)=D#10+2)AND M(Q)<)AT#10+2 THEN 3130 2950 HEXT 0,0 <sup>2</sup><sup>56</sup>0 t 2970 REM +++++++++ OU VALET +++++++++++++ 2900 FORD-1T04/FORD-9T01STEP-1/IF M(0)-D#10+3 RHD M(@)ORT#10+3THEN 3130 2990 NEXT 0,0 3010 REM ♦+4.+.••.• OU Otlr•H= ,•••.,.,,

U COMMODORE 64 Suite de la page 7

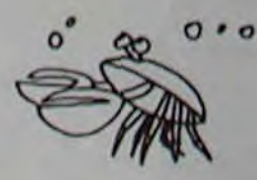

10

3120 FOR 0=1 TO 9:1F M(0)=0 THEN NEXT<br>3130 E=1:GOSUB 3330:GOTO 1850 3140 t 3150 REM 8888888888889NMBNN DESSIN CARTE DU JOUEUR BRANNNAMHANNNNNNNNNN 3160 PRINT L48;TAB(P#4-2);" 3170 PRINT "SMMMMLI" 3180 PRINTTAB(21)" 3190 PRINTIAB(20)"/ 3200 PRINTTAB(19)"/ 3210 PRINTTAB(18)"/<br>3220 PRINTTAB(18)"| 3230 PRINTTAB(18)"\ "J\$(P)"ü 3240 PRINTTAB(19)"\ 3250 PRINTING(20)\*\ 3260 PRINTTAB(21)"\ J:;I) I'KlNlIfIII..:`)"\ ," l: Cul (`KINoUli0t 23)'•\ i" :sto printtab(23)"\<br>3290 PRINTTAB(19)" WOUS }} 3300 RETURN 3310 1 3320 REH ############# DESSIN CARTE DE L'ORDINATEUR ################# 3338 V=INT(M(0)/10> 3340 PRINT " SMANLE" .1I'.î1 l'RIN111lf1• ' ;t.lt.0 (ROI,T1ll1irlI)". \" 3380 PRINTTAB(29)\*/ 3390 PRINTTAB(28)" P<sup>\*</sup> 3400 PRINTTAB(27)"/ 3410 PRINTTAB(26)\*/ "M#(0)\*3 3420 PRINTTAB(26)"). 3430 PRINTTAB(26)" 3440 PRINTTAB(27)"\ 3450 PRINTTAB(28) \*\* 3460 PRINTIAB(29) "\/ #101" 3470 RETURN 3480 I Z•l'1tl kl il MNNNMMNNNNMMMMMMN (.1 11(1.1 MGllt IW +: coilplI MMYYMYYM.IMMM~M~MMMMNM 3500 PRINT L1# SIS 1it 1.1ntIls t,.•ttl L;u..IpI 16•1(l J'S-,k) ; J57t1 I uK 17«1 IU 14 35.111 l•KItoI 1(l1)CI7)1" I I" 3550 NEXT 3560 PRINT TRB(17)," 3570 RETURN 3580 REM NOONNAMMANDUNDUNGANNA S/P GET NOONNAMNNNNNNNNAMNNAMMANN 1590 POKE 204,0<br>1600 POKE 190,0:WAIT 190,1:GET R\* 3610 POKE 204,1 3620 RETURN 3630 PEM NORNHANNAMMANNAN S.P TEMPORISATION NABABARRAHANNNAMNAMANN 3640 FOR 0-0 TO 1600 NEXT 0<br>3650 RETURN 3660 EHD

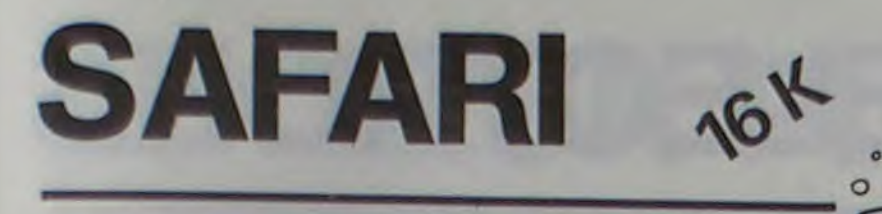

Ce programme écrit par Alain Rebout, enseignant à  $\circ$ l'école de Laleycourt, amuse beaucoup ses élèves de 4 à 6 ans qui arrivent à le résoudre en moins de deux heures. Arriverez-vous à éviter les pièges de l'Afrique noire pour mener à bien votre safari photo?

鴲

 $20$ RE CO

557 COSUB 5000<br>
5661 LET B\$="<br>
5661 LET B\$="<br>
5661 LET B\$="<br>
5662 LET C\$="<br>
5665 FOR 1=25 TO 0 STEP -1<br>
576 FOR 1=25 TO 0 STEP -1<br>
576 FOR 1=25 TO 0 STEP -1<br>
577 13, LET RT 11, I, A\$, AT 12, I, B\$<br>
577 17 INKEY\$ -"2" THEN CL3Us seee<br>
LET DES TO STEP -12, ISBN 0-878-0-2010<br>
DES TO STEP -12, ISBN 0-878-0-2010<br>
DES TO STEP 11, ISBN 0-878-0-2010<br>
13, ISBN 0-878-124 THEN GOSUB 41 ECOLE DE LANEYCOURT ........................ S GOTO 10<br>B SAVE "AFRICUE"<br>10 PRINT AT 2,10; SAFARI PHOT 20 PRINT AT 6.1, A BORD DE VOT 30 PRINT AT 9,1; "ATTENTION AUX<br>DANGERS DE LA BROUSSE. LA BROUSSE, DEMANDER DE L AI6E VOUS POUVEZ 028 IF THEY'S " THEN GOTO 640<br>
638 NEXT HALFY'S " " THEN GOTO 640<br>
642 REM JEU: 2021<br>
642 REM JEU: 2021<br>
642 REM JEU: 2021<br>
642 REM JEU: 2021<br>
6584 LET DS...<br>
6584 LET DS...<br>
6586 LET DS...<br>
6586 LET DS...<br>
76.00.000 LET D **OBREH PLAIN REBOUT** "S GOTO 10<br>10 PRINT AT 2,10; SAFARI PHOT 20 PRINT AT 6, 1; "A BORD DE VOT<br>CAMION, VOUS ALLEZ EN AFRI 38 PRINT AT 9,1, ATTENTION AUX LA BROUSSE. LA PRINT OF 14.1.1" UOUS POUVEZ<br>
CEMENDER DE L'AIDE. UOUS POUVEZ<br>
EUR EN APPUYANT 15.1." A L"ORDINAT<br>
EUR EN APPUYANT 19.8."<br>
CE CHANGE CONNERCER", AT 19.8." BONN<br>
CE CHANGE CONNERCER", AT 19.8." BONN<br>
CE CHANGE CONNERCER" 690 IF 05 (N) ="7" THEN GOSUB 410 692 IF 9\$(N) ="6" THEN GOSUB 430 Sea IF Axele Then Cosos ase<br>59 IF Axel Then Corp 6000<br>Then Cosos 6000 8x=14 AND 8x=19<br>706 IF Axel Then Disease Then Corp 720<br>7200 PRINT AT 16.5.<br>730 PRINT AT 16.5.<br>730 PRINT AT 16.5. 135 PRINT AT 12.8, "+-+-+-+-+-+ 140 PRINT AT 11.93; THEN 6070 160 PAUSE 100 ..... THEN GOTO 72 FOR I=0 TO 10<br>PRINT AT 16.5, ">>> T (((")F<br>5, "((( T ));" 755 NEXT I 1111 175 PRINT AT 11.11" THEN GOTO 18 760 PRUSE 100<br>765 IF INKEY # (FITH THEN GOTO 7) 185 PRINT AT 11,19; THEN GOTO 19 766 PEN JEU: **MONE** ........... 195 PRINT AT 11.15, THEN GOTO 20 205 PRINT AT 11:17; THEN GOTO 21 and then correct the correct of the correct of the correct of the correct of the correct of the correct of the correct of the correct of the correct of the correct of the correct of the correct of the correct of the correc 773 CLS<br>775 GOSUB 5000<br>780 PRINT AT 5,8;A\$;AT 17,16;A\$<br>AT 0,20;A\$<br>785 IF INKEY\$="8" THEN GOSUB 40 790 IF INKEYS="5" THEN GOSUB 42 798 IF INNEY 115 00TO 550<br>3795 IF 5:314 THEN GOTO 550<br>3070 1000<br>3070 1000<br>3070 1000<br>350 CL5<br>350 CL5<br>350 PRINT RT 12,4; "6.8.7.7.6.6.<br>1000 PRINT RT 12,4; "6.8.7.7.6.6. 245 NEXT I Sea IF December 1998 265 IF 99 (N) ()"5" THEN GOSUB 40 

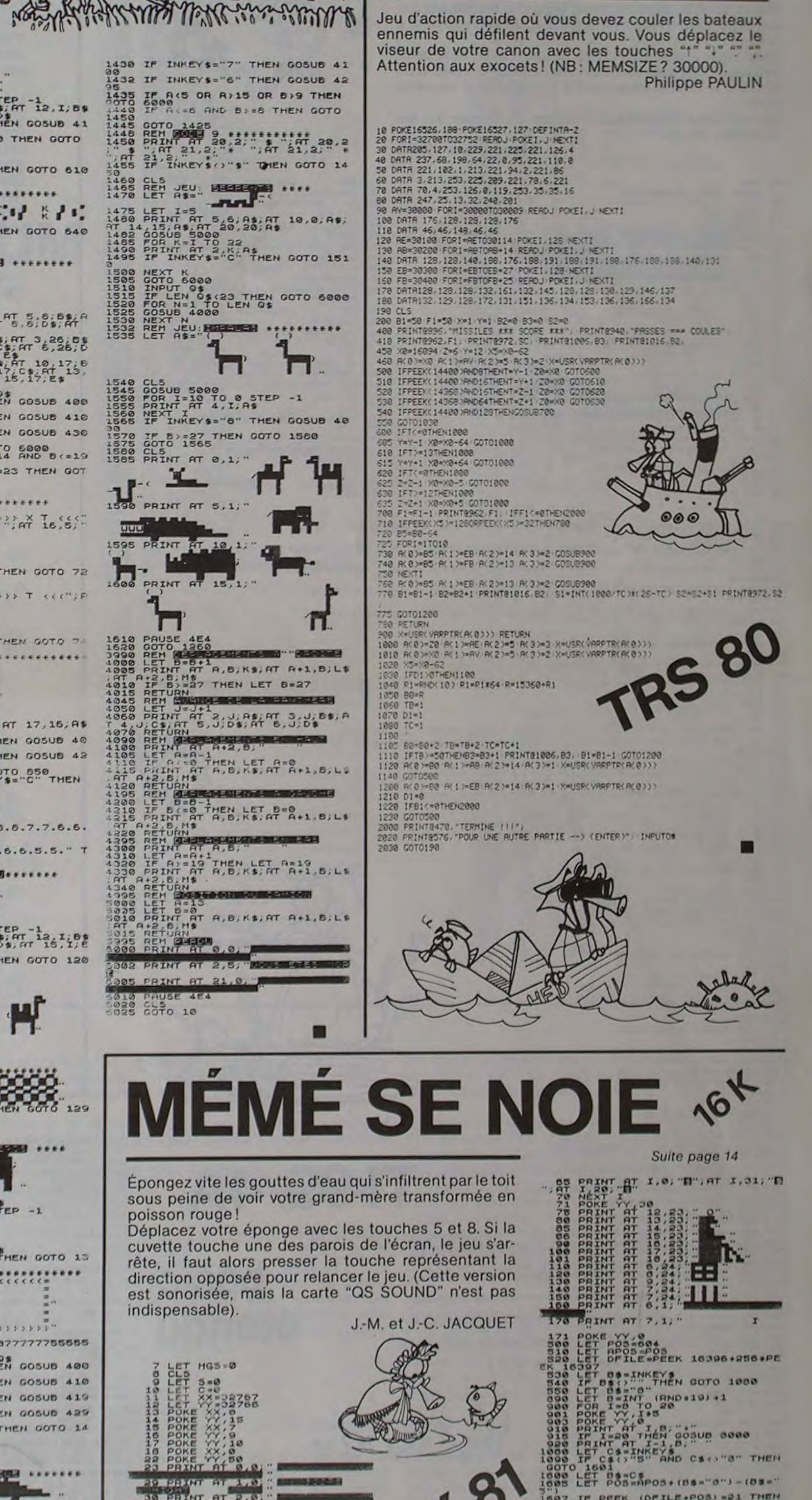

ZX 81 BATAILLE

 $\overline{a}$ 

Maria

NAVALE

Jeu d'action rapide où vous devez couler les bateaux

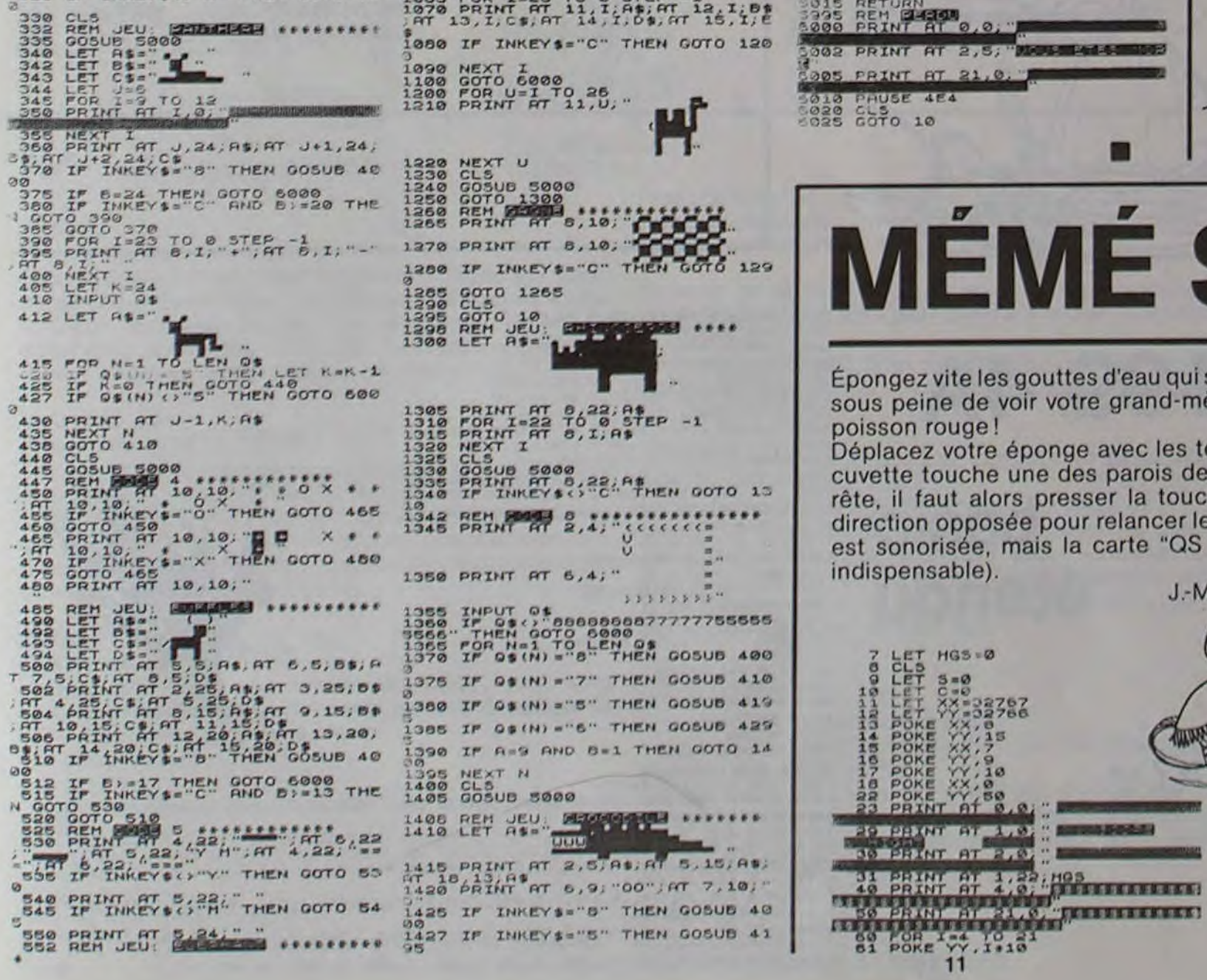

- 
- 
- 
- 
- 
- 1832 IF BEEK (DFILE:POS) =21 THEN<br>0005UB 5000<br>1980 Tr PEEK (DFILE:POS) =141 THE<br>1820 POKE VY,200<br>1851 POKE (DFILE:POS) CODE W.
- 
- 
- 
- 

400 REM SAUCISSE<br>410 GOSUB 640 420 CALL SPRI7E(a2,I04,7,Y,!.0,V) 430 RETURN 440 REM GATEAU 450 GOSUB 640 460 CALL SPRITE(#3,108.10.Y.1,0,V) 470 RETURN 480 REM GLACE 490 GOSUB 640 500 CALL SPRITE(n4,112.4,Y,1,0,V) 510 RETURN SANDWICH 5zo GOSUB 640 540 CALL SPRITE(a5,116.11,Y,I,O,V) **550 RETURN** 560 REM CLOU 570 IF SCORE<200 THEN RETURN 580 GOSUB 640 590 CALL SPRITE(#6,120,2,Y,1,0,V) 600 RETURN 610 REM RANG & VITESSE 630 REM 640 Y=INT(RND\*170)+10 650 V=INT(PND•20)+10 660 RETURN 670 REM COINCIDENCE 690 REM

## GRANDE BOUFFE ELECTRONS

Ce jeu vous permet de satisfaire votre gourmandise en avalant des gâteaux, des glaces et des sandwichs. Un gâteau vous rapporte 50 calories, un sandwich 30 calories, et une glace 20 calories.

Mais attention, votre estomac supporte mal les saucisses et, si vous en ingurgitez trois, votre score revient à zéro.

700 CALL COINC(\*1,02.10.M):: IF M=-1 THEN S=S+1 :: CALL DELSPRITE(N2):: IF S=2 T HEN GOSUB 1130 :: GOSUB 790 710 CALL COINC(\*1,a3,10.M):: IF M--1 THEN SCORE=SCORE+50 :: CALL DELSPRITE(03>:: GOSUB 790 720 CALL COINC(K1.04,10.M):: IF M=-1 THEN SCORE=SCORE+20 :: CALL DELSPRITE(a4):: GOSUB 790 730 CALL COINC(#1,#5,10,M):: IF M=-1 THEN SCORE=SCORE+30 :: CALL DELSPRITE(#5):: GOSUB 790 740 CALL COINC(#1,#6,10,M):: IF M=-1 THEN CALL DELSPRITE(#6):: GOSUB 1210 750 RETURN 760 REM AFFICHAGE DU SCORE 780 REM 790 DISPLAY AT(24,S):"SCORE : ";SCOPE 800 RETURN 810 DISFLAY AT(12,7): "REPAS TERMINE " 820 REM APPRECIATION 840 REM 850 IF SCORE>2000 THEN DISPLAY AT(14,7); "LA GRANDE BOUFFE" :: GOTO 900 860 IF SCORE>1000 THEN DISPLAY AT(14,2):"J'AI LA PEAU DU VENTRE BIEN TENDUE" :: GOTO 900 870 IF SCORE>750 THEN DISPLAY AT(14,7):"JE FAIBLIS" :: GOTO 900 880 IF SCORE>=500 THEN DISPLAY AT(14,2): "UN GRAND PLAT MAIS UNE BIEN MAIGRE PITA NCE" :: GOTO 900 890 IF SCORE(500 THEN DISPLAY AT(14,7): "PITIE! ' J'AI FAIM" 9(10 TP=2000 :: GOSUB 1450 910 DISPLAY AT(18,7):"UN AUTRE REPAS (O/N)"<br>920 CALL KEY(3,R1,E1):: IF E1=0 THEN 920<br>930 IF R1=79 THEN 170<br>940 IF R1=78 THEN END ELSE 920<br>950 BEM 940 IF R1=78 THEN END ELSE 920<br>950 REM 960 REM SCRUTATION CLAVIER 970 REM 980 CALL KEY(3,R,E) 990 IF R=69 THEN VR=-30<br>1000 IF R=88 THEN VR=30 1010 IF R=32 THEN VR=0

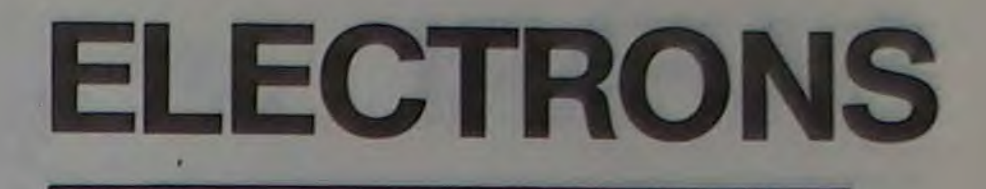

Quant aux clous, soyez très prudent avec eux, votre estomac n'est pas en béton ; un seul clou avalé vous laissera K-O et il vous faudra engager une nouvelle partie.

Vous pouvez utiliser les touches du clavier ou les manettes de jeu.

Marie-Claire PICKE

100 REM<br>110 GOSUB 1300 :: REM INIT 120 VR=0 :: VC=0 :: TP=999 130 GOSUP 1480 140 RANDOMIZE<br>150 GOSUB 1240 160 CALL SCREEN(15) 170 CALL CLEAR :: D15~LAY AT(1,8':"LA GRANDE POUFFE" 180 CALL SPRITE(a<sup>1</sup> ,96.9,96,<sup>1</sup> 80,VR,VC) 190 CALL MAGN1FY(7) 200 SCORE=0 :: S=0 :: T=0 210 REM BOUCLE PRINCIPALE 220 REM<br>230 REM 240 ON CH GOSUB 980, 1060 250 CALL MOTION(#1, VR, VC) 260 CALL PATTERN(#1,100)  $270$  GOSUB  $700$  ::  $T=T+1$ 280 ON CH GOSUB 980, 1060 290 CALL MOTION(#1, VR, VC) 300 CALL PATTERN(#1,9 310 GOSUB 700 320 X-INT(RND•1O)•1 330 IF X>S THEN 240<br>340 ON X GOSUB 400,450,490,530,570 350 IF T)200 THEN 810 ELSE 240 360 REM 370 REM +++++++++++++++++++

1050 REM 1060 CALL JOYST(2,E,R)<br>1070 IF R=4 THEN VR=-30 :: RETURN  $1080$  IF  $R=-4$  THEN  $VR=30$  :: RETURN 1090 VR.-O :: RETURN 1100 REM I110 REM MANGER 3 SAUCISSES 1120 REM 1130 DISPLAY AT(12,12): "BEERK!!" 1140 SCORE=0 :: TP=999<br>1150 GOSUB 1450 :: S=0 1160 DISPLAY AT(12,12): 1170 RETURN 1180 REM 1190 REM MANGER UN CLOU 1200 REM 1210 DISPLAY AT(12,12):"AIE !!!!" 1220 DISPLAY AT(24,5): "AU TORD-BOYAUX" 120 GOTO 1270 1240 CALL CLEAR :: CALL SCREEN(121 **TI-99/** 1250 PRINT "1=CLAVIER" :: PRINT<br>1260 PRINT "2=POIGNEES" :: PRINT :: PRINT 1270 INPUT "VOTRE CHOIX ":CH 1280 RETURN 1290 REM DENTIER 1--00 CALL CHAR (96,"00000(i7FFFD6D6000OB689FF7Fri00Ooo0000000,cUE01:030:U-VEOCO") 131(, CALL CHAR ( 100. "70FEFF6F37O6<:00000eJ406,78FEFSE7/irj0(;004C4Et,EOFr,orJ;OF(,E6C000") 320 REM SAUCISSE 1320 REM SAUCISSE<br>1330 ZS="00000000000000"<br>1340 CALL CHAR (104, "OCIESESC7C78F8F8F8F8F8787C3E3E1C"\$21\$2\$)<br>1360 CALL CHAR (108, "0000000000001818FFFFFF7E00000000"\$2\$\$2\$) 1330 Z\$="0000000000000000" 1340 CALL CHAR(104, "OC1E3E3C7C7BFBFBFBFBF8787C3E3E1C"&Z1&Z\$) 1360 CALL CHAR(108, "0000000000001818FFFFFF7E00000000"&Z\$&Z\$) 1370 REM GLACE 1380 CALL CHAR(112, "000000183C7EFFFFFF7E3E3C1C180808"&Z\$&Z\$) 1390 REM SANDWICH 1400 CALL CHAR(116, "OO7FFFOOFFOOFF7F"&Z\$&"OOFEFFOOFFOOFFFE"&Z\$) 1410 REM CLOU 1420 CALL CHAR(120, "2020202020202070"&Z\$&Z\$&Z\$) 14:0 RETURN 1440 REM TEMPO 1450 FOR T1'O TO TP • 1460 NEXT TI 0 1470 RETURN 1480 REM PRESENTATION 1490 CALL CLEAR :: CALL SCREEN(12) nr 1500 DISPLAY AT(5,8):"LA GRANDE POUFFE" 1510 TP=600 :: GOSUP 1450 1520 FOR I-1 TO 16 :: READ L 1530 CALL SPRITE(#1,L,S,33,64+I\*8,I,I\*2)<br>1540 NEXT I :: GOSUB 1830 1550 FOR I=1 TO 16 :: CALL DELSPRITE(#I):: NEXT I 1560 DATA 76,65.32,71.82,65,78,68,69,32,66,79,85,70,70,69 1570 CALL CLEAR 1580 CALL SCREEN(15) 1590 DISPLAY AT(3,3): "JE MANGE LES GATEAUX" 1600 DISPLAY AT(4,3): "LES SANDWICHES ET LES GLACES"

## étendu

380 REM 390 END

Pour terminer le jeu, il est nécessaire de répondre "Ø" à la question départ, la FX 702 indique alors le nombre d'essais et les coordonées des 4 atomes.

1020 RETURN 1020 REM

1040 REM SCRUTATION POIGNEE

158 IFP&DAxl;I; y 2'' 2 <sup>I</sup> E x. l T1SII ;E1 ----'FLEE-)EON------ s': J FrFÿc';r' ; 168 D=0+S:FOR I=1 T ...<br>0 4:IF D=8(I):P ... SORTIE: 9.3  $0.4$ : IF  $D=R(I); P$ 

4.5

1610 CALL SPRITE(#3,108,9,40,40,0,0) 1620 CALL MAGNIFY(3) 1630 DISPLAY AT(7,10):"50 CALORIES"<br>1640 CALL SPRITE(#5,116,11,64,40,0,0)<br>1650 DISPLAY AT(9,10):"30 CALORIES" 1660 CALL SPRITE(#4,112,4,80,40,0,0)<br>1670 DISPLAY AT(11,10):"20 CALORIES" 1680 DISPLAY AT(14,3): "JE NE DIGERE FAS PLUS DE 3 SAUCISSES" 1690 CALL SPRITE(#2,104,7,12B,120,0,0) 1700 DISPLAY AT(17,17):"SCORE=0"<br>1710 DISPLAY AT(19,3):"MON ESTOMAC NE SUPPORTE PAS LES CLOUS!''''" | 0 1720 CALL SPRITE(#6,120,2,176,40,0,0) 1730 DISPLAY AT(23,10): "PARTIE TERMINEE!" 1740 GOSUB 1880 1750 FOR 1=1 TO 6 1760 CALF\_ MOTION(0I,O,I\*9) 1770 NEXT I 1780 TP=2000 :: GOSUB 1450 1790 RETURN 1000 REM 1810 REM MUSIQUE<br>1820 REM 1780 TP=2000 1: GOSUB 1450<br>1790 REM MUSIQUE NETURN<br>1800 REM MUSIQUE NUSIQUE NUSIQUE NETURN DE CONTRE MUSIQUE NETURN DE CONTRE NUSIQUE NU<br>1830 FOR I=1 TO 42 1830 FOR 1=1 TO 42 1840 READ F,T :: D=T+270<br>1850 IF F=0 THEN CALL SOUND(D,440,30)ELSE CALL SOUND(D,F,0,F•2,25,F•4,15) 1860 NEXT I 10/0 RETURN 1800 RESTORE 1950 1090 FOR 1-1 TO 64 1940 READ F,T :: D=1.270 1910 IF F-O THEN CALL. SOUND(D,440,30)ELSE CALL SO1JND(D,F,O,F•2,25.F•4,I3) 1920 NEXT I :: RETURN<br>1930 DATA 370,.5,440,1,370,.5,440,-.5,440,.5,370,-.5,370,.5,494,-.5,494,.5,440,-.!.,440,.5,O,2,330,.S,440,1 1940 DATA 330,.5,440,-.5,440,.5,330,1,494,.5,494,.5,440,1,0,2,370,.5,440,1,370,.<br>1940 DATA 330,.5,440,-.5,440,.5,330,1,494,.5,494,.5,440,1,0,2,370,.5,440,-.5,460,.5,33<br>1950 DATA 494,.5,494,.5,440,-.5,440,.5,0,2,330,.5,440, 0,1,494,.5,494,.5,440,-.5<br>1960 DATA 440,.5,0,2,370,0.5,440,1,370,.5,440,-.5,440,.5,370,1,494,.5,494,.5,440 ,1,0,2,350,.5,440,1 1970 DATA 392,.5,440,-.3,440,.3,330,1,494,.5,494,.3,440,-.3,440,.3

Ce programme est inspiré par le jeu "Black Box", qui oppose deux joueurs, l'encodeur et le décodeur. L'ordinateur tient bien entendu le rôle fastidieux de l'encodeur. Le but du jeu est de découvrir la position de quatre atomes cachés dans un espace de huit cases sur huit, en étudiant la façon dont il dévie les faisceaux d'électrons envoyés du bord de cet espace. Le jeu s'arrête quand le chercheur pense avoir localisé les quatre atomes.

Lancer le programme par Fi PO ou par RUN EXE. A chaque question "DEPART", répondre par l'endroit où l'on décide de faire partir le faisceau d'électrons sous la forme x, y (le faisceau d'électrons ne peut partir que d'un bord, il est donc nécessaire qu'une des deux coordonnées soit égale à 0 ou à 9).

Réponse de la 702 : soit "ABSORBE" (rencontre d'un atome), soit "SORTIE" et les coordonées du point de sortie.

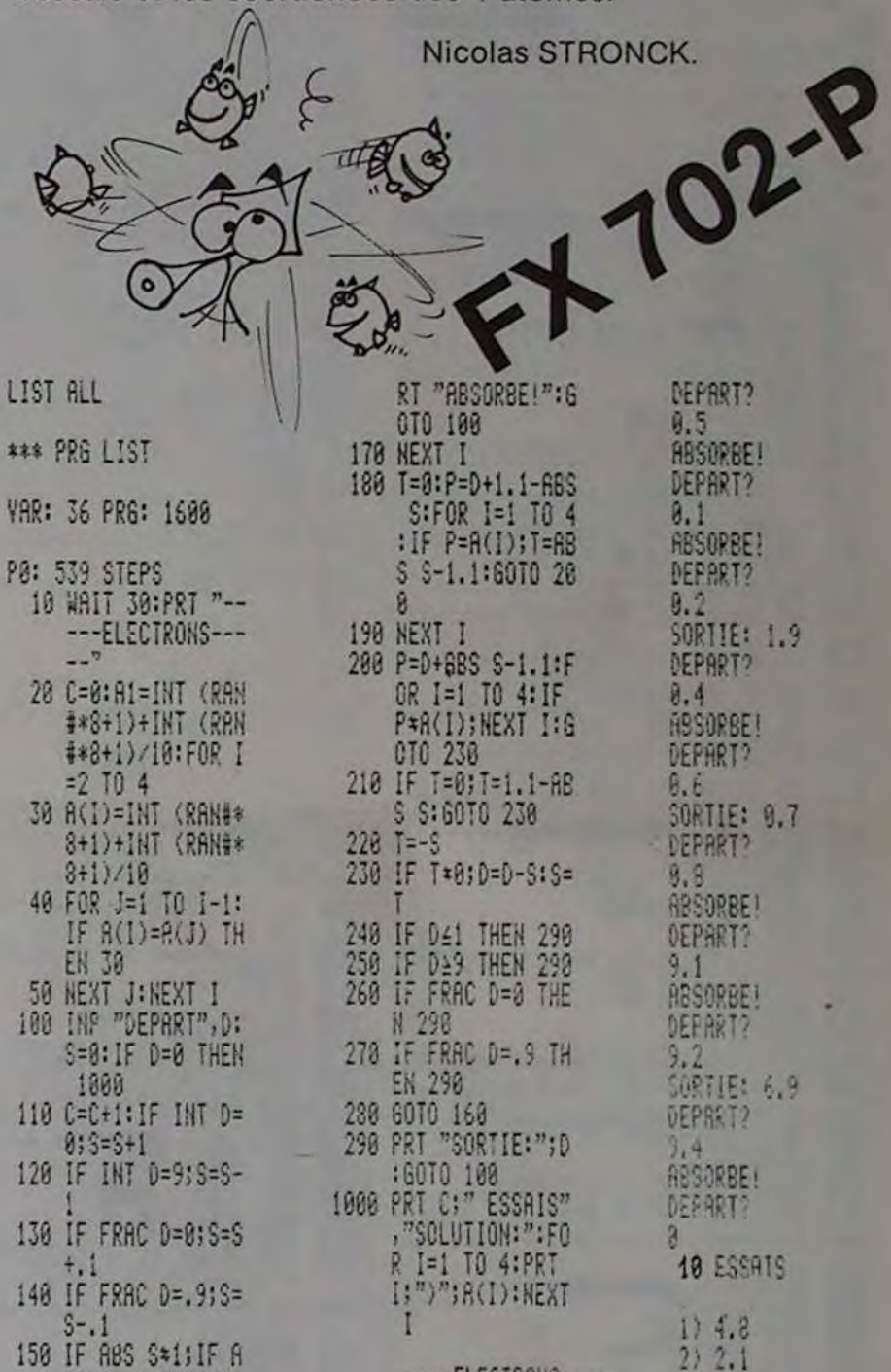

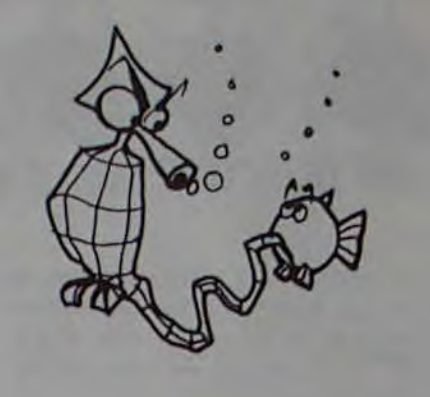

## **ÉDITEUR PLEINE PAGE**

Le programme travaille sur les fichiers constitués en pages. (2 dans ce programme mais avec la version 48 K, il n'y a plus de limite!)

- La création d'un fichier s'obtient grâce au choix 1 du menu.
- Le choix @ autorise la mise à jour d'un fichier situé sur bande. Pour cela, il faut donner un nom au fichier.
- Ce nom est introduit grâce au choix 3 au moment de sauver le fichier sur bande.
- Le choix + permet de définir des tabulations (en cours d'édition avec la commande "STEP")
- Le choix 6 permet d'obtenir la page sur laquelle on veut travailler dans le fichier.
- Le choix ® recherche dans le fichier une chaîne de caractère.
- La fin du programme s'obtient par le choix  $\oslash$ .

Une fois dans l'éditeur l'utilisateur dispose des com-

mandes suivantes:

 $\Rightarrow$  déplacement à droite

déplacement à gauche

: déplacement en haut

déplacement en bas.

AUBOUT: déplacement du caractère sur lequel on est positionné. ENTER: saut de ligne.

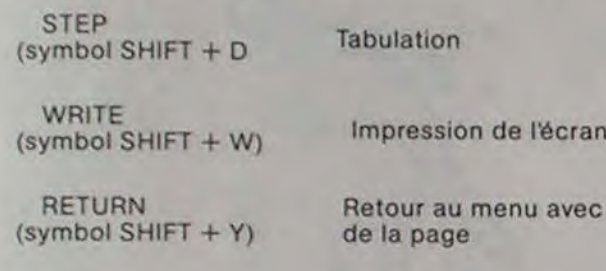

**STOP** (symbol SHIFT + A)

## Retour au menu sans sauvegarde de la page

e T

sauvegarde

SAISIE DE TABULATIONS : le déplacement du curseur est obtenu aussi par les commandes ⇒et  $\Leftarrow$ , le colonnage étant indiqué par des \*

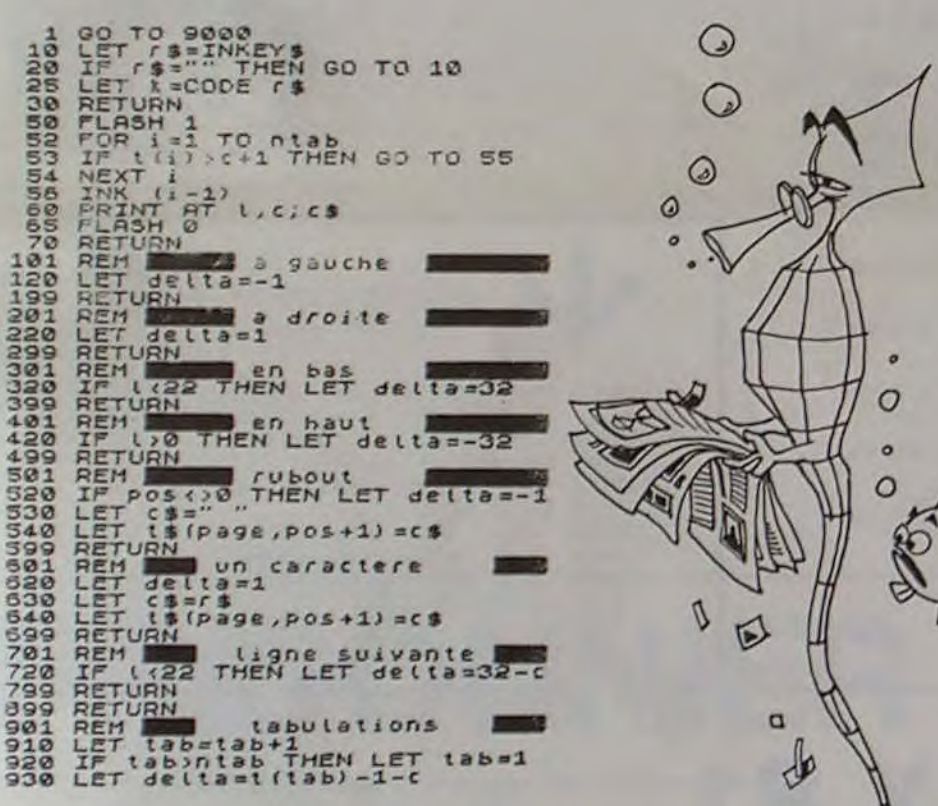

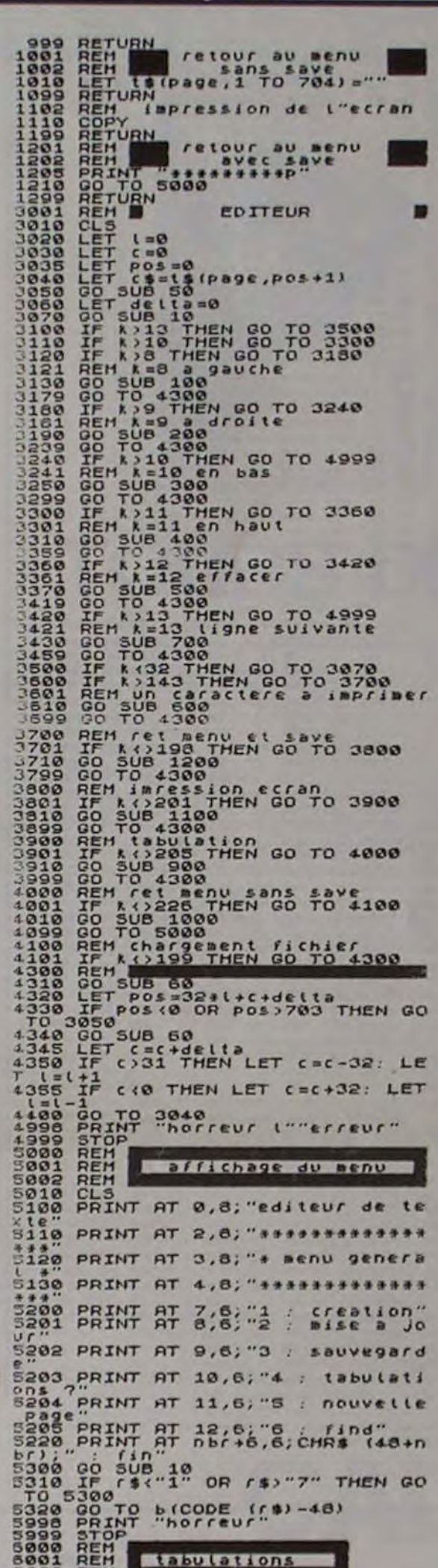

0030 LET (53)<br>
00445 LET (53)<br>
00445 LET (53)<br>
00445 LET (53)<br>
00447 PRIMT (6396, 97 PC 198)<br>
00450 LET (5396, 97 PC 198)<br>
00650 LET (533)<br>
0070 LET (5332)<br>
0075 LET possage)<br>
0075 LET possage)<br>
0075 LET possage)<br>
0075 LET 010 IF CODE (\$13) THEN GO TO 603<br>
0107 1: (\$1)"4" THEN GO TO 6030<br>
0108 LET (\$10994,6+97) ""<br>
6110 LET delta:1<br>
6110 LET delta (8096,6+97)<br>
61111 QO SUB 60<br>
61111 DO SUB 60<br>
61111 LET delta LET (831<br>
61116 LET delta LET (8 78818<br>78818<br>78318 SEH<br>CLS<br>PRINT "entrez le nom du fi INPUT SPRINT Teas PRINT<br>
Teas PRINT<br>
Teas PRINT<br>
Tease PRINT<br>
Tease PRINT<br>
Tease PRINT<br>
Tease PRINT<br>
Tease PRINT<br>
Tease PRINT<br>
Tease PRINT<br>
Tease PRINT<br>
Tease Reflicit Creation<br>
Tease Reflicit Creation<br>
Tease Reflicit Creation<br>
Tease R **Chargement** 0166<br>0030<br>0040<br>0530<br>0530  $\begin{array}{l} \text{INPUT} \xrightarrow{\text{sp}} \text{DATE} \xrightarrow{\text{sp}} \text{CFT} \xrightarrow{\text{sp}} \text{CFT} \xrightarrow{\text{sp}} \text{CFT} \xrightarrow{\text{sp}} \text{CFT} \xrightarrow{\text{sp}} \text{CFT} \xrightarrow{\text{sp}} \text{CFT} \xrightarrow{\text{sp}} \text{CFT} \xrightarrow{\text{sp}} \text{CFT} \xrightarrow{\text{sp}} \text{CFT} \xrightarrow{\text{sp}} \text{CFT} \xrightarrow{\text{sp}} \text{CFT} \xrightarrow{\text{sp}} \text{CFT} \xrightarrow{\text{sp}} \text{CFT} \xrightarrow{\text{sp}} \text{$ BS20 PRINT "entre le numero de<br>
8520 INPUT Page<br>
8520 INPUT Page<br>
8720 BB1NT tipage)<br>
8700 BB1NT "entrez la chaine a c<br>
8830 PRINT "entrez la chaine a c<br>
8830 PRINT "entrez la chaine a c<br>
8830 PRINT "entrez la chaine a c<br> **Page**<br>8530<br>8530<br>85700 NEXT<br>
NEXT<br>
LETT (=0<br>
LETT C=0<br>
DETT Page=1<br>
DETT Page=1<br>
DETT IS (2,704)<br>
DETT IS (2,704)<br>
DIMITIS (2,704)<br>
DIMITIS (2) =7000<br>
DETT B (4) =7000<br>
DETT B (4) =7000<br>
LETT B (4) =8000<br>
LETT B (4) =8000<br>
LETT B (4) =8000<br>
LETT П Lisations 032<br>033<br>034<br>035 

suite de la page 8

### **XENON**

### Prix de vente T.T.C.: 120 F

C'est la guerre interstellaire avec une fusée qui bombarde à tour de rôle des oiseaux, des soucoupes volantes, des monstres divers. Ces éléments volants se défendent avec beaucoup de virulence. Tout cela donne à l'écran de splendides couleurs.

### **NIGHT FIGHT**

Prix de vente T.T.C.: 70 F

Des immeubles gigantesques alignés les uns à côté des autres, un avion qui les survole en les bombardant : c'est NIGHT FIGHT. L'avion doit faire attention car après chaque survol des bâtiments, son altitude diminue. Gare à lui s'il n'a pas détruit une des grandes tours alors que son altitude a trop baissé.

## **BATAILLE NAVALE**

Prix de vente T.T.C.: 45 F Pour jouer à la bataille navale, crayon et papier sont nécessaires afin de dessiner une grille de 10 cases de côté. Sur cette grille sont placés :

- $-3$  sous-marins
- $-3$  torpilleurs
- 1 porte-avions
- $-2$  croiseurs

La bataille se livre entre le joueur et l'ordinateur.

## **TRADUCTION**

Prix de vente T.T.C.: 60 F Ce "jeu" très éducatif de traduction propose 6 possibilités :

Français/anglais Anglais/allemand Français/allemand

Anglais/français Allemand/anglais Allemand/français

Suivant la version choisie, un mot du vocabulaire anglais, allemand, français s'affiche à l'écran : à vous de la traduire.

10 mots vous sont ainsi proposés, l'ordinateur vous corrige et vous donne une appréciation à la fin de "l'interrogation".

### 3D MAZE (avec sur la face 2 un logiciel "mur de briques") Prix de vente T.T.C. : 100 F

Vous êtes dans un labyrinthe qui peut avoir de 3 à 20 pièces. A vous de déterminer le nombre de pièces dans lesquelles vous souhaitez jouer. Comme tout labyrinthe, le jeu consiste à en sortir et bien sûr, vous vous trouvez sur la face sud du bâtiment alors que la sortie s'effectue sur la face nord.

## **CIROS**

Prix de vente T.T.C.: 60 F

'Ciros ou les envahisseurs fous".

Vous commandez 8 hommes dont un chef désigné par vous en début de partie.

Face à vous, les Ciros. Votre but est d'empêcher les Ciros de sortir au sud du terrain. Malheureusement, chaque Ciros a généré un double qui n'est qu'un appât non reconnaissable.

**JACKPOT** Prix de vente T.T.C.: 60 F L'action se déroule à LAS VEGAS.

On y joue justement ce soir au Jackpot avec l'ordinateur ORIC. 100 F de crédit au départ et le jeu est parti. Que le meilleur gagne !...

Apprendre le Basic sur ORIC

Prix de vente T.T.C.: 180 F

"Apprendre le Basic sur ORIC" consiste en une autoformation Basic sur micro-ordinateur ORIC.

Ce cours de programmation en Basic s'adresse à tous ceux qui n'ont aucune connaissance en informatique et qui souhaitent s'initier à la programmation en langage BASIC.

"Apprendre le Basic sur ORIC" correspond à 2 cassettes, et un manuel d'accompagnement de 50 pages.

## **MORPION**

Prix de vente T.T.C.: 70 F

Pour gagner au Morpion d'ORIC, il suffit d'aligner 5 pions dans une grille numérotée horizontalement et verticalement de 0 à 9.

Le jeu s'effectue comme un jeu de morpion classique avec ici le joueur contre l'ordinateur.

### **MEMORIC**

Prix de vente T.T.C. : 100 F

Le but du jeu est de retrouver des couples d'objets. Au départ, des cartes à l'envers s'affichent à l'écran. A vous d'en retourner deux et de marquer un point si ces deux cartes se trouvent, par un hasard bienheureux, similaires.

Dans la négative, ORIC remet les deux cartes sorties à l'envers. Le jeu se termine lorsque toutes les cartes sont visibles.

## **MEMORY**

Ce programme basic écrit pour TRS 80 modèle 1 niveau 2, est semblable au jeu "MEMORY", 32 cartes sont placées sur l'écran, faces cachées. En tapant les coordonnées d'une carte, le dessin de celle-ci devient visible, et l'ordinateur demande alors les coordonnées de la seconde carte. Si le dessin de celle-ci est identique à la première, vous avez gagné, sinon le dessin des deux cartes s'efface. Vous devez vous souvenir de leurs positions, car, pour terminer la partie, vous devez trouver les 16 paires de cartes.

Un bon conseil: entraînez-vous beaucoup à ce jeu avant de le montrer à vos enfants, ils sont "très forts" à ce petit jeu!!!

**Michel FROMAGET** 

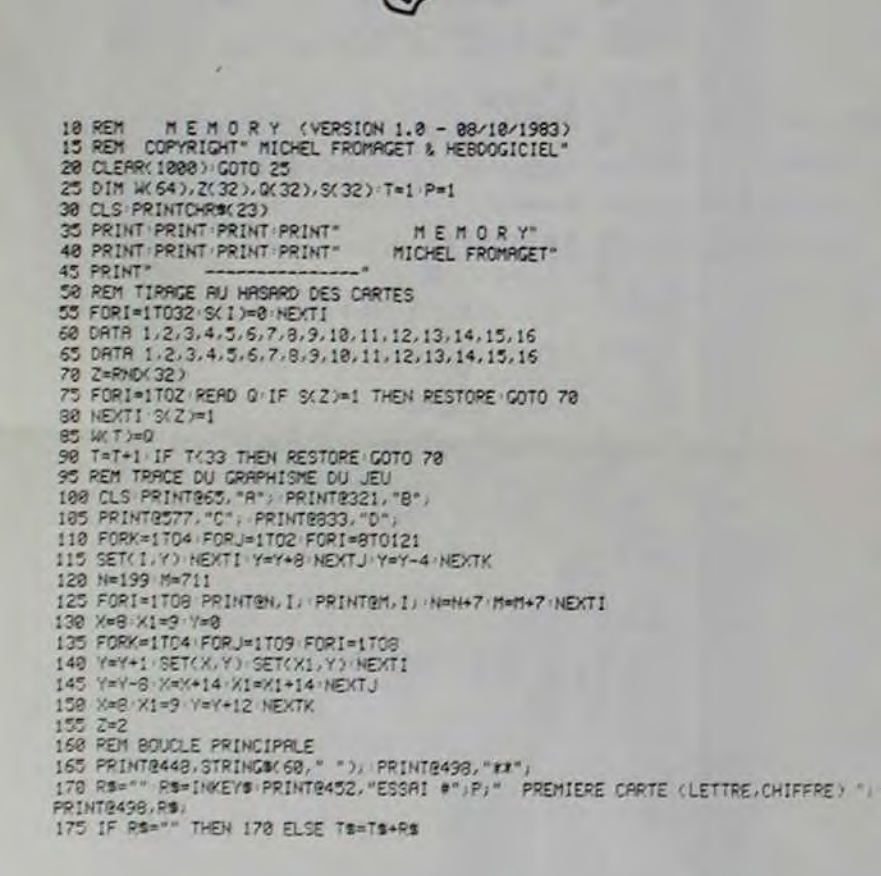

188 IF LENKTSU=2 THÊN C=1 PRINT0498.TS; (GOTO 185 ELSE 178<br>185 IF LEFTSKTS.13K\*A\* OR LEFTSKTS.133\*D\* THEN TS="\* PRINT0498.\*±±\*, GOTO 178<br>198 IF MIDSKTS.2.13K\*1\* OR MIDSKTS,2,133\*8\* THEN TS="\* PRINT0499,\*±±\*; GOTO 178<br>195 G 195 GOTO 235<br>200 PRINT@448.STRING@(60." "); PRINT@498."##";<br>205 R\$="" R\$=INKEY\$ PRINT@452."ESSAI #";P;" DEUKIEME CARTE (LETTRE.CHIFFRE) "; 200 PRINTMAN STRING (19) - "EST TRENTA CONTRACT - "PRINTMAN STRING CONTRACT - "PRINCIPAL CONTRACT - "PRINTMAN STRING" (19) - "CONTRACT - "PRINTMAN STRING" (19) - "CONTRACT - "PRINTMAN STRING" (19) - "CONTRACT - "PRINTMAN S **PRINTB498.RU** 4489 | IF C=1 | TRN 4789 | 4789 | 4789 | 4789 | 4789 | 4789 | 4789 | 4789 | 4789 | 4789 | 4789 | 4789 | 4789 | 4789 | 4789 | 4789 | 4789 | 4789 | 4789 | 4789 | 4789 | 4789 | 4789 | 4789 | 4789 | 4789 | 4789 | 4789 | 4789 690 TS-"" RS-"" PRINT0499, "\*\*"

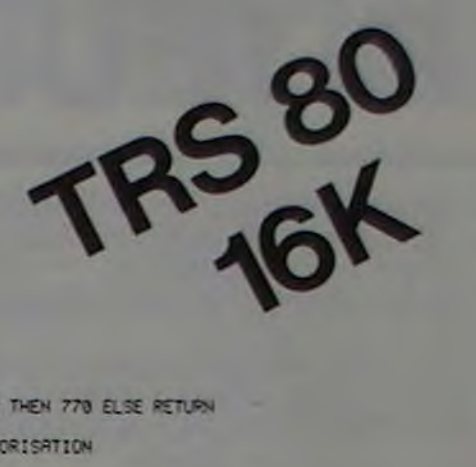

685 IF C=1 THEN 205 ELSE 690<br>685 IF C=2 THEN 205 ELSE 690<br>685 COTO 178<br>708 IF V1=V2 THEN R=R+1 (IF R=16 THEN 770 ELSE RETURN<br>708 IF V1=V2 THEN R=R+1 (IF R=16 THEN 770 ELSE RETURN<br>715 REN EFFACEMENT DES CRRTES<br>725 BB(2)=STR 017. . . . . . . . 71 FOR 1=170300 NEXT1<br>795 Re="" Te="" 888 IF C=1 THEN 165 ELSE 200  $\circ$  $\circ$ 

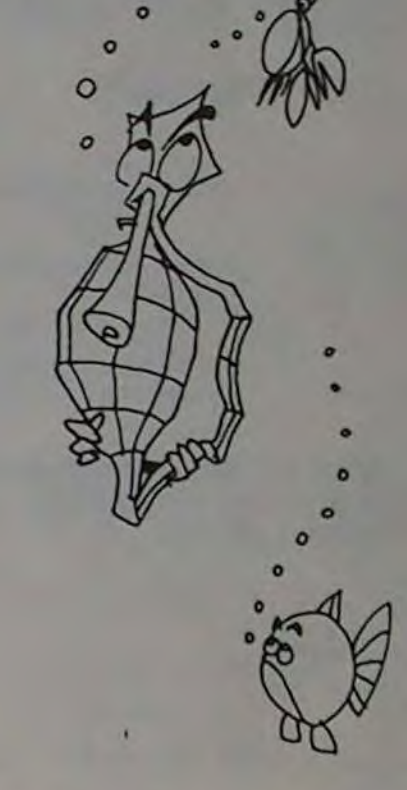

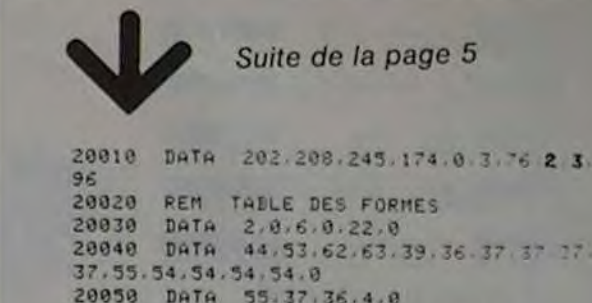

20050 DATA 55.37.36.4.0 20060 REM TABLES DES FREQUENCES 20070 DATA 254, 242, 228, 216, 204. 192 182  $.178.152.152.144.136$ 

П

HANOÏ sur PC 125 II de Catherine CHAVINIE et. du même

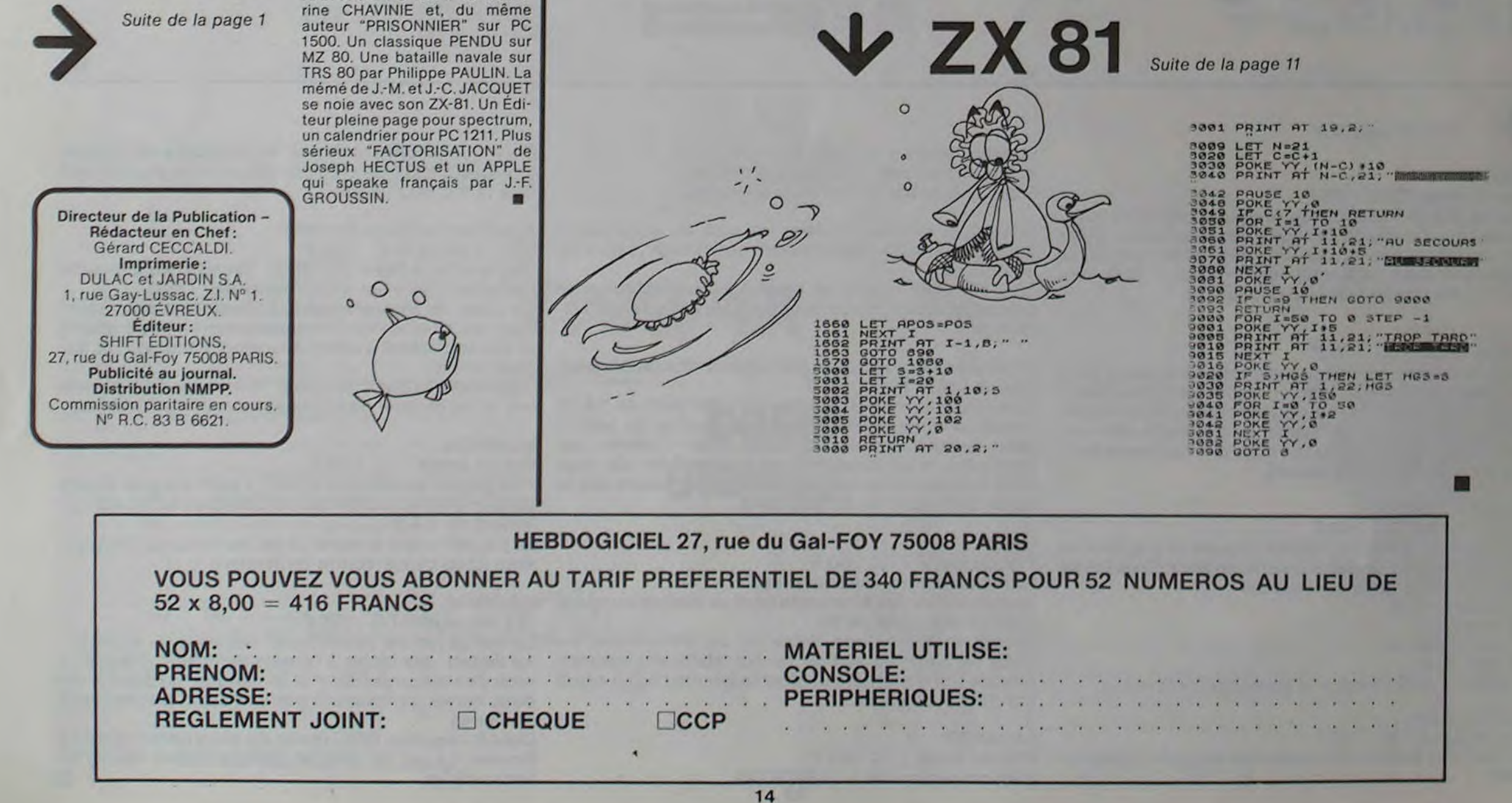

## **PENDU**

Voici une version pour MZ-80 du célèbre jeu de pendu qui a distrait des générations de potaches. Mais attention, le MZ est impitoyable et si vous ne trouvez pas le mot qu'il a choisi assez vite, vous vous retrouverez rapidement pendu.

Vous pouvez augmenter à volonté le catalogue des mots en data, remplacez alors la valeur 49 de la ligne 50 par le nombre de mots entrés.

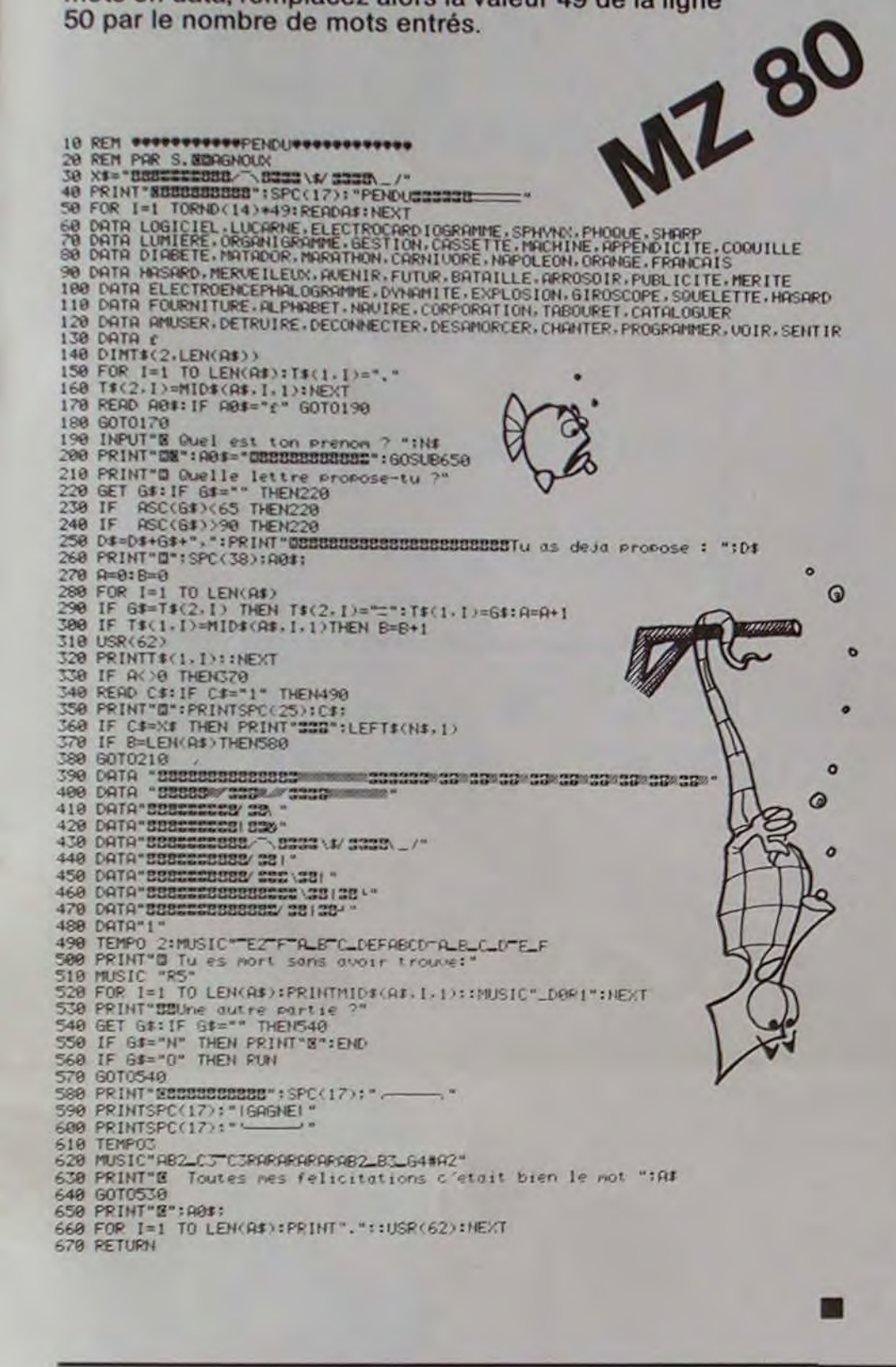

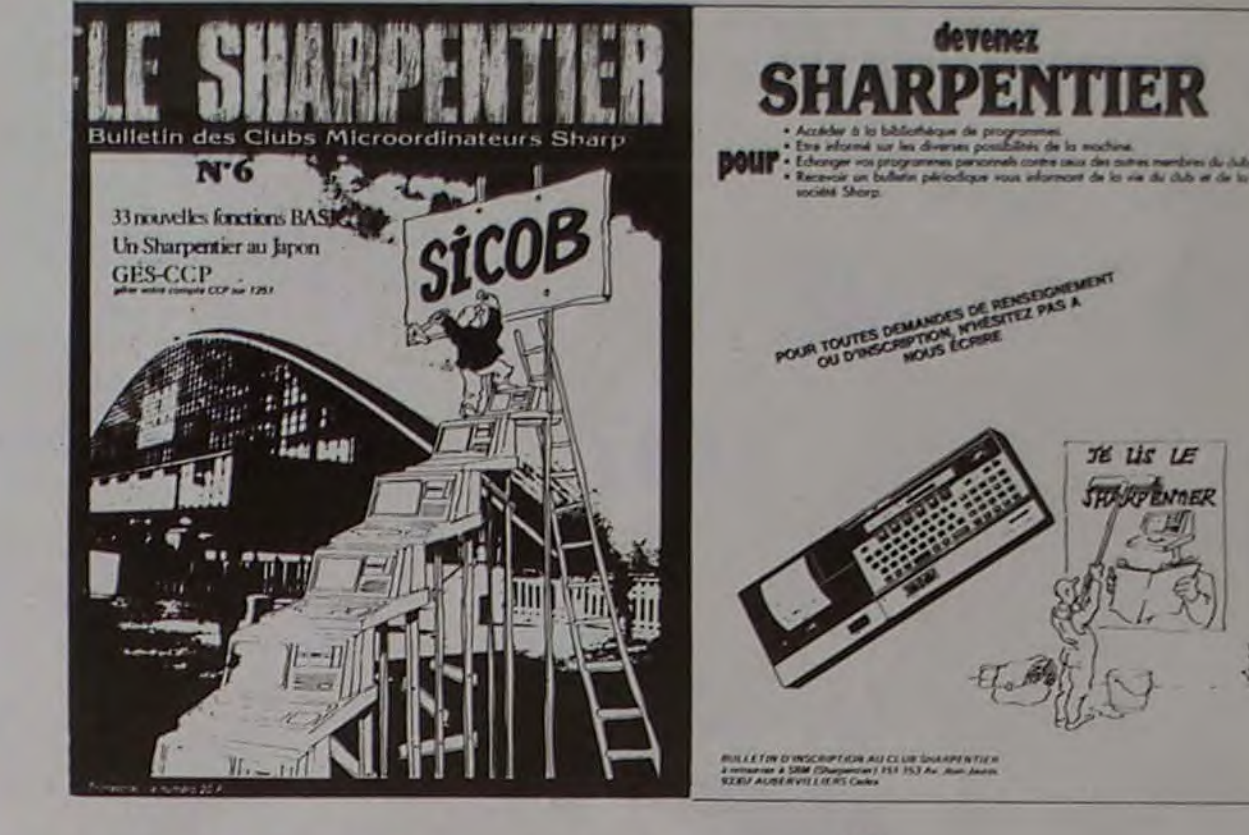

## **TOURS DE HANOÏ PC 1251**

Toutes ces commandes sont à répétitions automatiques:

PC 1251

Pour ce programme graphique, votre PC 1251 sera un arbitre implacable.

Sur le premier des trois piquets sont empilés les disques de largeurs différentes, le plus grand étant à la base, refaites cette pyramide sur le troisième piquet en sachant qu'il est défendu de mettre un disque sur un plus petit que lui.

Si vous prenez 7 disques, il vous faudra 127 coups minimum pour réussir ce déménagement soit n disques =  $(2<sup>n</sup> - 1)$  coups, ne vous étonnez pas si de petits points clignotent sur les colonnes d'affichage. Le 1251 fait son petit calcul!

### **Catherine CHAVINIE**

NEXT I: POKE E.&7F:

**POKE E+15.87F: POKE** 

10:" " CLEAR : DIM B(7.  $3$ ): $E = 8F816$ : $B(0,1) = 99$  $: B(0,2) = 99 : B(0,3) = 99$ 20:PAUSE \* \*\*\* TOURS DE HANOI \*\*\*\*: INPUT \* NOMBRE DE DISQUES:";  $Q:Q=$  INT  $Q:$  IF  $Q<sub>1</sub>$ OR 0>7 THEN 20 30:B=Q:F=2\*Q+1: FOR I=1 TO  $Q: B(1, 1) = F: F = F - 2$ : NEXT I 40:WAIT 0: PRINT \* ": FOR  $I=8$  TO 0-1:V=V+2  $*(6-1)$ : POKE E-0+I.V

50:FOR I=7-0 TO 6: POKE

 $E+I-6+Q$ ,  $V:V=V-2$ ^I:

: NEXT I

E+30+&7F: GOTO 210 60:CALL \$11E0:S= VAL INKEYS : IF S(1 OR S 33 THEN 60 70:2=S: IF A(Z+1)=8 BEEP 3: GOTO 60 80:BEEP 1 90: CALL &11E0: S= VAL INKEY\$ : IF S<1 OR S >3 THEN 90 100:X=S: IF Z=X BEEP 3: GOTO 60 110:IF B(A(Z+1),Z)>B(A(X) +1), X) BEEP 5: GOTO

60

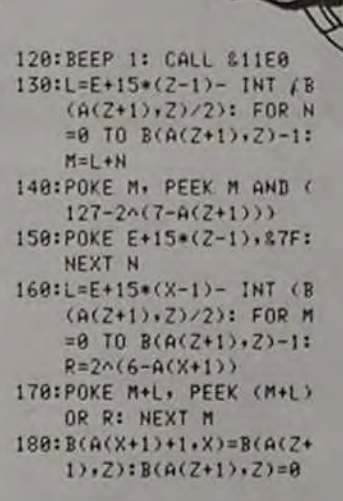

**CALENDRIER** 

 $190: A(Z+1)=A(Z+1)-1: A(X+$  $1)=A(X+1)+1:A=A+1$ 200:IF D=0 CALL &11E5: WAIT : PRINT "BRAVO *ITT': USING 'EXEMENT* **SAFT COUPS. ": END** 218:POKE &F800,0,0,0,0,0 +0+0+0+0+0: POKE &F8  $6F, 0, 0, 0, 0, 0, 0, 0, 0, 0$ (8,8,8,8: 60TO 68

Tentez d'enfermer un petit bonhomme dans le cadre qui se trouve au centre de l'écran.

**PRISONNIER** 

Vous pouvez le déplacer vers la droite avec les touches 6 et 3 et vers la gauche avec les touches 4 et 1. Lorsque vous croyez l'avoir fait prisonnier, fermez la porte avec la touche SPACE.

#### **Catherine CHAVINIE**

5:"A":WAIT 78:<br>PRINT "  $x x$ LE PRISONNIER  $**:GLS$  $18: B=288: P=B: Q=B:$  $M=8$ 20: X=(RND 2-1) \*12<br>6: S=X; N=0: BEEP 1, 20, 1000: CLS 38: WAIT 8 35: GCURSOR 61:<br>GPRINT "88887F 41414141414141 41417F8888 40: CURSOR 22: PRINT USING "# ###";B 50: GCURSOR X 60: GPRINT "000844 641E1D1E644400  $88"$ 78: PRINT 88: A+=INKEY+<br>98: IF A+="6"LET S  $=5+6: B=8-.1$ <br>95: IF A4="3"LET S  $= 5 + 3 : B = B - .85$ 100: IF A\*="4"LET S  $= S-6: B=B-.1$ <br>185: IF Ad="1"LET S  $= S - 3 : B = B - . 05$ 110: IF A\*=" "BEEP 1,100:LET B=B-5:6010 125 120:60TD 165 125: IF X<>6360T0 1 50 130: FOR K-59TO 75:<br>GCURSOR K: GPRINT (127-POINT K): BEEP 1, 1, 1: NEXT K: GOSUB 300

135: IF INT (P/5)=P<br>/SBEEP 5, 10, 10<br>00: GOTO 400 140: GOTO 20 150: IF X-62LET N=N +1:6010 168<br>155:1F X=64LET N=N +1:60TO 160 157:60TO 165 160: BEEP 1, 10, 10: IF N=4LET N=0: 6010 138 165: IF X=63BEEP 1,  $10, 100: B = B - 10$ 178: IF XC53LET S=S<br>-1:G0T0 198 175: IF X(63LET S=S  $-2:60T0 190$ 180: IF X>73LET S=S +1:60TO 190 185: IF X>63LET S=S 198:X=INT (S+RND 5  $-3)$ 200: IF X>126LET S=  $126: X = 5$ 210: IF XKØLET S=0:  $X = S$ 220: IF B<86010 188  $\boldsymbol{\mathcal{B}}$ 230: BEEP 1, 1, 1<br>240: CLS : GOTO 35 300: BEEP 5, 10, 10 318: GCURSOR X-1<br>328: GPRINT "888888 2AIC7F1C2A8888 338: WAIT 78: PRINT  $348: P = P + 1: B = B + 25:$ CLS : RETURN 488:CLS : 6468: B=B+ 100:WAIT 200:  $CLS$ 

405:FOR X=0TO 120 STEP 2<br>418:60SUB 588 415: IF B<860TO 188 420: NEXT X 430: CLS 448:FOR X=128TO 8<br>STEP -2 450:60SUB 500 455: IF B<860TO 180 460: NEXT X 478: 8=8+(0-M-3)\*50 475: IF B<860TO 188 480: M=0: CLS : GOTO 20 500:WAIT 0:GCURSOR G:GPRINT "0000 7F414141414141 4141417F8888" 518: GCURSOR X:<br>GPRINT "2F2F32 18616261083822 7F 7F' 528: CURSOR 22:<br>PRINT USING "# 111";8 530: PRINT 540: A\$= INKEY\$ 545: IF X=6+2BEEP 1 , 10, 100: 8-8-25 550: IF A&<>""LET H =0:60SUB 700 568: RETURN 788: IF A4="4"LET H 705: IF As="1"LET H 718: IF A4="6"LET H 715: IF A\*="3"LET H  $=-3$ 

738:50TO 768<br>748: IF X=6+2LET B=<br>8+28:50SUB 388  $: P = P - 1: 0 = 0 + 1:$ **CLS** 768: G=G-H 208: IF 648LET 6-8<br>208: IF 62130LET 6-138 790: RETURN 1000: P=P+0 1005: CLS : WAIT 20 :PRINT "jeu fini Score: 1007:WAIT 10:FOR  $X=810 P$ :<br>CURSOR 21: PRINT USING "###";X:BEEP **I:NEXT X** 1008: WAIT 70: PRINT 1010: IF POULET U= P: INPUT "Nom 7"; US<br>1828: WAIT : PRINT "Record : ";<br>U;" ";U\$ 1030: END  $\odot$ 15

 $C$  156

720: IF A\$=" "LET B

 $= B - 28:6010$  748

Le 14 juillet 1789 était un vendredi, le jour de l'an de l'an 2000 sera un dimanche. Combien de jours ce sont écoulés depuis votre naissance?

**CALENDRIER** 

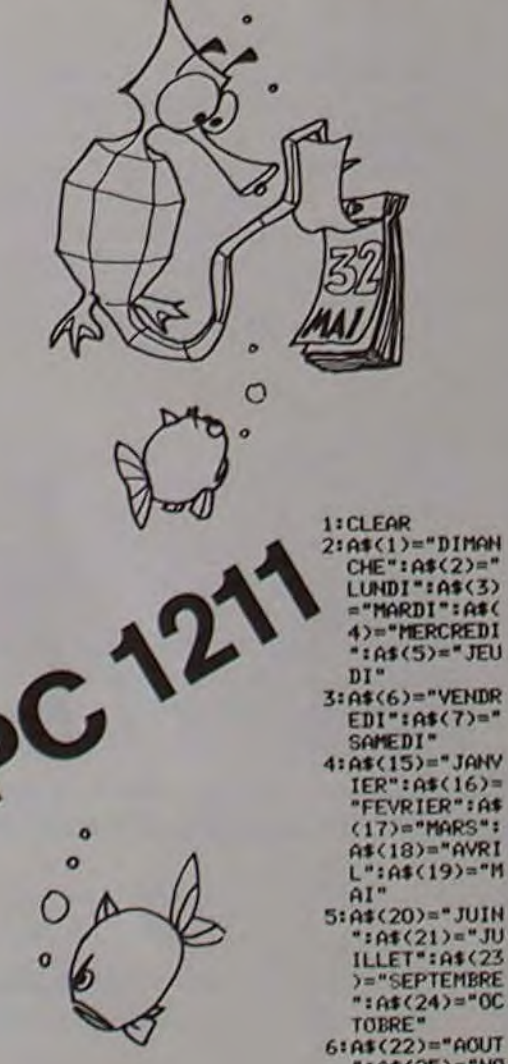

6)="DECEMBRE 10:PAUSE \* 20:PRINT "CHOIX . D": INPUT "C<br>HOIX ? "iK\$:<br>GOTO K\$<br>30: "JOUR": GOSUB "PRES": GOSUB "RAIS":N=((N  $77$ -INT (N/7 >>\*7:L=H-INT (H) 40: IF L>. STHEN 50 45:N=INT (N)+1: GOTO 52<br>50:N=INT (N)+2<br>52: IF N<>1THEN 53:K\$="E":GOTO 55: IF  $(N=6)+(N=$ 4) THEN 57 56:6010 59<br>57:K\$="I":6010 60 591K\$="" 60: PRINT "C EST K\$: GOTO 400 70: "DIF.D": GOSUB "PRES"<br>:GOSUB "RAIS ": H=N: GOSUB "PRES":605UB<br>"RAIS":H=H-N<br>80:PRINT "IL Y A "IHI" JOUR<br>S":GOTO 400<br>90: "PRES": INPUT "QUEL JOUR "13: IF (321) 6:A\$(22)="AOUT<br>":A\$(25)="NO <>INT <3>><br>THEN 90 VEMBRE": A\$(2)

100: INPUT "QUEL MOIS ? "IK\$: FOR N=15TO 2  $6:IF$   $A$(N)=K$ **#THEN 105** 102: NEXT N: GOTO 100 105: M=N-14<br>110: INPUT "QUEL<br>ANNEE ? "11: IF (1<1701)+ (1)2099)+(1)<br>()INT (1))<br>THEN 110 120: RETURN<br>130: "RAIS": IF N) **2THEN 140**  $135: I=I-1:H=M+13$ 16010 150  $140: M=11+1$ 150: N=INT (365.2) 5\*I>+INT <30  $.6$ \*M)+J-6210 1521 IF N>73047 THEN 170<br>154: IF N>36522<br>THEN 160 155:N=N+2:G0T0 1 70  $160:$  N=N+1 170: RETURN 400: INPUT "RECOM<br>MENCEZ-VOUS<br>? "IK\$: IF K\$ ="OUI"THEN 1 410: IF KS="HON" 415:50T0 400 4201PAUSE "PREPA **R LE "IPAUSE** "RETOUR AU M **ENU"** 430:PRINT "ETES-VOUS PRET ? CHAIN "MENU" VIFI-NATHAN propose sur THOMSON T07 cet ensemble de jeux très variés dont vous pourrez vous inspirer pour vos propres réalisations comme vous y invite la documentation fournie avec le logiciel. Ici, pas de problèmes de traduction.

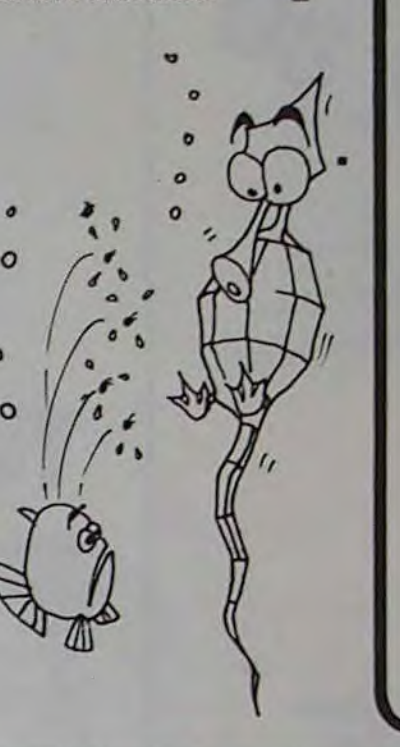

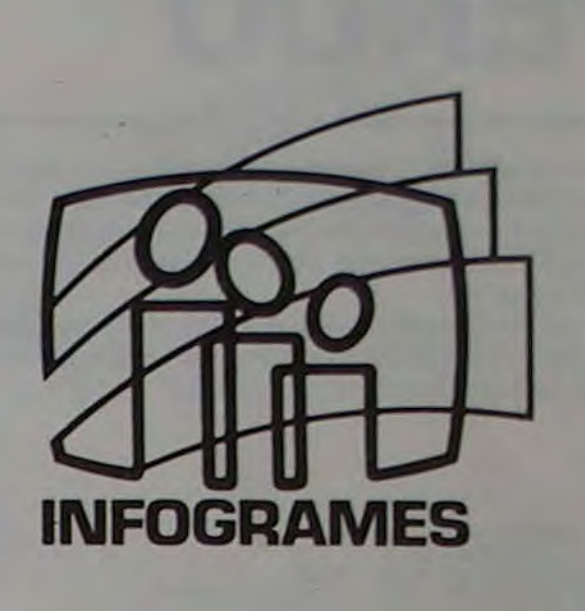

## une collection de logiciels passionnants!

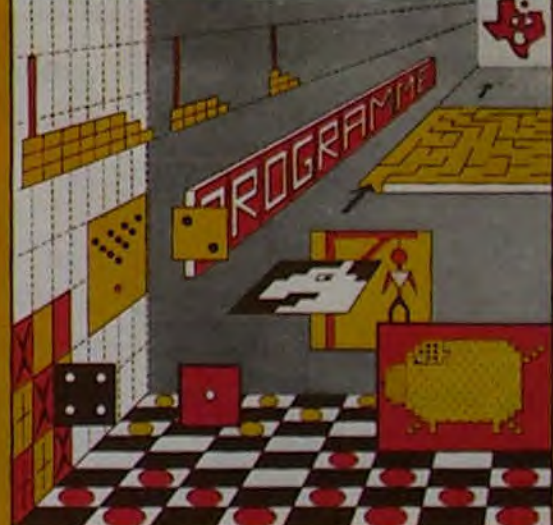

programmes en Ti basic pour "Ti 99/4A"

20 bis. rue Godefroy 69006 Lyon Tél: 7/ 894. 39.14

JEUX et PROGRAMMES pour l'ordinateur familial TEXAS INSTRUMENTS

Tome. 2

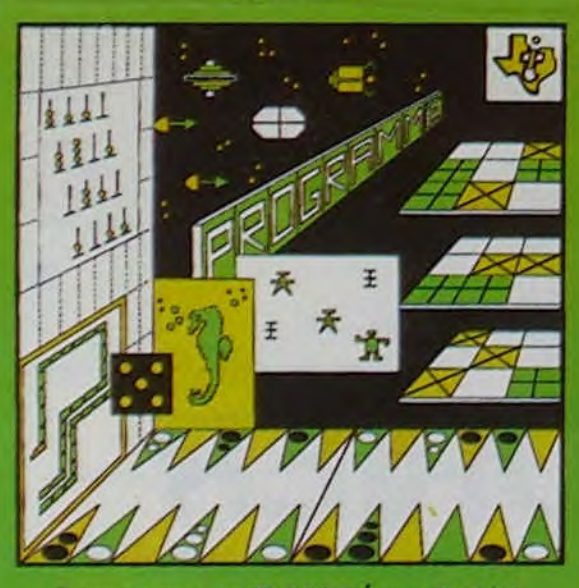

Programmes en Ti BASIC pour Ti 99/4A

## INITIATION AU LANGAGE ASSEMBLEUR du TEXAS INSTRUMENTS Ti 99 4/A

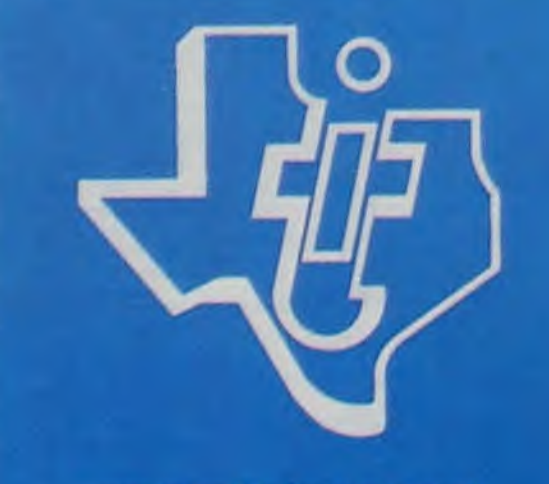

avec le module 'mini-mémoire'

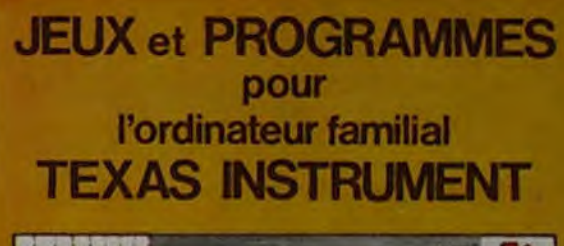

## LE LOGICIEL DE LA SEMAINE

 $\Omega$ 

 $\mathbb{R}$  TO7

tout est évidemment en français. COCKTAIL 1 est distribué sous forme de cassette et fonctionne avec la configuration de base, sans extension. Neuf programmes sont regroupés sur cette cassette et il vous faudra repérer vous-mêmes les numéros de compteur du magnétophone pour vous repositionner sur votre jeu préféré. Les programmes sont très simples et exploitent assez bien la faible capacité de la RAM d'origine du 107.

permet de réaliser toutes sorter de figures selon votre inspira tion, sans toutefois rivaliser avec "PICTOR", logiciel comparable. Enfin, un programme d'IMPÔTS qui vous aidera à calculer le montant de votre impôt sur le revenu en tenant compte de votre situation personnelle. Les programmes utilisent très souvent le crayon optique et ne sont pas protégés ce qui vous permettra, moyennant l'achat de lextension mémoire, de les améliorer ou de 'repiquer" des morceaux de programmes pour en faire des sous-programmes aisément utilisables.

Trois jeux de reflexion et de stratégie vous sont d'abord proposés : GYRACOLOR, casse-tête dont le but est d'aligner des carrés de même couleur par pivotement selon le principe du célèbre cube - GAUFRE : savoir anticiper le jeu de l'adversaire afin de ne pas avaler la gaufre empoisonnée - MOR QUATRE, classique morpion où il faut aligner quatre pions de même couleur verticalement, horizontalement ou en diagonale!

Ensuite, quatre autres jeux de hasard ou de réflexe : PUCE où il vous faut maîtriser quatre puces malicieuses selon 3 niveaux de difficulté - VOYELLES : retrouver un message secret qui est constitué par une phrase dont les voyelles sont cachées par l'ordinateur - L'OISEAU RARE est un jeu de hasard où vous devez découvrir le plus grand des dix nombres malicieusement dissimulés par votre T07 - NIM, archi-classique, pour ne pas dire simpliste, il faut retirer le dernier des cailloux répartis dans un nombre aléatoire de tas. Un exercice de PEINTURE vous

en vente dans les **frac** et chez les revendeurs TEXAS INSTRUMENTS.

Le tome 3 est en basic étendu, il nécessite donc le module "Extended Basic" qui augmente considérablement les possibilités de votre ordinateur. A des programmes utilitaires comme un traitement de texte ou une gestion complète de plusieurs comptes en banque s'ajoutent des jeux rapides (bataille navale, course de voitures, etc.), des jeux de société (Thème astral, Drapeaux, Poker, Harmonium, Calculette scientifique, Ardoise magique etc.), des utilitaires pour créer des lutins, fusionner des caractères, dessiner point par point, faire défiler des textes dans tous les sens ou encore fabriquer une mire Texas à votre nom! 100 pages. Format 21 x 29,7.155,00 francs français. Disponible.

## LE PREMIER TOME EST DÉJÀ UN BEST-SELLER, VOICI DEUX NOUVEAUX RECUEILS DE LOGICIELS, ENCORE PLUS COMPLETS, ENCORE PLUS BEAUX!

Programmez vous-même en Ti-Basic grâce à des instructions simples, sans aucun périphérique ni module complémentaires. Des jeux originaux et passionnants avec couleurs, graphismes etsons :Jeux de mouvement (Bowling, Bataille de l'espace, Labyrinthe, etc.). Jeux de réflexion : Dames, Pendu, Awari, Tour de Hanoï, Architecte, etc.). Jeux de société (421, Goldie, Cochon, Mastermyster, Chiffres et mots, etc.).

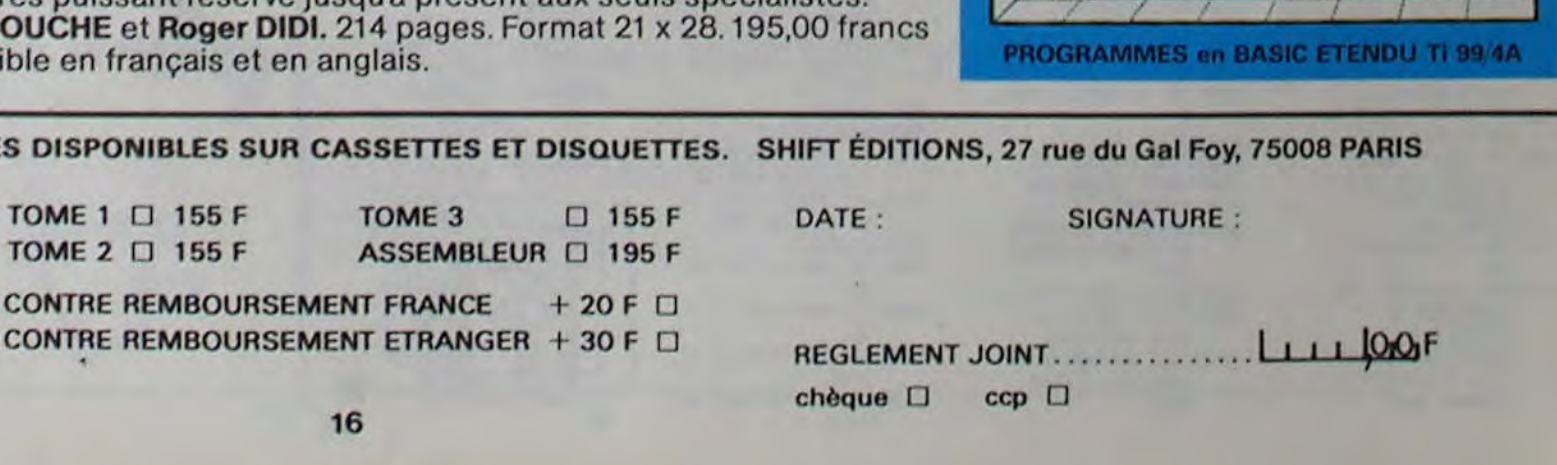

TE : SIGNATURE :

Des programmes performants: Calcul (Factures, Paye, Byorythmes, etc.). Assistance (Tiercé, Impôts, Suivi de compte en Banque, etc.).

Et aussi des Astuces pour augmenter la puissance du langage Ti-Basic : AND et OR, Arrondi, Alignement, HCHAR multiples, etc.

100 pages. Format 21 x 29,7. 155,00 francs français. Disponible.

Le tome 2 est toujours en basic simple, sans périphérique ni module complémentaire. Les jeux y sont encore plus nombreux : Backgammon, Sous-marin, Trappe, Roulette, Casse-tête, Puzzle, Echecs, Tachitoscope, Kim, Paires, etc... De la musique à inclure dans vos programmes : Big Ben, la Marseillaise, God save the queen, les Rois mages, etc. Et aussi, des programmes éducatifs : Arithmétique, Calcul de puissance, Régions de France, entraînement à la logique informatique, etc. 100 pages. Format 21 x 29,7. 155,00 francs français. Disponible.

Vous connaissez le Ti-Basic, vous possédez un Ti 99/4A et un module "Minimémoire"? Vous pouvez dès à présent disposer de toute la puissance de votre ordinateur : Accès à toutes les possibilités graphiques, y compris la haute résolution. Accès direct à la mémoire centrale. Grande vitesse d'exécution (deux minutes au lieu de deux heures trente pour un même programme). Ce manuel, comprenant un grand nombre de programmes commentés vous apprend progressivement, sans connaissances techniques préalables, à maîtriser un langage très puissant réservé jusqu'à présent aux seuls spécialistes. Par Denise AMROUCHE et Roger DIDI. 214 pages. Format 21 x 28.195,00 francs français. Disponible en français et en anglais.

JEUX et PROGRAMMES pour l'ordinateur familial TEXAS INSTRUMENTS Tome 3

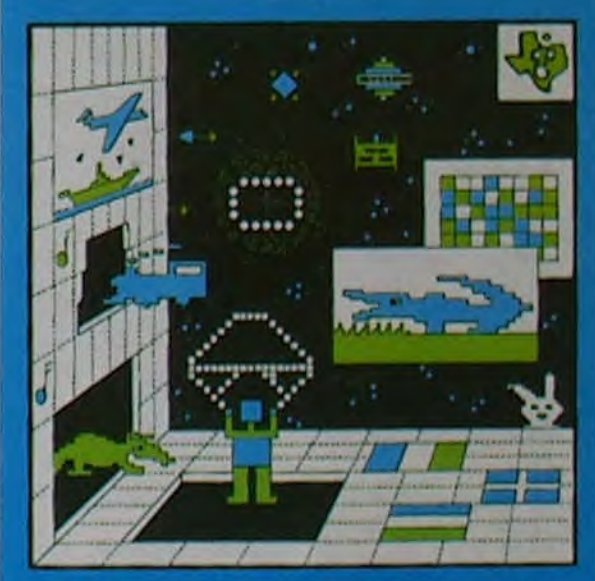

DEMANDEZ LE CATALOGUE DE NOS PROGRAMMES DISPONIBLES SUR CASSETTES ET DISQUETTES. SHIFT ÉDITIONS, 27 rue du Gal Foy, 75008 PARIS

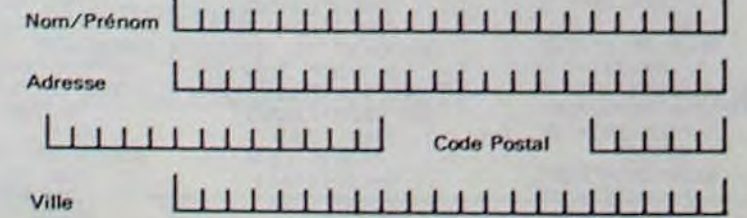

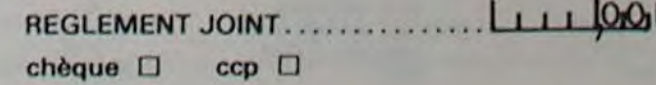

16